DEPARTAMENTO DE ASTRONOMÍA, INSTITUTO DE FÍSICA FACULTAD DE CIENCIAS, UDELAR

# MONITOREO DE ACTIVIDAD RESIDUAL EN ACOs Y ASTEROIDES ACTIVADOS

MONTEVIDEO, JUNIO DE 2017

TRABAJO ESPECIAL PRESENTADO POR: SILVIA MARTINO

TUTOR: DR. GONZALO TANCREDI

# Agradecimientos

Este trabajo no hubiera sido posible sin la ayuda y colaboración de un gran número de personas. Deseo expresar mi especial agradecimiento a mis colegas brasileros Filipe Monteiro, Sergio Silva y Daniela Lazzaro, así como a todos los observadores del OASI que trabajaron en este proyecto. A mi compañera del Instituto de Física, Marinka Egorov, y mi tutor y orientador Dr. Gonzalo Tancredi.

Además, quisiera agradecer a todas aquellas personas que no colaboraron en forma directa con la realización de este trabajo, pero que gracias a su constante apoyo durante toda mi carrera me han permitido vencer tantos obstáculos y llegar a donde estoy hoy: mis amigos y compañeros de carrera, del Instituto de Física, de Facultad de Ingeniería y del Banco de Seguros del Estado. Y por supuesto, mi familia.

#### Resumen

Los Asteroides en Órbitas Cometarias (ACOs) son objetos que se comportan dinámicamente como cometas (se encuentran en órbitas típicamente cometarias) y no han mostrado ningún tipo de actividad. Por su parte, los asteroides activados son objetos que tienen órbitas típicas de asteroides y que han presentado eyecciones de polvo y gas. En este trabajo se presentan los resultados del monitoreo de 63 ACOs y 4 asteroides activados. Con respecto a los ACOs, se seleccionó un grupo de objetos siguiendo un estricto criterio basado en sus parámetros orbitales (Tancredi 2014), que asegura que los objetos tengan una evolución dinámica similar a la población de cometas periódicos. De la población de aproximadamente 670.000 asteroides descubiertos, se seleccionó un conjunto de más de 600 objetos clasificados como ACOs de acuerdo a este criterio. Para los asteroides activados se realizaron observaciones cuando los objetos se encontraran en las cercanías de las posiciones en su órbita donde se ha reportado actividad en pasajes anteriores. El trabajo consistió en el estudio del perfil fotométrico de los objetos, en comparación con perfiles de estrellas de campo, en busca de un ensanchamiento que indicaría la presencia de actividad de tipo cometaria. Las observaciones fueron realizadas en un total de 27 noches durante los años 2015 y 2016 con el telescopio de 1 metro del proyecto IMPACTON del OASI en Pernambuco, Brasil. Cada mes se seleccionaron ACOs con magnitud  $V < 21$  y elongación  $> 60^{\circ}$ . Para cada objeto se tomaron al menos dos secuencias de 15 imágenes de 30 segundos de exposición. En primer lugar, se realizó una suma de cada secuencia de imágenes alineadas sobre las estrellas de campo y se obtuvo un perfil promedio seleccionando un conjunto de estas estrellas. Luego, las imágenes fueron giradas de acuerdo al movimiento del asteroide en el plano del cielo y sumadas para obtener el perfil fotométrico del objeto, el cual se superpuso al perfil estelar conseguido anteriormente. Se pudo obtener el perfil fotométrico de 44 de los ACOs estudiados (∼ 7% de la muestra inicial), no encontrándose en ninguno de ellos rastros de actividad cometaria, a excepción de 2015PD229 que a la fecha ya está catalogado como cometa (P/2015 PD229 ISON-Cameron), el cual mostró un leve ensanchamiento en su perl. Se analizaron además los datos fotométricos disponibles de estos ACOs en busca de identificar variaciones significativas en su magnitud reducida. Solamente un objeto mostró variaciones de brillo típicas de actividad, en forma concluyente: 174P/(60558) Echeclus, objeto que ya está clasificado como asteroide y cometa. De los 4 asteroides activados estudiados se pudieron resolver perles de tres de ellos: 176P, 238P y 300163. En el caso de 176P y 238P no se apreció ensanchamiento significativo de su perfil. El perfil de 300163 aparece ensanchado en dos meses consecutivos (09-10/2016), cerca del lugar de su órbita donde se había reportado actividad en 2011-2012. Se considera necesario continuar con las observaciones, a fin de poder obtener los perfiles de los objetos que no pudieron ser reducidos con efectividad, debido tanto a la mala calidad de las imágenes, como a la proximidad de la magnitud de los objetos con el límite del instrumental, y agregar nuevos candidatos que no fueron aún estudiados. Habiendo completado una muestra representativa de ACOs, estaremos en condiciones de analizar la relevancia de una posible actividad residual y discutir el origen de esta población de objetos.

# Índice

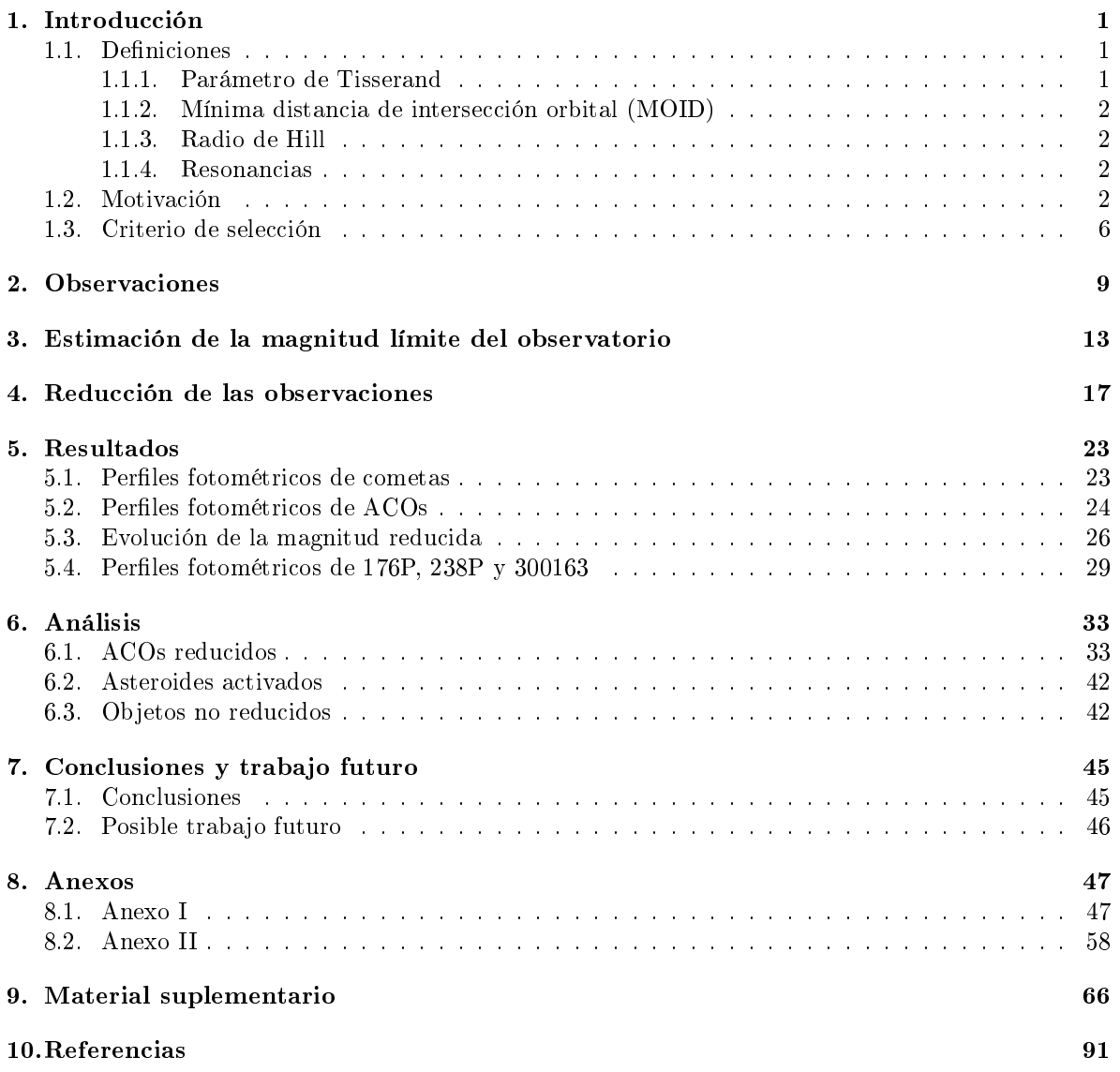

# 1. Introducción

El criterio para diferenciar asteroides de cometas ha evolucionado en los últimos años, aunque la distinción principal entre éstos se mantiene igual. Los cometas son cuerpos que contienen volátiles y se distinguen como objetos activos, que presentan eyecciones de gas y polvo en algún punto de su órbita (tienen coma y cola). Los asteroides, por otra parte, son objetos inertes, ya que no presentan ningún tipo de eyección de gas y/o polvo a gran escala.

Otro criterio de clasificación responde a la composición y está relacionado con el lugar en que los objetos fueron formados. En el caso de los cometas se destaca el contenido de hielo, debido a que se formaron más allá de la línea de nieve (distancia del Sol a partir de la cual las temperaturas fueron lo suficientemente bajas para que el agua se encontrara en estado sólido); por el contrario los asteroides no contienen hielos, debido a que se formaron a mayores temperaturas. Aunque no existe un acuerdo respecto a la fracción de hielo necesaria para diferenciar un asteroide de un cometa, ni una forma certera de medir este contenido (Jewitt 2012).

Pero más allá de la distinción observacional que los caracterizó originalmente y de la relacionada con la composición, asteroides y cometas presentan un comportamiento dinámico diferente.

Los cometas, por su parte, fueron originalmente separados en dos tipos: de largo período si  $P > 200$  años y de corto período si  $P < 200$  años. Estos últimos se subdividen además en: JFC (por su sigla en inglés Jupiter Family Comets: Cometas de la Familia de Júpiter), si  $P < 20$  años y cometas tipo Halley si 20 < P < 200 años. El límite de 20 años se debe a que cometas con períodos menores serán los que tengan órbitas inuenciadas por la atracción gravitacional de Júpiter. Pero esta clasificación presenta un problema: algunos JFC tienen una evolución dinámica similar a los tipo Halley, y viceversa.

De la misma forma, aparece un problema en la clasificación original de asteroides y cometas ya que se presentan algunos casos límites: objetos que se encuentran en una órbita típica cometaria que no han mostrado ningún tipo de actividad: ACOs; y objetos en órbitas asteroidales que presentan evidencias de eyecciones de gas y/o polvo: asteroides activados o Main Belt Comets (Cometas del Cinturón Principal).

## 1.1. Definiciones

A continuación se presenta un conjunto de deniciones que es necesario conocer para comprender los diferentes criterios que se han manejado para distinguir asteroides de cometas, y en particular el que fue utilizado para la selección de los objetos a estudiar en el presente trabajo, el cual fue desarrollado por Tancredi (2014).

#### 1.1.1. Parámetro de Tisserand

El parámetro de Tisserand ha jugado un rol fundamental en las clasificaciones dinámicas entre asteroides y cometas.

Surge del problema de tres cuerpos restringido, donde uno de los objetos (el cuerpo menor) se considera que tiene una masa muy pequeña en comparación con la de los otros dos (el Sol y un planeta), de forma que no tiene influencia en el movimiento de éstos, y la distancia planetocéntrica de la partícula es muy grande. La integral de Jacobi se convierte entonces en el parámetro de Tisserand, de la forma:

$$
T = \frac{a_p}{a} + 2\sqrt{\frac{a}{a_p}(1 - e^2)}cos(i) = 2\left(\frac{a_p}{q + Q} + \sqrt{\frac{2qQ}{q + Q}}cos(i)\right)
$$
 (1)

donde  $a_p$  es el semieje del planeta en órbita circular alrededor del Sol,  $a$  es el semieje del cuerpo menor, e es la excentricidad, i es la inclinación de la órbita del cuerpo menor con respecto al plano orbital de los otros dos, q es la distancia perihélica y Q la distancia afélica.

Mientras que en la evolución dinámica de un cometa, los parámetros orbitales pueden cambiar sustancialmente con el tiempo, el parámetro de Tisserand se mantiene cuasi-invariante.

El parámetro de Tisserand se relaciona además con la velocidad de encuentro U respecto a Júpiter de la forma:

$$
U = \sqrt{3 - T_J} \tag{2}
$$

De esta forma, la velocidad de encuentro solo queda definida para objetos que tengan  $T_J \leq 3$ .

#### 1.1.2. Mínima distancia de intersección orbital (MOID)

Se define como la distancia mínima entre dos órbitas. Órbitas con  $T > 3$  no cruzan la órbita del planeta, por lo que no pueden aproximarse más cerca que cierto límite. Para un parámetro de Tisserand dado, si  $T > 3$ , existe entonces un MOID mínimo, lo que quiere decir que para cierto T, valores menores que el  $MOD_{min}$  no serán posibles. Una expresión para calcular el  $MOD_{min}$  en función de T puede encontrarse en el Apéndice A de Tancredi (2014).

#### 1.1.3. Radio de Hill

Se define como el radio de una esfera (la esfera de Hill), que corresponde al volumen centrado en un objeto masivo, dentro del cual su atracción gravitatoria es más fuerte que la fuerza de mareas que ejerce el Sol. El radio de Hill está dado por:

$$
R_H = a_p \left(\frac{1}{3} \frac{M_p}{M_p + M_s}\right)^{1/3} \tag{3}
$$

donde $M_p$ es la masa del planeta y $M_s$  la masa del Sol.

#### 1.1.4. Resonancias

Interesa destacar este concepto debido a que un objeto puede no experimentar encuentros cercanos (aunque su MOID sea bajo), si se encuentra cerca de una resonancia de movimientos medios. Las resonancias se caracterizan por dos números enteros pequeños  $p \, y \, q$ , que definen el orden de la resonancia. Para que haya una resonancia debe cumplirse que:

$$
n'(p+q) - np \approx 0 \tag{4}
$$

donde  $n \, y \, n'$  son los movimientos medios de la partícula sin masa y el planeta perturbador, respectivamente.

La variación de los elementos orbitales por las resonancias de movimientos medios puede llevar a una evolución tanto estable como inestable de los objetos, dependiendo de su configuración particular.

# 1.2. Motivación

El parámetro de Tisserand ha sido de mucha utilidad en lo que respecta a la distinción entre asteroides y cometas. Un criterio puramente dinámico consiste en considerar cometas a todos los objetos con  $T_J < 3$  y asteroides a aquellos con  $T_J > 3$ .

Una característica dinámica clave que presentan los cometas periódicos es la posibilidad de experimentar encuentros cercanos con alguno de los planetas gigantes. Si lo que se quiere es encontrar cometas que parecen asteroides, hay que buscar en la muestra de objetos clasificados como asteroides, objetos que compartan estas características dinámicas. Pero esto resulta muy costoso computacionalmente.

Se necesitaría un criterio que se basara en los elementos orbitales actuales de los objetos, lo cual es muy difícil de hacer cuando lo que se quiere es ver la evolución dinámica en un período largo de tiempo.

Si observamos una gráfica de excentricidad vs. semieje, para inclinación  $i = 0$ , podemos ver que la mayoría de los asteroides y cometas se encuentran en zonas bien distintas (figura 1).

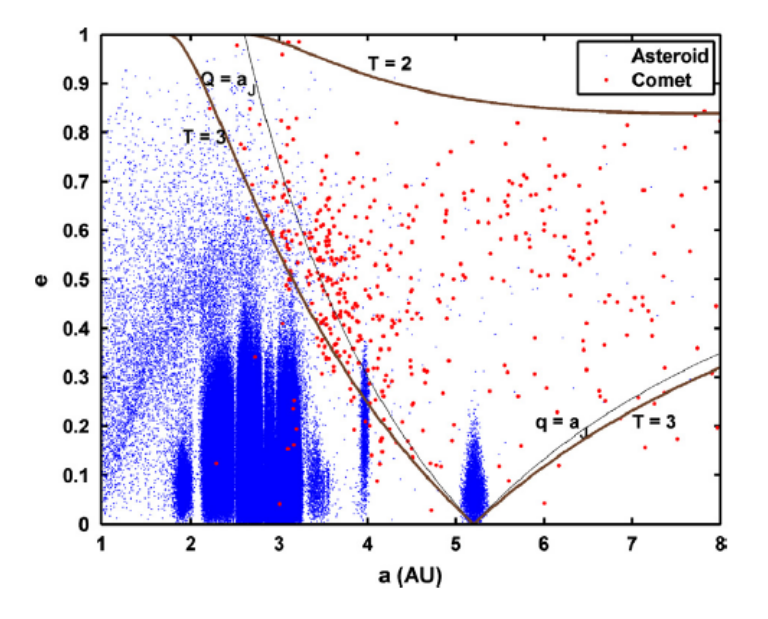

Figura 1: e vs. a para asteroides (azules) y cometas (rojos), para  $i = 0$ . Extraído de Tancredi (2014).

Sin embargo hay asteroides que cruzan la curva límite de  $T < 3$ , principalmente cerca de las resonancias 3:2 y 1:1 con Júpiter (Hildas y Troyanos respectivamente). Esto llevó a diversos autores a considerar como criterio de distinción la curva límite  $T_{Jup} = 3$ , excepto para los asteroides que se encuentran cerca de las citadas resonancias. Pero este criterio no toma en cuenta la inclinación de los objetos. Si consideráramos la inclinación (figura 2), la situación se vuelve bastante más compleja y aparecen más objetos que no cumplen con el criterio simplicado. Es claro que es necesaria la aplicación de un criterio más restrictivo.

Determinar si los ACOs son cometas latentes o extintos es relevante para entender los estados nales de los cometas y los tamaños de las poblaciones. Licandro et al (2016) estudiaron las distribuciones de diámetro efectivo (D) y albedo geométrico en el visible  $(p_n)$  de las poblaciones de ACOs, con observaciones del NASA's Wide-field Infrared Explorer (WISE) y los compararon con las propiedades de los cometas determinadas independientemente.

En ese trabajo se obtuvieron los diámetros efectivos y albedos geométricos de 49 ACOs en órbitas cometarias de la familia de Júpiter (JF-ACOs) y 16 ACOs en órbitas cometarias tipo Halley (Damocloids).

Se encontró que el 95 % de la muestra de JF-ACOs presentaba un albedo bajo, el cual es compatible con un origen cometario. El albedo geométrico medio para toda la muestra fue de  $\bar{p}_v = 0.05 \pm 0.02$  $(\bar{p}_v = 0.05 \pm 0.01$  para los JF-ACOs y  $\bar{p}_v = 0.05 \pm 0.02$  para Damocloids), similar a la distribución de albedos de los JFC ( $\bar{p}_v = 0.04$ ).

Por su parte, los objetos del cinturón principal de asteroides fueron supuestos inactivos durante mucho tiempo, ya que se pensaba que cualquier volátil que pudieran tener se debería haber sublimado durante su vida (4600 millones de años). Sin embargo, el asteroide 7968 Elst-Pizarro mostró eyecciones de polvo en las cercanías de su perihelio en 1996 (Elst et al. 1996) y 2002 (Hsieh et al. 2004). Esto

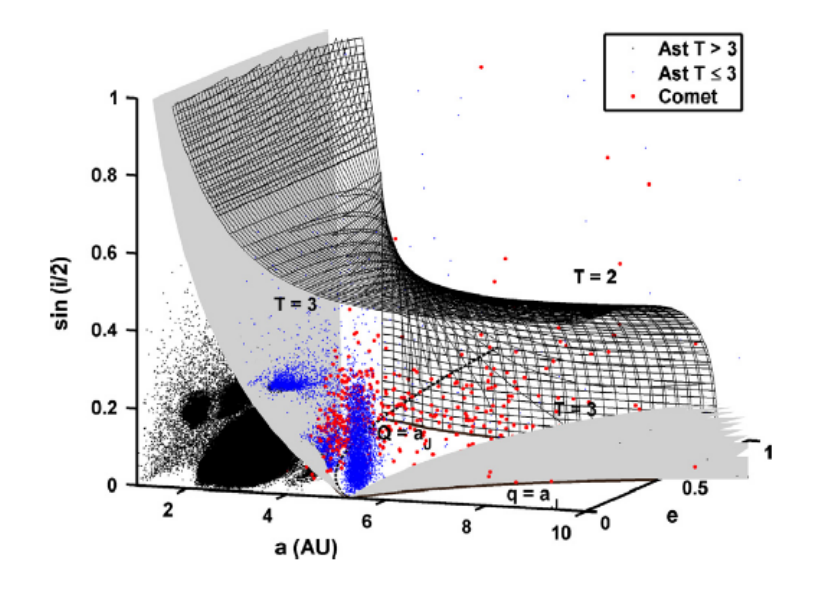

Figura 2: Espacio de fases  $a - e - sin(i/2)$  para asteroides con  $T_{Jup} > 3$  (negros), asteroides con  $T_{Jup}$  < 3 (azules) y cometas (rojos). Extraído de Tancredi (2014).

motivó a Hsieh y Jewitt (2006) a realizar un monitoreo en el cinturón principal a fin de encontrar comportamientos similares. La gura 3 muestra imágenes de los 3 primeros asteroides que mostraron actividad: 133P/(7968) Elst-Pizarro, 238P/Read (P/2005 U1) y 176P/(118401) LINEAR. Las imágenes fueron extraídas de Hsieh y Jewitt (2006) y fueron tomadas el 7 de setiembre de 2002, 10 de noviembre de 2005 y 27 de diciembre de 2005 con el telescopio de 2.2 metros de la Universidad de Hawaii en Mauna Kea, en ltro R, y representan 1.1 horas, 1.9 horas, y 2.8 horas de tiempo de exposición efectivo, respectivamente.

De esta forma, los autores mostraron la existencia de una población de supuestos cometas que provenía de un tercer reservorio (aparte del cinturón de Kuiper y la nube de Oort): el cinturón principal de asteroides.

Es entonces claro que algunos asteroides pueden presentar eyecciones de polvo de forma inesperada, mostrando una suerte de coma. La actividad tiene que ser generada por mecanismos esporádicos que permitan que aparezca de vez en cuando y estira su supervivencia. Estos mecanismos que posibilitarían la eyección de material son diversos. Jewitt (2012) estudió 11 asteroides con pérdida de masa considerando como causal de esta la inestabilidad rotacional, eyección por impactos, repulsión electrostática, barrido por presión de radiación, fractura térmica y sublimación de hielos.

Objetos con apariencia asteroidal ( $a < a_J$ ,  $T_J > 3$ ) pero que presentan una pérdida de masa como los cometas fueron denominados Main Belt Comets por Hsieh y Jewitt (2006). El término "asteroides activados" también se suele utilizar para objetos con características dinámicas de asteroides que presentan actividad de tipo cometaria, pero que no necesariamente se encuentran en el cinturón principal.

Entender el origen de los MBCs resulta fundamental, debido a que si se formaron en el lugar que se encuentran y el mecanismo que genera su actividad es la sublimación de hielo de agua, este debería encontrarse en muchos otros asteroides del cinturón principal, y la formación de los mismos debió ocurrir cuando la línea de hielo se encontraba a ∼ 3 ua, durante los primeros millones de años del Sistema Solar, y si hay una población importante de asteroides con hielo de agua en este cinturón, podrían haber contribuido con el agua en la Tierra (Licandro et al. 2013).

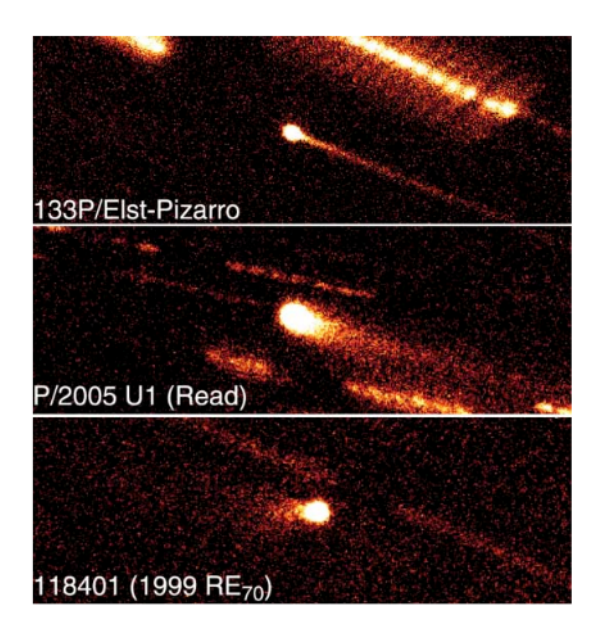

Figura 3: Imágenes de 133P/Elst-Pizzarro, P/2005 U1 y 118401. Extraído de Hsieh & Jewitt (2006).

La figura 4 muestra los asteroides activados conocidos, en el plano *a*−e. En naranja aparecen los asteroides, las circunferencias celestes representan los cometas y los asteroides activados son presentados como círculos negros, identificados con etiquetas (Jewitt et al. 2015). Se puede ver una clara separación de estos objetos con respecto a los catalogados como cometas.

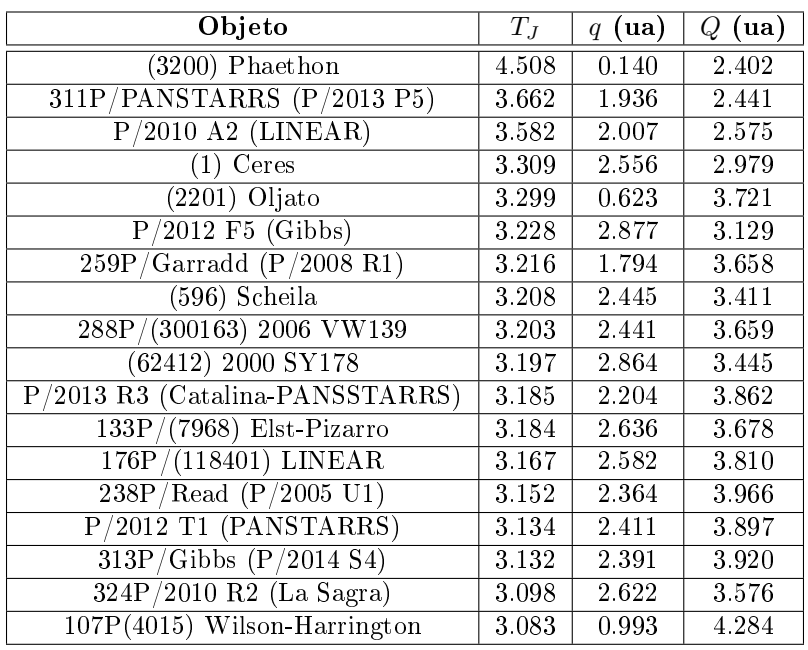

El cuadro 1, por su parte, muestra algunas características dinámicas de estos objetos.

Cuadro 1: Características de los asteroides activados. .

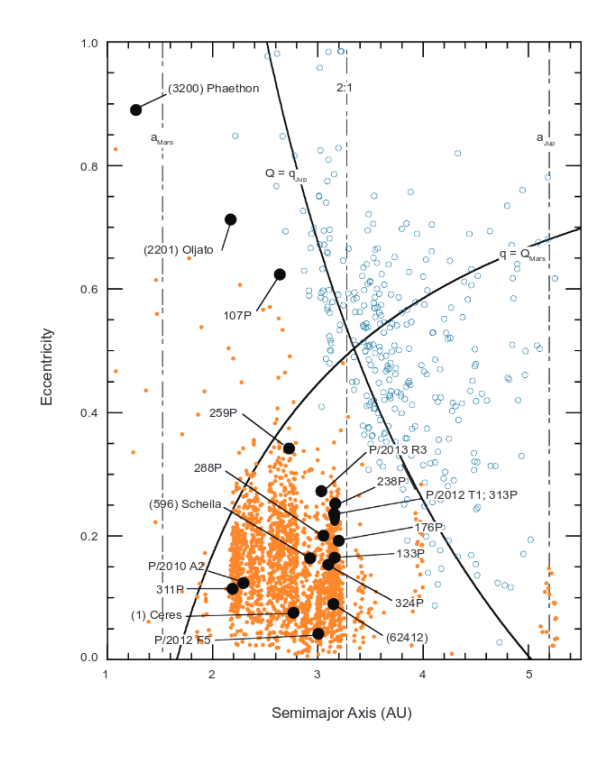

Figura 4: Asteroides activados en el plano a − e. Extraído de Jewitt et al. (2015). .

La motivación del presente trabajo radica fundamentalmente en la utilización de un nuevo criterio dinámico que permite obtener una lista más adecuada de los objetos que se encuentran en el límite entre asteroides y cometas, y en la posible colaboración a través de resultados observacionales con la clasificación de los mismos.

¾Son los ACOs cometas latentes/extintos? ¾Cuántos de estos objetos existen? ¾Cuál es el origen de la actividad de los MBC? Estas son algunas de las preguntas que motivan la realización de este estudio.

Un trabajo similar al presente fue realizado por Bruzzone (2011). El mismo fue llevado a cabo cuando el criterio de clasificación de ACOs que se utilizó aquí se encontraba en preparación. Se monitorearon 10 de estos ACOs por un lapso de 4 noches durante febrero y marzo de 2009 y se realizaron los respectivos perles fotométricos, no encontrándose en ninguno de ellos rastro de actividad cometaria.

## 1.3. Criterio de selección

Teniendo en cuenta que hoy en día se conocen aproximadamente 670.000 asteroides (marzo 2017), y que los cometas no muestran actividad durante toda su órbita y por lo tanto se debería monitorear al objeto en diferentes posiciones para poder afirmar que el mismo no posee actividad, Tancredi (2014) considera necesario desarrollar un criterio más adecuado para la distinción entre asteroides y cometas, y para determinar los casos límite. El mismo se basa en el parámetro de Tisserand y el MOID, y toma en cuenta información sobre distancias perihélicas y afélicas de los objetos. En particular para los ACOs, interesa saber si estos son cometas extintos o latentes, o asteroides que por algún motivo escaparon del cinturón principal hacia órbitas caóticas de tipo cometarias.

Los datos fueron seleccionados del JPL Catalog (cometas) y el AstDys Catalog (asteroides). Además, se realizó un filtro de los asteroides basado en la incertidumbre de sus parámetros orbitales, considerando solamente los objetos que cumplen:

$$
\frac{\delta T_{Jup}}{|T_{Jup}-3|} < 0.01\tag{5}
$$

Siendo  $\delta T_{Jup}$  el error en el parámetro de Tisserand de Júpiter computado a partir de la propagación de los errores en semieje, excentricidad e inclinación, obtenidos de la determinación orbital.

De esta forma, se seleccionan aquellos objetos con órbitas lo sucientemente precisas.

Lo siguiente a considerar es que el parámetro de Tisserand se define en el problema de tres cuerpos restringido, donde la órbita del planeta perturbador (en este caso Júpiter) se asume circular. Si bien la órbita de Júpiter tiene baja excentricidad (e ∼ 0, 048), no es circular. Si en la ecuación 1 se sustituye el semieje mayor por la distancia heliocéntrica, el valor del parámetro tendrá pequeños cambios y el límite  $T_{Jup} = 3$  no debería ser tan estricto. Además, encuentros con un planeta a 2-3 Radios de Hill podrían generar cambios signicativos en la órbita de un cometa (Tancredi 1998). No es necesario que la órbita del cometa cruce la de Júpiter para tener un encuentro cercano que modique su órbita.

Teniendo en cuenta todo esto, Tancredi adopta el valor de  $T_{Jup} = 3,05$  como límite entre los objetos que podrían tener encuentros con Júpiter y los que no.

El criterio de clasificación para los cometas se puede resumir de la siguiente forma:

- Cometas tipo Halley:  $T_{Jup} < 2$  y  $a < a_{Nep}$  (encuentros de alta velocidad con Júpiter y semieje mayor en la región planetaria).
- Cometas de la Familia de Júpiter:  $2 < T_{Jup} < 3.05$  y  $q < Q_{Jup}$  (encuentros de baja velocidad con Júpiter y cruzan su órbita).
- $\bullet \,$  "Cometas" en órbitas asteroidales:  $T_{Jup} > 3,05$  y  $q < Q_{Jup}$  (no cruzan la órbita de Júpiter y se encuentran dentro de su órbita).
- Cometas Centauros:  $T_{Jup} > 2$  y  $Q_{Jup} < q < a_{Ura}$  (cruzan las órbitas de los 3 gigantes exteriores y tienen encuentros de baja velocidad con al menos uno de los planetas gigantes).

Para el caso de los asteroides en órbitas tipo Centauros y Halley, el criterio de clasificación es bastante similar al de los cometas. En el caso de los Centauros se usa el mismo criterio, y para los tipo Halley no se incluye la restricción  $a < a_{Nep}$ .

Para los ACOs de la Familia de Júpiter no sirve utilizar el mismo criterio que para los cometas, debido a que la cantidad de candidatos que se obtienen con órbitas estables sin encuentros cercanos con planetas gigantes es muy alta. Esto se obtiene a partir de integraciones numéricas de ∼ 10000 años hacia el pasado.

Se descartan entonces objetos cerca de las resonancias con Júpiter, que no pudieran tener encuentros. Además, se descartan objetos muy excéntricos que apenas alcanzan la órbita de Júpiter en el afelio, los cuales no tienen bajos valores de  $MOD_{Jup}$ .

Luego de realizar esas exclusiones, aún quedan más de mil objetos que cumplen con la condición  $2 < T_{iup} < 3.05$ . Sin embargo, al chequear con las integraciones numéricas, aún hay un alto porcentaje de los objetos en la muestra que permanecen en órbitas estables.

Como interesa la evolución dinámica caótica causada por cualquier tipo de encuentro cercano, es necesario sustituir el  $M OID_{Jup}$  por el mínimo MOID entre todos los planetas gigantes  $(min(MOID_{Giagntes})).$ 

La última restricción que se impone es que la órbita del objeto debe cruzar la órbita de Júpiter, o al menos acercarse mucho. Como ya fueron descartados los objetos capturados en resonancias de movimiento medio, los encuentros cercanos con Júpiter ocurrirán para objetos con bajos valores de MOID. Para objetos con  $Q > q_{Jup}$  (cruzan la órbita de Júpiter), se requiere que el mínimo MOID con los planetas gigantes sea de menos de 4 radios de Hill del planeta respectivo

 $(min(MOID_{Gigantes} < 4R_H))$ . Pero si el objeto tiene  $q_{Jup} - 1.5R_{H, Jup} < Q < q_{Jup}$  (solo se acerca a la órbita de Júpiter), el criterio es más estricto y se requiere un menor valor para el mínimo MOID  $(min(MOID_{Giqantes} < 2,5R_H)).$ 

En resumen, el criterio para clasificar asteroides en órbitas cometarias es el siguiente:

- ACOs tipo Halley:  $T_{Jup} < 2$ .
- Asteroides Centauros:  $T_{Jup} > 2$  y  $Q_{Jup} < q < a_{Ura}$ .
- ACOs de la Familia de Júpiter:
	- 2 <  $T_{Jup}$  < 3,05 y q <  $Q_{Jup}$
	- No se encuentra en las resonancias con Júpiter.
	- Cruza o se acerca a la órbita de Júpiter:  $Q > q_{Jup}$  y  $min(MOID_{Gigantes}) < 4R_H$  o  $(q_{Jup} - 1.5R_{H,Jup}) < Q < q_{Jup}$  y  $min(MOID_{Gigantes}) < 2.5R_H$ .

Luego de desarrollar el criterio, el autor realiza integraciones numéricas de la muestra final de objetos, 10000 años hacia el pasado, como forma de verificación del criterio.

A partir de estas integraciones se removieron de la muestra inicial los objetos sin encuentros de la población de ACOs-JF. También se integran asteroides con  $T_{Jup} < 3$  en busca de candidatos con evolución dinámica similar a los cometas de la familia de Júpiter.

Las integraciones son luego extendidas de  $10^4$  a  $10^5$  años para ver si se perdieron objetos que se vuelven dinámicamente inestables a largo plazo. No aparecieron diferencias relevantes entre los tiempos de integración.

Finalmente, de los 670489 asteroides con determinación orbital se seleccionaron 677 ACOs, de los cuales 104 son tipo Halley, 162 Asteroides Centauros y 411 ACOs de la familia de Júpiter.

Realizada la verificación el criterio es considerado robusto para identificar exitosamente casi todos los ACOs, minimizando los falsos candidatos.

# 2. Observaciones

Las observaciones fueron realizadas con el telescopio del proyecto IMPACTON (Iniciativa de Mapeamento e Pesquisa de Asteroides nas Cercanias da Terra no Observatório Nacional), del Observatório Astronômico do Sertão de Itaparica (OASI). Las mismas fueron lideradas por la Dra. Daniela Lazzaro.

El proyecto IMPACTON surgió con el objetivo de operar un observatorio astronómico dedicado a la búsqueda y seguimiento de cuerpos menores del Sistema Solar. Con esta iniciativa se pretendió incluir a Brasil en los programas internacionales de estudio de asteroides y cometas en riesgo de colisión con la Tierra.

El OASI se encuentra instalado en el municipio de Itacuruba (estado de Pernambuco) y es operado en forma remota desde el Observatório Nacional (ON) en Río de Janeiro. Promueve la colaboración con instituciones brasileras como de otras partes de latinoamérica. En el marco de esta iniciativa de colaboración se desarrolló un programa conjunto en el que se realizaron observaciones algunas noches al mes durante varios meses de los años 2015 y 2016, siempre que el instrumental estuviera operativo.

El telescopio utilizado fue un reflector de 1.0 metros de diámetro. Las imágenes fueron tomadas con una cámara CCD Apogee, modelo Alta U42, 0.343 "/pixel, con enfriamiento termoeléctrico (Peltier).

La selección de los ACOs se realiza teniendo en cuenta el criterio descrito en la sección 1.3 y la cercanía al pasaje por el perihelio de los mismos. Para poder visualizar claramente estos objetos se realiza un gráfico de la distancia heliocéntrica en función del tiempo, para todo el año, similar al que se muestra en la figura 5.

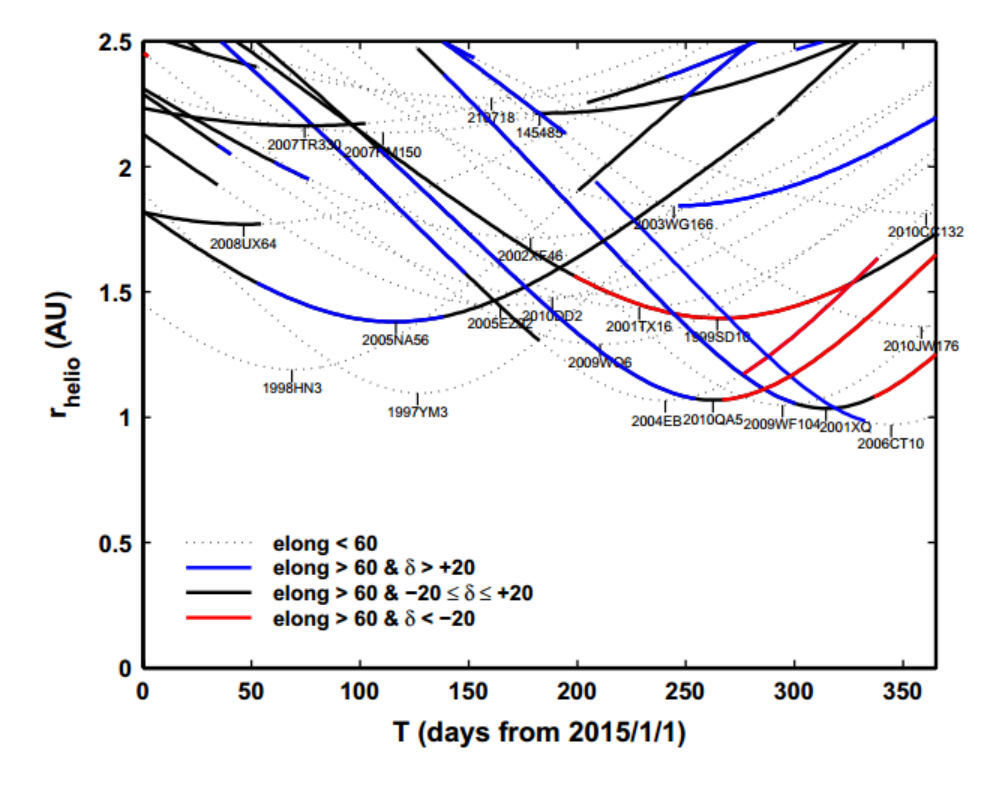

Figura 5: Distancia heliocéntrica vs. tiempo para un conjunto de ACOs. Extraído de Tancredi (2014).

El nombre del objeto aparece en el punto de pasaje por el perihelio, que se corresponde con el mínimo de cada curva. De acuerdo al tipo de linea utilizada se distinguen objetos con elongación menor a 60°, elongación mayor a 60° y declinación mayor a 20° (visibles desde el hemisferio norte), elongación mayor a 60° y declinación entre −20° y 20° (visible en los dos hemisferios), y elongación

mayor a 60° y declinación menor a −20° (visibles desde el hemisferio sur). Para seleccionar los objetos a observar uno debe simplemente calcular en qué día se encuentra del año, y buscar los objetos para ese día, teniendo en cuenta la latitud a la que se encuentra.

Una vez seleccionados los ACOs a observar en un mes, se obtienen efemérides con el servicio del MPC (Minor Planet Center) y se envía una lista con las efemérides del objeto a los observadores del OASI.

Durante el transcurso de este proyecto, se lograron monitorear 63 ACOs y 4 asteroides activados, en 27 noches entre enero de 2015 y octubre de 2016. En todos los casos se tomaron al menos dos secuencias de aproximadamente 15 imágenes por objeto, distanciadas en la noche una de otra. Para el análisis se realizaron stacks de las 15 imágenes, sobre el objeto y sobre las estrellas. Una descripción detallada de este procedimiento puede encontrarse en la sección 4.

En el cuadro 2 se presenta un resumen de los ACOs observados, por fecha.

| Fecha                             | <b>ACOs</b> observados                                       |  |  |
|-----------------------------------|--------------------------------------------------------------|--|--|
| 17/01/2015                        | 2005NA56, 210718, 2013NS11, 30512, 406803                    |  |  |
| 18/01/2015                        | 2002XF46, 2007TR330, 2014LR26, 2014SG304, 405058             |  |  |
| 23/01/2015                        | 2000GQ148, 2005NA56, 2007TR330, 2014JH57, 30512, 347449,     |  |  |
|                                   | 416567, 6144                                                 |  |  |
| 14/03/2015                        | 347449, 2000GQ148, 2005NA56, 2007TR330, 2014JH56, 30512,     |  |  |
|                                   | 434651                                                       |  |  |
| 17/04/2015                        | 18916, 1999SD10, 2006HA153, 2014JH57, 296373, 30512, 347449, |  |  |
|                                   | 397262, 6144                                                 |  |  |
| 18/04/2015                        | 187799, 2015AO44, 380282                                     |  |  |
| 15/05/2015                        | 187799, 30512, 431336                                        |  |  |
| 16/05/2015                        | 1999SD10, 2000GQ148, 2005YJ27, 2013GY54, 380282, 416567,     |  |  |
|                                   | 6144                                                         |  |  |
| 13/06/2015                        | 2001WX1, 2015CA1, 2015HO176, 416567, 433965, 434707,         |  |  |
|                                   | 434762, 6144                                                 |  |  |
| 11/07/2015                        | 2015GD, 2015KW15, 433965, 6144                               |  |  |
| 17/09/2015                        | 145485, 18916, 1999LT1, 2007UC9, 2010QA5, 2015GD,            |  |  |
|                                   | 2015HO171, 2015JH1, 248590, 371522, 397262, 433965, 441525,  |  |  |
|                                   | 60558, 6144                                                  |  |  |
| 11/10/2015                        | 441525, 60558                                                |  |  |
| 12/10/2015                        | 2015GD, 397262, 433965, 441525, 60558                        |  |  |
| $\overline{13/10/2015}$           | 18916, 2015PT, 416567                                        |  |  |
| 14/10/2015                        | 2015HO171, 2015PD229                                         |  |  |
| $\frac{08}{05}{\frac{2016}{5}}$   | 10179, 187799, 2011LA19, 2015BD198                           |  |  |
| 10/05/2016                        | 2016BS30, 463663                                             |  |  |
| 11/05/2016                        | 2015WH9, 463663                                              |  |  |
| 12/05/2016                        | 2015WH9, 380282, 463663                                      |  |  |
| 30/08/2016                        | 2002QD151                                                    |  |  |
| $\frac{02}{09/2016}$              | 2002QD151                                                    |  |  |
| 04/09/2016                        | 395103                                                       |  |  |
| $\frac{05}{09/2016}$              | 101795, 2001WX1, 2007RS41, 248590, 52007                     |  |  |
| $\frac{06}{09}{2016}$             | 2002QD151, 2003BU35, 2004BT1, 2007TB374, 2009QM24,           |  |  |
|                                   | 2014RE12, 2015HO171, 2016NX, 296373, 395103, 434762          |  |  |
| $\frac{08}{09}{\frac{2016}{200}}$ | 2010MB52, 2010NY1, 2016NG39                                  |  |  |

Cuadro 2: Resumen de ACOs observados por fecha.

Por su parte la selección de los asteroides activados se realiza teniendo en cuenta la zona de su órbita donde hay registros de actividad en pasajes anteriores. El cuadro 3 resume los asteroides activados observados por fecha.

| Fecha                 | Asteroides activados observados |
|-----------------------|---------------------------------|
| 17/09/2015            | 238P                            |
| 11/10/2015            | 238P                            |
| 13/05/2016            | 238P, 311P                      |
| 04/09/2016            | 311P                            |
| $\sqrt{06/09/2016}$   | 300163                          |
| $\frac{02}{10}{2016}$ | 176P                            |
| 04/10/2016            | 300163                          |

Cuadro 3: Resumen de asteroides activados observados por fecha.

# 3. Estimación de la magnitud límite del observatorio

Para llevar adelante un proyecto de astronomía observacional es necesario, en primer lugar, lograr tener un conocimiento adecuado del instrumental con el que se va a trabajar. Directamente relacionado con esto aparece el concepto de magnitud límite del observatorio, el cual va a establecer hasta dónde seremos capaces de observar, con el equipamiento con el que contamos para nuestro trabajo.

Por este motivo es que el primer paso para llevar adelante el proyecto fue obtener una estimación de la magnitud límite del observatorio. Este dato es altamente relevante, debido a que condiciona qué objetos pueden ser observados.

La idea básica para la determinación de la magnitud límite es obtener imágenes de una región del cielo conocida, de la cual dispongamos de la fotometría de estrellas de campo, con valores bien determinados. Este campo debe contar con estrellas de variadas magnitudes, incluyendo algunas muy tenues, de forma de poder establecer nuestro límite. Una vez que se cuenta con estas imágenes, las mismas son comparadas con las estrellas tabuladas, en busca de si son detectadas o no. Como uno de los factores a tener en cuenta para este análisis es el tiempo de exposición, se deben tomar imágenes de diferentes tiempos.

Una descripción resumida del procedimiento es presentada a continuación. Una forma más detallada puede encontrarse en Almenares et al. (2014).

Para estimar la magnitud límite del observatorio OASI se seleccionaron dos cúmulos globulares, NGC 1904 y NGC 2298, de los que se tienen valores precisos de las magnitudes de sus estrellas dados por Alcaino et al (1994) y Gratton & Ortolani (1986) respectivamente. La noche del 23 de enero de 2015 se tomaron algunas imágenes de estos cúmulos de 5, 10, 15, 30 y 60 segundos de exposición. Se calibraron las mismas por Bias, Flat y Dark. Ejemplos de las imágenes obtenidas (luego de la calibración) pueden verse en la figura 6.

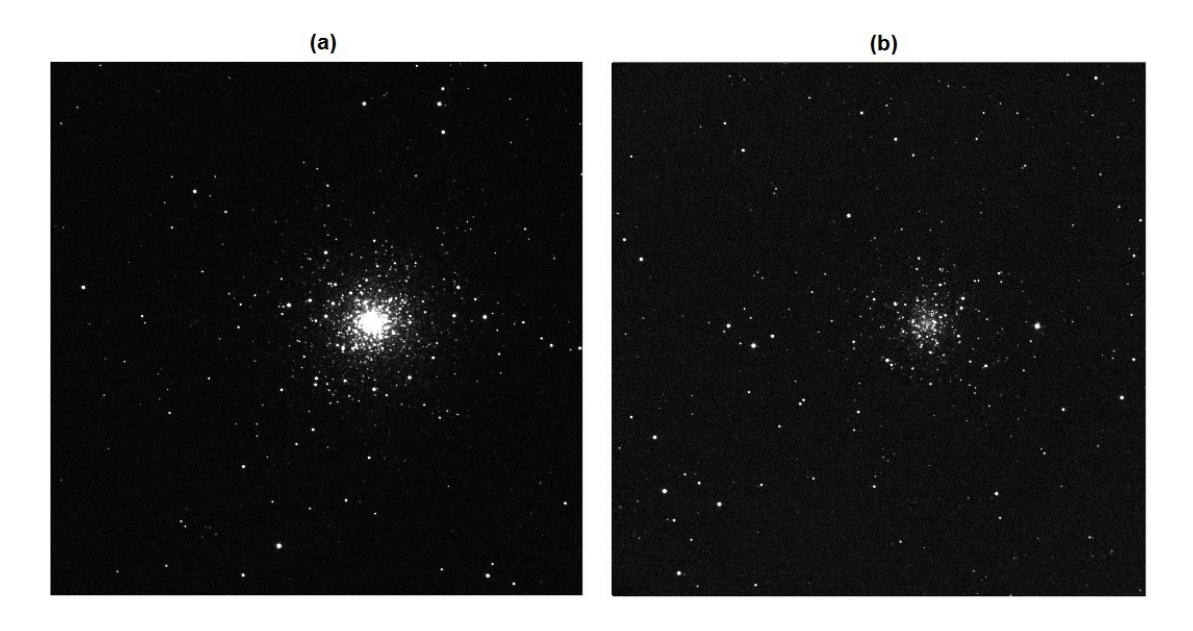

Figura 6: (a) Cúmulo NGC 1904, 30 seg. de exposición. (b) Cúmulo NGC 2298, 60 seg. de exposición.

La detección de las estrellas en la imagen se realiza mediante el software Sextractor (Source

Extractor), el cual corre en Linux y devuelve para cada imagen, un archivo de texto que contiene las posiciones de las fuentes que pudo identificar y su magnitud instrumental.

De Alcaino et al (1994) y Gratton & Ortolani (1986) se obtuvieron tablas con valores de magnitudes de las estrellas de los cúmulos.

Se utilizó un script de MatLab ajuste\_campos.m, que permite realizar la comparación de los valores obtenidos con el Sextractor y los valores de catálogo. A continuación se utiliza el script run\_dist\_varios.m, el cual calcula la distribución cumulativa de flujo, hace ajuste en escala loglog y determina la magnitud límite en valores instrumentales, devolviendo los resultados en un archivo de texto result.txt que contiene el nombre de cada imagen, la cantidad de estrellas encontradas que coinciden con las de catálogo, y la magnitud instrumental. Todos estos programas pueden encontrarse en el Material suplementario de este trabajo.

Un ejemplo de distribución cumulativa de flujo (logarítmica) puede verse en la figura 7. La curva es creciente hasta un cierto valor de magnitud, a partir del cual tiende a horizontalizarse debido a que la magnitud de las estrellas está por encima del umbral de detección. Se realiza un ajuste (línea roja punteada) para la parte de la gráca que sigue un comportamiento lineal.

El valor de magnitud límite se definirá como la magnitud a la cual se cumple una completitud del 90 %, entendiéndose por completitud el cociente entre la cantidad de detecciones y la cantidad estimada mediante el ajuste en la parte lineal de la distribución cumulativa. La figura 8 muestra un ejemplo de gráca de completitud en función de magnitud. La línea negra punteada indica una completitud del 90 %.

Por último se corre el script analiza\_result.m, que grafica los resultados obtenidos de result.txt (figuras 9 y 10), obteniéndose de esta forma la evolución de la magnitud límite con el tiempo de exposición.

Los asteriscos azules indican los valores de la magnitud límite obtenidos para cada imagen y los círculos rojos, el valor de la mediana de los datos.

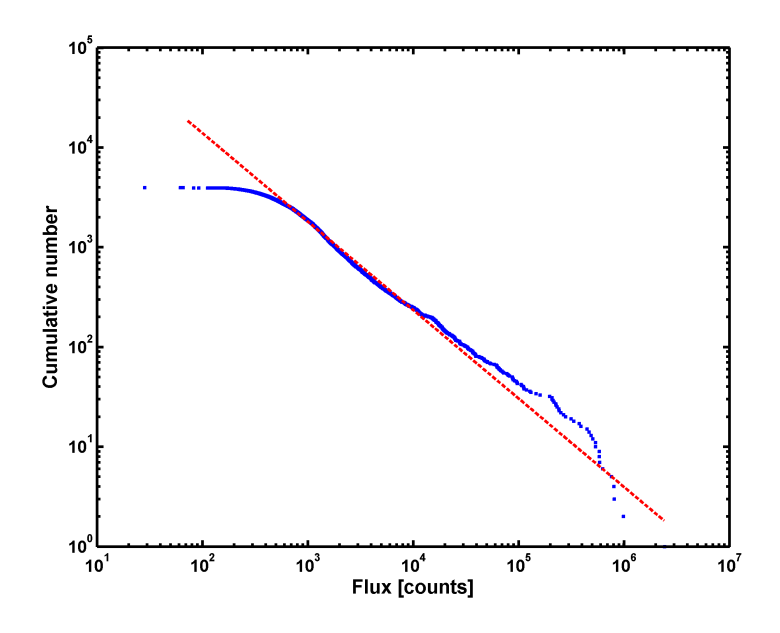

Figura 7: Distribución cumulativa de flujo en una imagen de 30 seg. de exposición de NGC 1904.

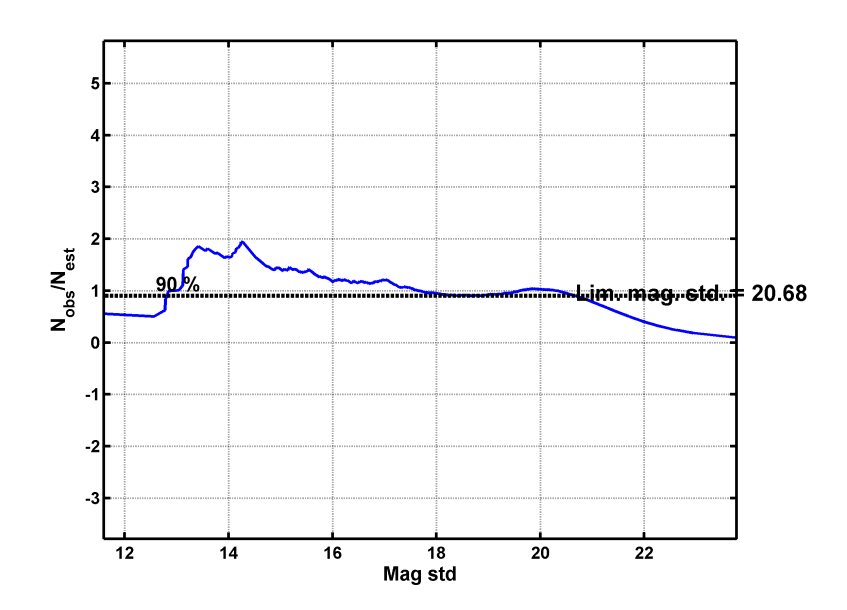

Figura 8: Completitud en función de la magnitud en una imagen de 30 seg. de exposición de NGC 1904.

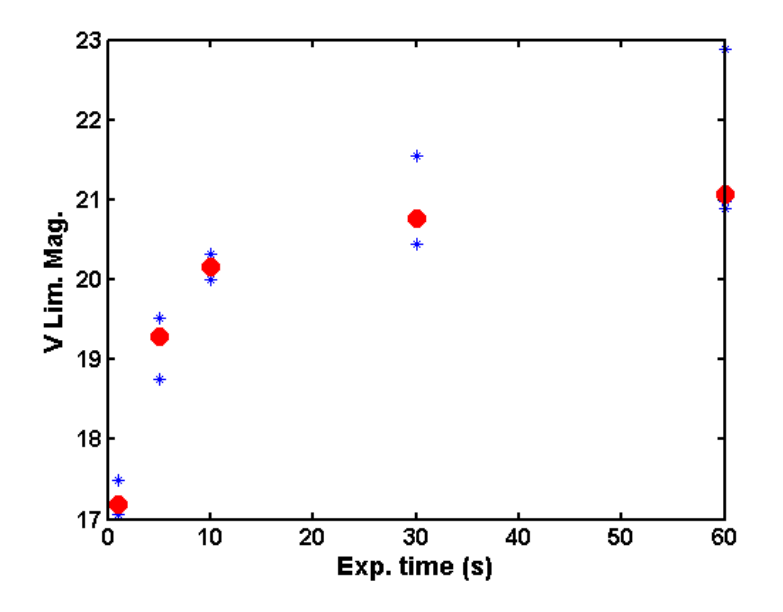

Figura 9: Magnitud límite en función del tiempo de exposición de NGC 1904.

.

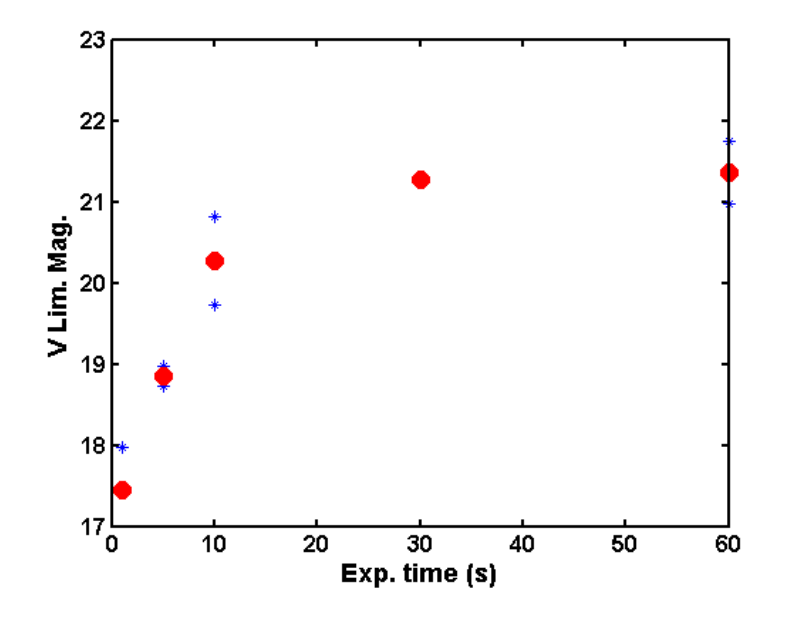

Figura 10: Magnitud límite en función del tiempo de exposición de NGC 2298.

.

Las imágenes de ciencia que se utilizaron en este trabajo son todas de 30 segundos de exposición, por lo tanto interesa la magnitud límite para este tiempo de exposición. Se optó por seleccionar el valor obtenido de NGC 1904 como valor de referencia, ya que en el caso de NGC 2298 solo se obtuvieron resultados de una imagen de 30 segundos de exposición, por lo que no pudo obtenerse la media de los datos como en el resto de los casos. Para NGC 1904 el valor de la magnitud límite media es 20.7.

Gracias a este estudio se obtuvo una primera aproximación al límite del instrumental utilizado, valor que se tuvo en cuenta a la hora de seleccionar los objetos a fotografiar. Sin perjuicio de que como se está buscando posible actividad cometaria en los objetos, se tuvo en cuenta que, de existir dicha actividad, la magnitud del objeto sería menor a la esperada, por tanto se incluyeron en las planicaciones de observaciones algunos objetos con magnitud visual hasta 22.

# 4. Reducción de las observaciones

La detección de una coma cometaria depende mucho del método utilizado y la sensibilidad de los instrumentos. Diversos métodos han sido empleados por diferentes autores, los cuales son presentados resumidamente por Luu y Jewitt (1992). Uno de ellos consiste en la búsqueda de líneas de emisiones gaseosas en el espectro del asteroide, pero suele ocurrir que el espectro de los cometas activos se muestra continuo, sin emisiones gaseosas detectables. Otro método es la búsqueda de comportamiento fotométrico de tipo no-asteroidal. El brillo aparente de un asteroide varía de forma proporcional a  $f(\alpha)r^{-2}\Delta^{-2}$ , donde r es la distancia heliocéntrica,  $\Delta$  es la distancia geocéntrica y  $f(\alpha)$  es la función de fase. Para un objeto activo el exponente de r varía debido a la producción de gas y polvo. El problema con este método es que deben realizarse observaciones durante una fracción importante de la órbita del objeto, y si estas se hacen a grandes ángulos de fase, la función de fase se vuelve relevante.

El método que se utiliza en este trabajo es similar al descrito por Luu y Jewitt (1992), utilizado por estos autores para el estudio de 11 NEAs (Near Earth Asteroids), y se basa en la comparación directa de los perfiles de brillo superficial de asteroides con los perfiles de estrellas. Si el perfil de un asteroide se muestra ensanchado con respecto al perfil de una estrella, esto indicaría la existencia de una coma, y estaríamos en presencia de un objeto activo.

Las imágenes obtenidas del IMPACTON fueron procesadas utilizando el entorno IRAF (Image Reduction and Analysis Facility). Para esto se utilizaron diversos scripts en Unix C Shell (csh) y Python. Los perles fotométricos fueron obtenidos mediante scripts de MatLab. Todos estos programas fueron desarrollados principalmente por G. Tancredi, con correcciones y testeos de la autora. Pueden encontrarse en el Material suplementario.

#### Pre procesamiento:

La calibración de las imágenes se realiza mediante los scripts pre\_calibrate.py y calibrate.py. Un resumen de lo que realiza cada programa es presentado a continuación.

#### Pre calibración:

- Se realiza una búsqueda de todas las imágenes de calibración Bias\_\*.fit, Dark\_\*.fit y Flat\_\*.fit.
- Se crean las imágenes de calibración promedio: Zero.fits, Dark.fits y Flat.fits.
- Existe la opción de crear un Flat con imágenes de noche. Para esto es necesario contar con una lista de los flats (flat.list). Se crea una imagen de calibración Flatn.fits.
- Se crea una máscara para remover los píxeles defectuosos, la cual consiste en un archivo de texto que contiene una lista de las coordenadas (x,y) de los mismos.

#### Calibración:

- Se requiere un archivo object.list con la lista de imágenes a calibrar.
- Se realiza la corrección de las imágenes por Bias, Flat y Dark, utilizando las imágenes de calibración Zero.fits, Dark.fits y Flat.fits.
- Se realiza la corrección por máscara de píxeles defectuosos utilizando la tarea xpix. Para esto se debe proveer del archivo de texto generado en la pre-calibración.

#### Procesamiento:

El procesamiento de las imágenes es realizado mediante el script procesar\_todo.py. A continuación se presenta un detalle paso a paso de lo que realiza este programa.

- Se requiere: un archivo con el listado de los objetos, indicando el número de imagen inicial y final de la secuencia y el path a los elementos orbitales descargados con anterioridad.
- Se remueven los rayos cósmicos de las imágenes, utilizando el paquete cosmics.py.
- Se selecciona una imagen de referencia (la del medio de la secuencia de imágenes que se está utilizando).
- Se realiza la resolución de placa utilizando rutinas de astrometry.net $^1$  (solve-field). Se obtienen así los parámetros de las ecuaciones de transformación entre coordenadas en píxeles y astronómicas, denominados coeficientes WCS  $^2$ .
- Se alinea sobre las estrellas, para esto se hace uso de la rutina irafalign del paquete alipy.py que busca la correspondencia entre estrellas automáticamente identificadas en la imagen a alinear y la de referencia. Se realiza una suma de las imágenes alineadas sobre las estrellas.
- Se calcula la velocidad del objeto en ascensión recta y declinación mediante rutinas del paquete ephem.py.
- Se agregan keywords WCS de la imagen de referencia al header de la imagen suma, usando rutinas del paquete wcstools.
- Se realiza un shift de las imágenes alineadas para alinear en el objeto, de acuerdo a la dirección del movimiento del mismo en el plano del cielo, utilizando la rutina imshift de pyraf. Para esto se calculan los desplazamientos en píxeles del objeto con la velocidad calculada anteriormente y la diferencia de tiempo entre la imagen de referencia y la imagen a alinear.
- Se agregan keywords WCS de la imagen de referencia al header de la suma sobre el objeto.

Luego de ejecutar el programa, de cada conjunto de aproximadamente 15 imágenes de 30 segundos de exposición por objeto, se obtienen dos imágenes: una alineada sobre el objeto (aliobj), y otra alineada sobre las estrellas (alistar).

Al realizar una suma de las imágenes se obtiene una imagen equivalente de mayor tiempo de exposición, mejorando la  $SNR<sup>3</sup>$  y manteniendo la apariencia puntual de los objetos.

La figura 11 muestra un ejemplo de imagen alistar (a) y aliobj (b) para el objeto 6144, la noche del 23 de enero de 2015. En ambas se recuadra en rojo el objeto. En la primera pueden verse las estrellas puntuales y el objeto como un trazo, y en la segunda es el objeto el que aparece puntual y las estrellas como trazos.

## Pre fotometría:

El script pre\_fotometria.py genera archivos necesarios para realizar la fotometría en MatLab:

- Se busca una imagen que tenga resuelta la placa.
- Se convierten las tablas fits generadas en la resolución de placa a un formato legible en MatLab, con rutinas de astrometry.net.

 $1$ Astronomy.net es una "máquina astrométrica" para crear metadatos astrométricos de imágenes astronómicas.  $^{2}$ Del inglés World Coordinate System. Conjunto de "keywords" a ser utilizadas en el formato fits para poder trans-

formar las coordenadas de una imagen en píxeles a un sistema de coordenadas determinado.

<sup>3</sup>Del inglés Signal to Noise Ratio: Relación Señal-Ruido.

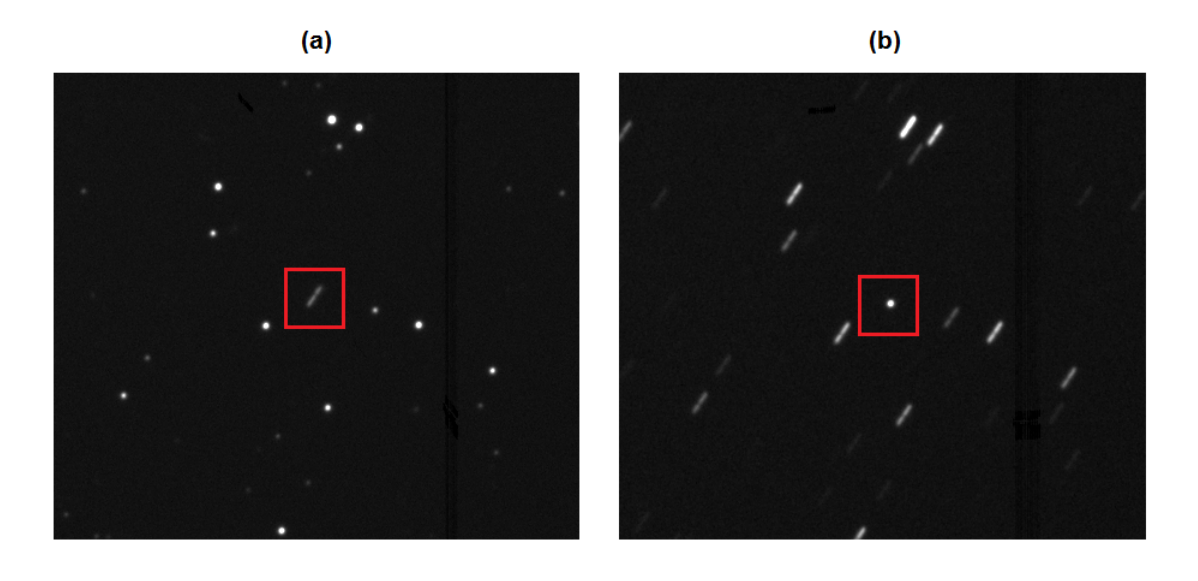

Figura 11: (a) Suma de imágenes sobre las estrellas de campo para 6144. (b) Suma de imágenes sobre el objeto para 6144.

- Se graban variables WCS en archivo MatLab.
- Se buscan estrellas de catálogo UCAC4 (USNO CCD Astrograph Catalog) que estén en la imagen y se extraen coordenadas.
- Se calculan efemérides del objeto.
- Se genera un archivo con las coordenadas del objeto en la imagen.

## Perfiles fotométricos:

Las imágenes aliobj y alistar obtenidas son utilizadas como insumo de la función ajuste\_fotometria.m. Esta función requiere además, datos de estrellas identificadas por astrometry.net y convertidas con fitstomatlab a archivos .m, datos del catálogo UCAC4 de estrellas en el campo y coordenadas del objeto en la imagen.

Un paso a paso del procedimiento para obtener los perfiles fotométricos es presentado a continuación:

#### Paso 1: lectura de archivos

- Se cargan datos de estrellas identicadas por astrometry.net (coordenadas en píxeles, coordenadas ecuatoriales, valores de flujo, etc.).
- Se cargan datos de UCAC4 de estrellas en el campo (coordenadas ecuatoriales y magnitud de catálogo).
- $\blacksquare$  Se leen las imágenes fits (aliobj y alistar).

Paso 2: filtrado de estrellas en la imagen

- Se remueven las estrellas que estén cerca de los bordes y cuasi-saturadas.
- Se obtiene la cantidad de estrellas en la imagen luego de dichos filtros.

Paso 3: matcheo de estrellas y obtención de valores de flujo

- Para las estrellas identicadas por astrometry.net se encuentra la correspondiente en el catálogo UCAC4.
- Se guardan los valores de flujo, y la magnitud de catálogo para las estrellas matcheadas.
- Se realiza un ajuste entre los valores de magnitud instrumental (medida con los valores de flujo obtenidos experimentalmente) y magnitud de catálogo, y otro similar con los valores de flujo medidos por astrometry.net (un ejemplo de esto puede verse en la figura 12).

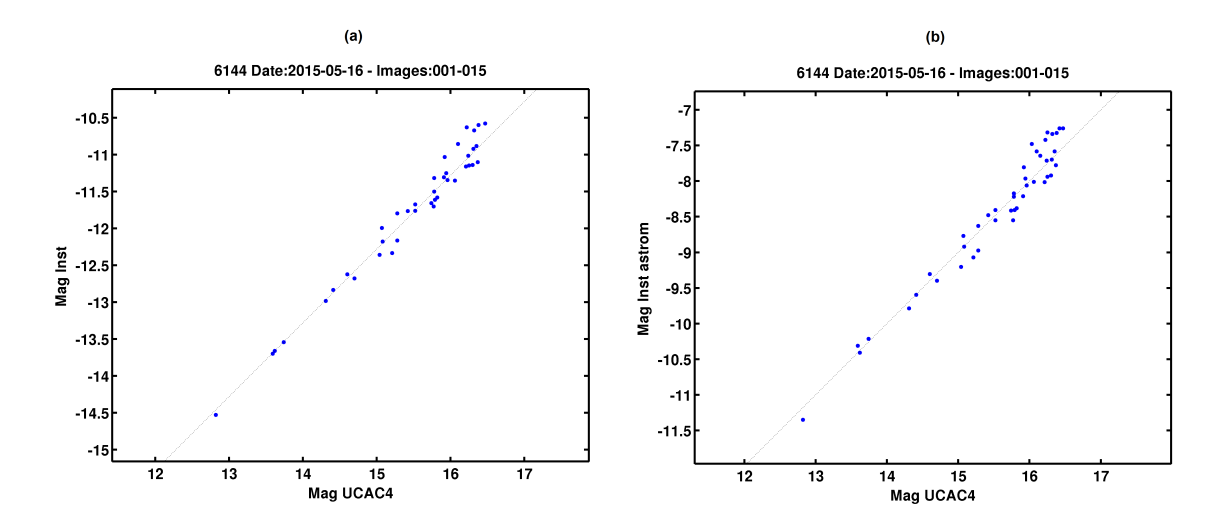

Figura 12: (a) Magnitud instrumental (medida experimentalmente) vs. magnitud de catálogo. (b) Magnitud experimental (medida por astrometry.net) vs. magnitud de catálogo.

Paso 4: estimación del seeing<sup>4</sup>

- Se descartan estrellas débiles. Si la estrella no es cercana a otra y no está saturada, se selecciona.
- Se calcula el centroide<sup>5</sup> de la estrella (con la función centroid.m, que también se incluye en el Material suplementario).
- Se resta el fondo de cielo de la apertura circular de la fotometría y se calcula el ujo total.
- Se ajustan los datos del flujo con una función Moffat (ecuación 6) utilizando el comando fit de MatLab, con la función definida previamente. El seeing se calcula automáticamente en el proceso.

 $4E$ l seeing es un concepto que se utiliza para referirse al efecto distorsionador de la atmósfera en las imágenes; concretamente es el tamaño angular de una estrella en segundos de arco, en el punto de FWHM (del inglés Full Width at Half Maximum: ancho total a mitad del máximo).

 $5E$ l centroide es considerado el centro del objeto en la imagen, y se calcula como el promedio ponderado de los brillos de los diferentes píxeles en el área que ocupa el objeto.

$$
f(r) = \frac{C}{\left(1 + \left(\frac{r}{\alpha}\right)^2\right)^{\beta}}
$$
\n(6)

En su estudio de los perfiles estelares, Moffat (1969), obtuvo resultados que predecían una intensidad demasiado baja para grandes distancias radiales desde el centro de la estrella, contradiciendo la suposición de que el seeing es Gaussiano.

La constante C está relacionada con la intensidad del centroide de la estrella y queda determinada por la normalización (toma el valor  $C = 1$ ), por lo tanto, solamente dos parámetros definen la forma de la función:  $\alpha \vee \beta$ . Estos parámetros, además, se relacionan con el FWHM de acuerdo a la ecuación 7.

$$
FWHM = 2\alpha \sqrt{2^{\frac{1}{\beta}} - 1} \tag{7}
$$

α y β dependen entonces del seeing. Para un seeing pobre, estos parámetros son grandes y la función se acerca a un perfil gaussiano. En efecto, Trujillo et al. (2001) mostraron que la PSF de Moffat contiene la PSF gaussiana como caso límite cuando  $\beta \to \infty$ .

## Paso 5: fotometría de estrellas

- Se seleccionan 20 estrellas que no estén saturadas ni tengan otra estrella cerca y se obtiene el valor de flujo en función de la distancia al centroide.
- Se ajustan los datos de cada estrella con una función Moffat. Los flujos de las estrellas individuales son normalizados.
- $\bullet$  Se ajustan los datos normalizados de todas las estrellas seleccionadas con una función Moffat.

## Paso 6: fotometría del objeto y gráficas

- $\blacksquare$  Se grafican los perfiles superpuestos de las estrellas.
- Se calcula el centroide del objeto y se obtiene el valor de flujo en función de la distancia al mismo.
- Si el pico de brillo del objeto es suficientemente alto y no hay estrellas cercanas (que caigan en el anillo de cielo), se hace el ajuste Moffat. Si se detecta una posible estrella en las cercanías del objeto no se realiza ajuste Moffat ya que el mismo podría contener errores debido a la contaminación causada por la estrella, en la intensidad del objeto. En ese caso, se realiza entonces un ajuste por valores medios de flujo. Para esto se toman anillos concéntricos de ancho 1 pixel, centrados en el centroide, y se calcula el promedio de flujo en cada anillo.
- Se superpone el perl del objeto al de las estrellas de campo en un mismo gráco.
- Se obtiene la magnitud del objeto, calculada experimentalmente (corrigiendo la magnitud instrumental del objeto con la mediana de la diferencia entre la magnitud instrumental y de catálogo del conjunto de estrellas de campo seleccionado).

 $\blacksquare$  Todas las gráficas son guardadas en la carpeta que contiene las imágenes, en formato png y son revisadas en busca del ensanchamiento del perfil fotométrico que indicaría la presencia de actividad en el objeto.

Las coordenadas del objeto (en píxeles) en principio se obtienen automáticamente mediante cálculo de efemérides (utilizando los coeficientes WCS), pero en algunos casos en que el cálculo no es preciso y no se logra detectar al objeto automáticamente, las coordenadas deben ser sustituidas, obteniéndolas en forma manual de las imágenes aliobj. Si el objeto tiene una velocidad de movimiento en el cielo alta, es fácilmente distinguible pues se diferencia notoriamente de las estrellas, que aparecen como trazos. De lo contrario, se toman dos imágenes aliobj, se alinean y se blinkean, buscando el movimiento del objeto en la secuencia de imágenes.

# 5. Resultados

.

## 5.1. Perfiles fotométricos de cometas

Para verificar la validez del método descrito en la sección 4, se seleccionaron tres objetos que muestran actividad y se realizaron sus respectivos perles fotométricos, en comparación con los de estrellas del campo. Los cometas seleccionados fueron 221P, P2015F1 y 40P. En la figura 13 puede verse una suma de imágenes del objeto y su correspondiente perfil, para cada uno de los cometas. En todos los casos pudo identificarse un claro ensanchamiento del perfil debido a la presencia de actividad.

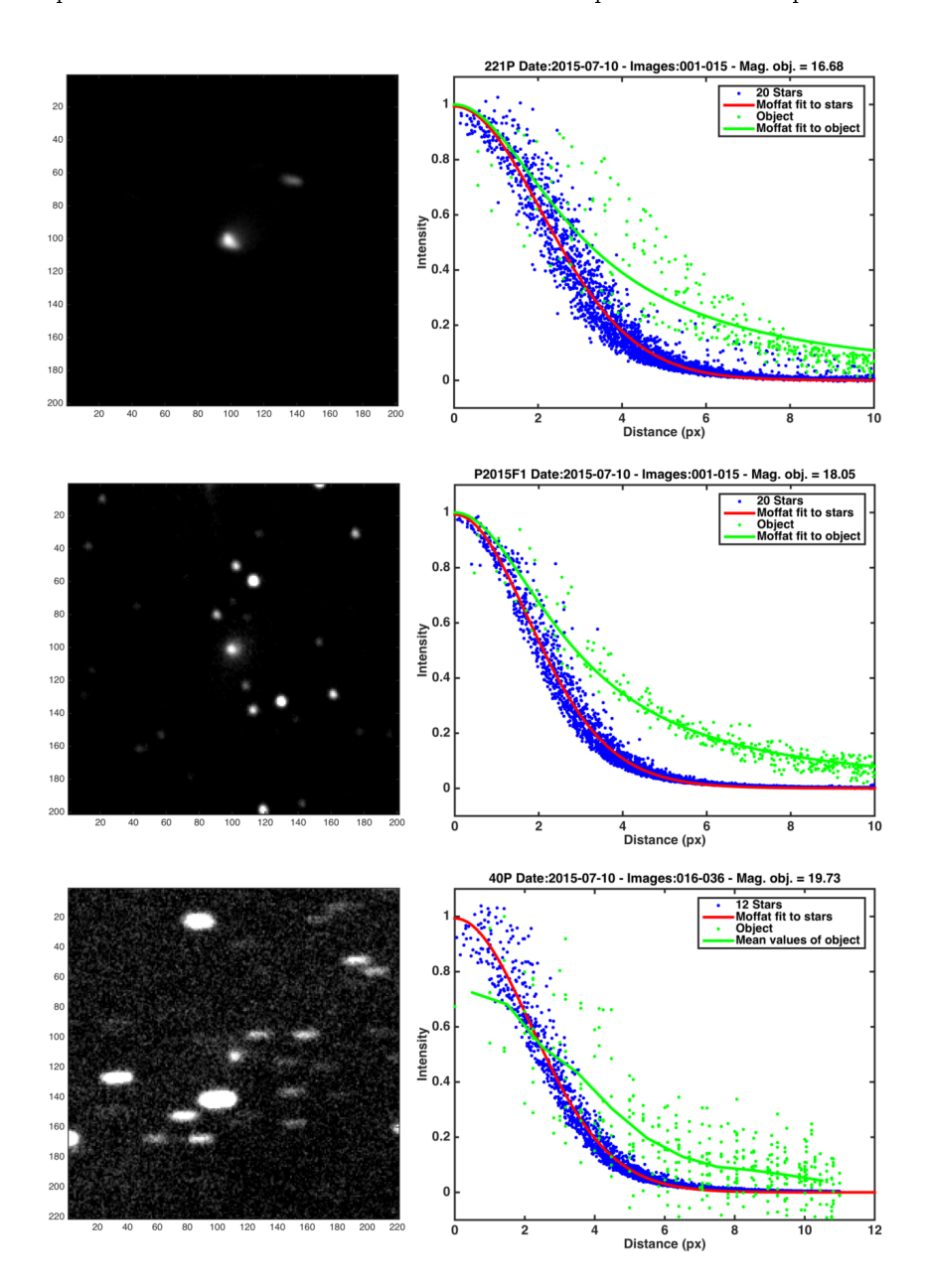

Figura 13: Suma de imágenes y perfiles fotométricos para 221P, P2015F1 y 40P.

# 5.2. Perfiles fotométricos de ACOs

De los 63 ACOs monitoreados durante las 27 noches de observación, se pudo obtener un perfil fotométrico bien definido de 44 de ellos.

En el cuadro 4 se encuentra un resumen de todos los objetos de los que se obtuvo un perl, indicando las noches en las que fueron observados y el valor de la magnitud determinado experimentalmente.

La figura 14 muestra, a modo de ejemplo, las gráficas obtenidas con el script ajuste\_fotometria.m, para el objeto 30512 la noche del 23 de enero de 2015.

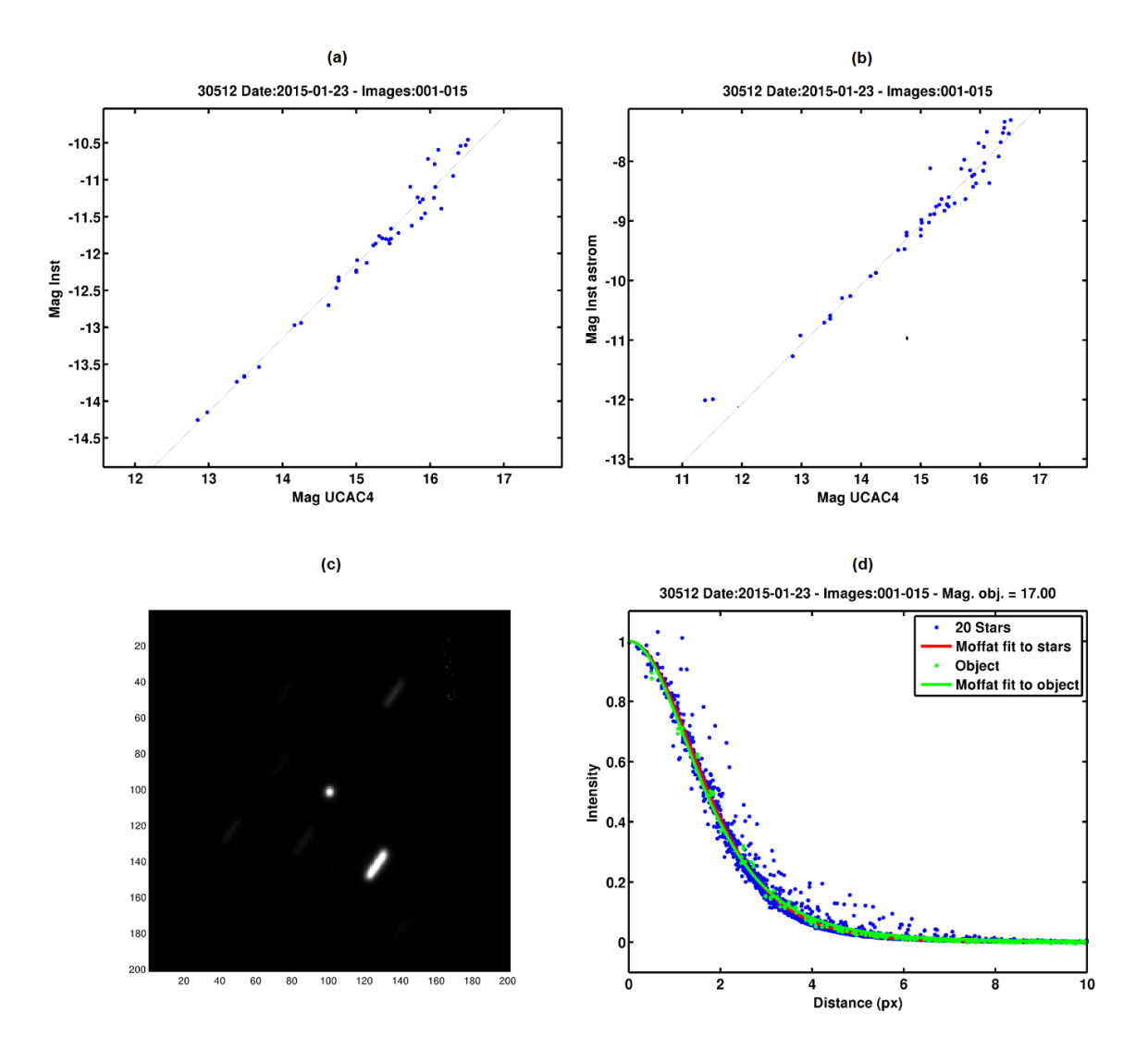

Figura 14: Imágenes obtenidas para el objeto 30512. (a) Magnitud instrumental (medida experimentalmente) vs. magnitud de catálogo. (b) Magnitud instrumental (astrometry.net) vs. magnitud de catálogo. (c) Recorte del objeto. (d) Perfiles fotométricos. .

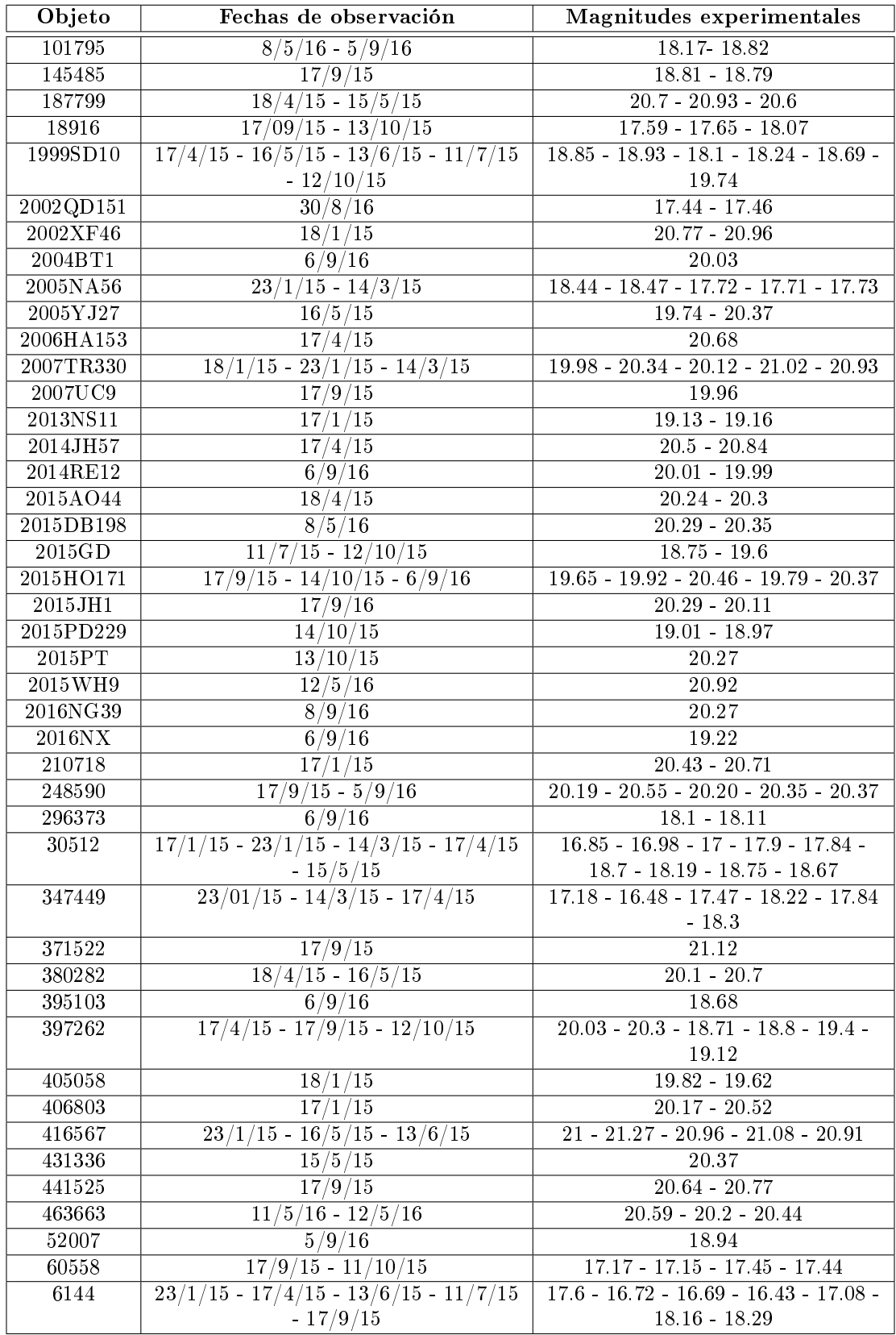

Cuadro 4: Resumen de las observaciones por objeto.

El programa devuelve cuatro imágenes: una gráfica de la magnitud instrumental (medida experimentalmente) en función de la magnitud de catálogo, a la cual se le superpone un ajuste lineal (a), una gráca de la magnitud instrumental (medida por astrometry.net) en función de la magnitud de catálogo también con su respectivo ajuste lineal superpuesto (b), un recorte de la imagen centrada en el objeto de  $200 \times 200$  píxeles (c) y el perfil fotométrico del objeto en comparación con el de las estrellas de campo (d). En esta última gráfica aparecen los valores de intensidad normalizada en función de la distancia (en píxeles) para las estrellas (puntos azules), el ajuste Moffat para las estrellas (línea roja), los valores para el objeto (puntos verdes) y el ajuste Moffat para el objeto (línea verde). La figura también contiene el valor de la magnitud aparente del objeto, calculado experimentalmente.

El cuadro 5 resume los perles obtenidos indicando la calidad de los mismos. Todos los grácos pueden encontrarse en el Anexo I.

Cabe destacar que algunos de los objetos que tienen doble denominación aparecen en las gráficas de los perles con ambos nombres (debido a que los mismos fueron confeccionados en base a los nombres que traían las imágenes). Son el caso de 1999SD10 (433965), 30512 (2001HO8) y 347449 (2012TW236).

|              | ACOs | Perfiles |
|--------------|------|----------|
| Detectados   |      | 121      |
| Alta calidad | 28   |          |
| Baja calidad | 16   |          |

Cuadro 5: Resumen de los perfiles obtenidos.

Los motivos por los cuales no se pudo obtener un buen perfil de los 19 objetos restantes fueron diversos. La mayoría de estos objetos pudieron observarse solamente durante una noche, por lo que si el resultado no era bueno, quedaron descartados. En varios casos la calidad del cielo no era la más indicada, lo que llevó a que hubiera que descartar varias imágenes y por este motivo el resultado que arrojó la suma de imágenes fue de una calidad pobre. Se constató así mismo que para varios objetos, la zona del cielo fotografiada tenía muchas estrellas, lo que llevó a que el objeto quedara superpuesto con alguna en su recorrido por el cielo. Por último hubo objetos que no pudieron ser detectados, ni por el método automático, ni manualmente, debido a que su magnitud se encontraba próxima al límite que se determinó para el instrumental, o incluso más allá de este. Estos objetos habían sido seleccionados de todas maneras, debido a que si se encontraran presentando algún tipo de actividad cometaria, su brillo aumentaría y podrían ser detectados en las imágenes. Un análisis más detallado puede verse en la sección 6.

## 5.3. Evolución de la magnitud reducida

Los objetos activos se vuelven más brillantes en las cercanías de sus perihelios debido a la sublimación de volátiles y la producción de una coma. Por este motivo es útil realizar gráficos de magnitud reducida en función de la distancia heliocéntrica del objeto. Tancredi et al. (2000) y Tancredi et al. (2006) utilizaron este tipo de grácas para estimar la magnitud nuclear de los JFC. Un procedimiento similar también es realizado por Tancredi (2014) para detectar posible actividad en ACOs.

Para esta tarea se extraen medidas de magnitud de los ACOs reportadas por diferentes observadores en la base de datos del MPC. La misma tiene como propósito principal los reportes astrométricos, por lo que los reportes fotométricos están en un plano secundario y no son de una calidad uniforme. Tampoco se obtiene información significativa sobre cómo son obtenidas las magnitudes y la única información sobre los observadores es el código del observatorio. De todas formas se considera que estos registros de observaciones son un insumo interesante para nuestro estudio ya que representan

una forma práctica de monitorear el objeto en diferentes puntos de su órbita, algo que no sería posible que fuera realizado por un solo observador.

La magnitud reducida es la magnitud que tendría un objeto a una distancia heliocéntrica  $r = 1$ , distancia geocéntrica  $\Delta = 1$  y ángulo de fase  $\alpha = 0$ . Para obtener esta magnitud entonces, la magnitud aparente reportada debe ser reducida por distancia geocéntrica y heliocéntrica, así como por ángulo de fase, considerando un coeficiente de fase  $\beta = 0.04$  mag/deg (ecuaciones 8 y 9).

$$
m(1, 1, \alpha) = m(r, \Delta, \alpha) - 5log(r\Delta)
$$
\n(8)

$$
m(1, 1, 0) = m(1, 1, \alpha) - \beta \alpha
$$
\n(9)

Las magnitudes deben además ser transformadas a una banda común V aplicando las correcciones de color:  $B - V = 0.6$ ,  $V - R = 0.4$ ,  $V - C = 0.4$  y  $V - I = 0.7$ .

En la figura 15 pueden verse ejemplos de gráficas de magnitud reducida  $(V)$  en función de la distancia heliocéntrica (r) en unidades astronómicas, para seis de los ACOs estudiados: 101795, 145485, 187799, 18916, 2002QD151 y 2002XF46. La totalidad de los grácos realizados puede encontrarse en el Anexo II.

Las líneas verticales que se muestran en las gráficas corresponden al perihelio y afelio del objeto, y la línea horizontal punteada es el valor de la magnitud absoluta que figura en el catálogo AstDys. En negro aparecen los datos obtenidos del MPC y en rojo, las observaciones realizadas en el marco de este trabajo. Los símbolos vacíos implican observaciones en el arco donde disminuye la distancia heliocéntrica (pre perihelio) y los llenos donde aumenta la distancia heliocéntrica (post perihelio). Los datos representados con triángulos corresponden a observaciones realizadas por grandes surveys correspondientes a los observatorios con códigos 291, 644, 661, 691, 699, E12, G96, 703, 704, F51 y T05.

Si el objeto no tuviera actividad cometaria en ningún momento durante su órbita, es de esperarse que se obtenga una distribución plana de puntos. En caso de mostrar actividad, debería notarse una disminución de 2-3 magnitudes en algún punto de la órbita, preferentemente en las cercanías del perihelio (una variación de este tipo no podría explicarse solamente con la variación de brillo rotacional). Además, este aumento de brillo debería verse como un conjunto de puntos más brillantes en un rango de distancias heliocéntricas para diferentes noches.

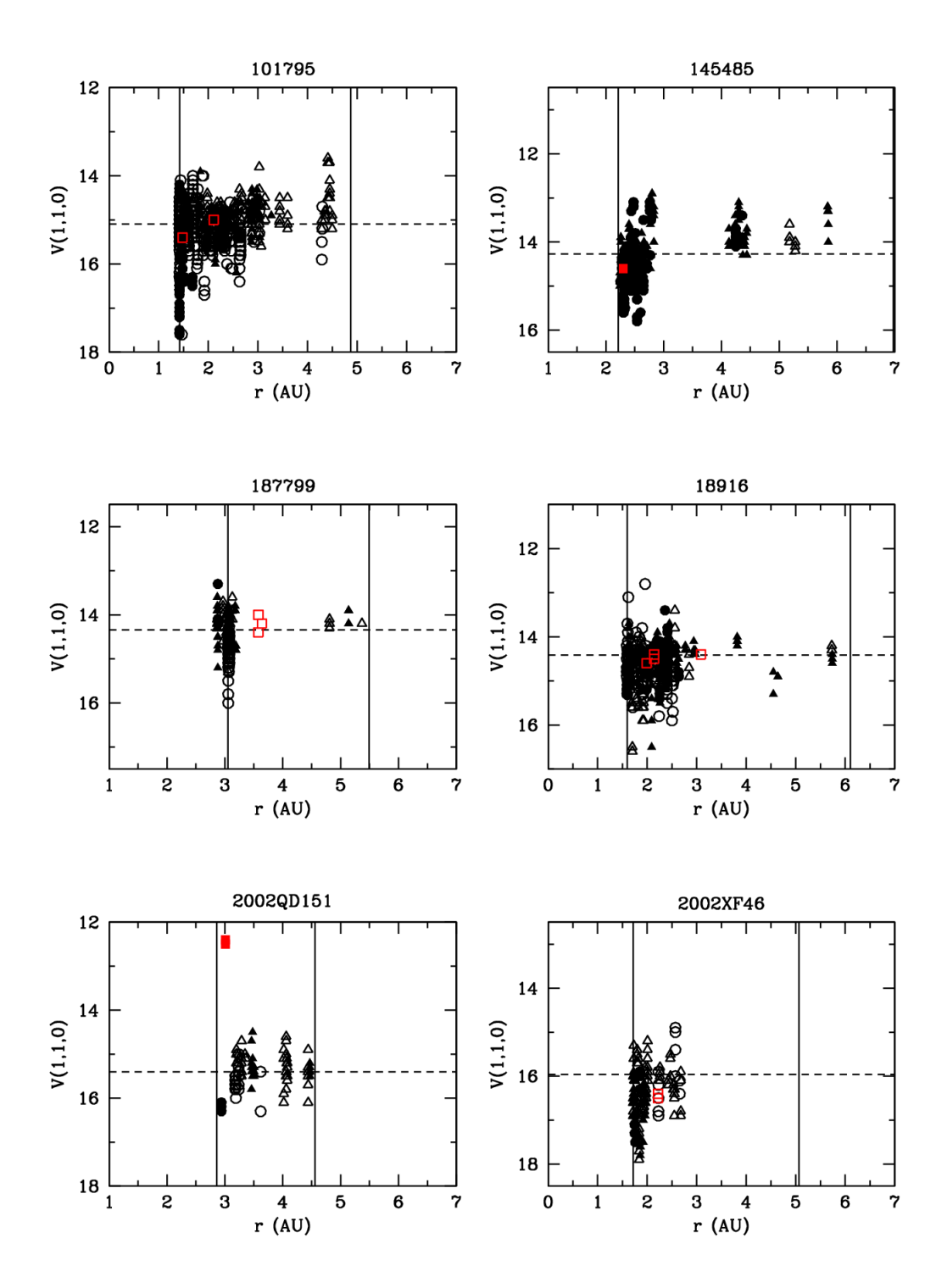

Figura 15: V(1,1,0) vs. r para 101795, 145485, 187799, 18916, 2002QD151 y 2002XF46

.
#### 5.4. Perfiles fotométricos de 176P, 238P y 300163

Con respecto al monitoreo de asteroides activados, 4 de estos objetos pudieron ser observados a lo largo de 7 noches. Se pudo obtener perles fotométricos de 3 objetos: 176P, 238P y 300163. Algunos datos sobre los objetos y los perles obtenidos se brindan a continuación. El análisis de los mismos puede verse en la sección 6.

La naturaleza cometaria del objeto 176P/(118401) LINEAR fue descubierta el 26 de noviembre de 2005 (Hsieh et al. 2006), convirtiéndolo así en el tercer objeto activo en el cinturón principal de asteroides. El objeto volvió a verse inactivo a principios de 2006.

Hsieh et al. (2011a) estudiaron el período de actividad de 176P, destacando que el objeto se vuelve inactivo poco después del pasaje por el perihelio. Si su inercia térmica es baja, alcanzaría su temperatura máxima cerca del perihelio. Si por el contrario es alta, su temperatura debería ir en aumento al alcanzar este punto de la órbita. Los autores concluyen que en cualquier caso, el hecho de que la actividad de 176P termine poco después de que su temperatura tenga un máximo o vaya en aumento favorece un escenario en el que la actividad está modulada por efectos estacionales más que por proximidad al Sol.

Una búsqueda de reactivación en el pasaje de 176P por su perihelio en el año 2011 fue realizada por Hsieh et al. (2014), no encontrando los autores actividad cometaria.

En el presente trabajo se lograron obtener dos perles del objeto la noche del 2 de octubre de  $2016$ . En los mismos no se detecta la presencia de actividad de tipo cometaria (figura 16).

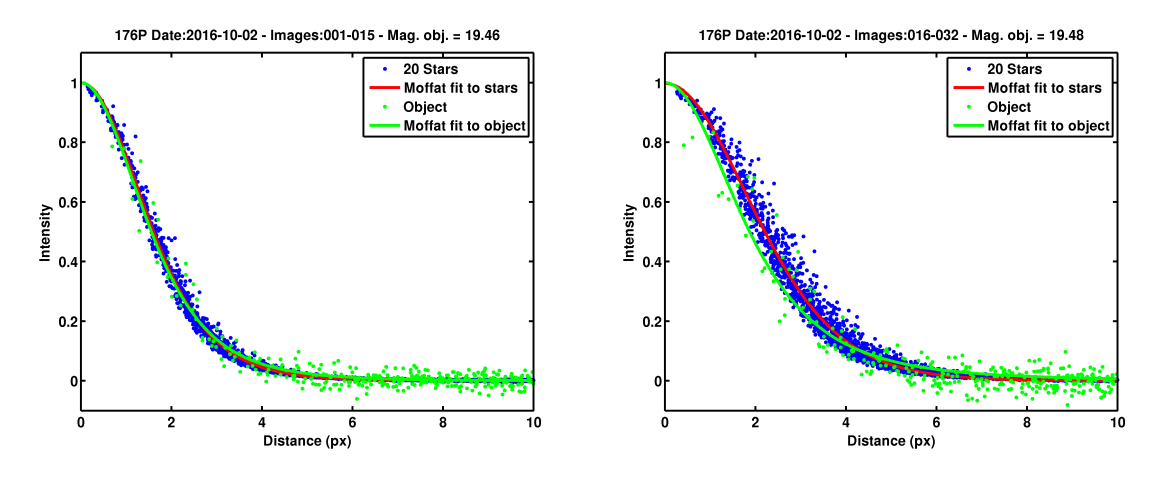

Figura 16: Perfiles fotométricos de 176P.

También se estudió al objeto 238P/Read (P/2005 U1). Este fue uno de los primeros MBC descubiertos en 2005, junto con 133P y 176P (Hsieh et al 2006).

Se pudo confirmar su reactivación en 2010 (Hsieh et al. 2011b), lo que dio un soporte a la idea de que su mecanismo de activación es la sublimación de hielos. Recientemente se pudo comprobar su tercer episodio de actividad (Hsieh et al. 2017), comenzando el mismo en julio de 2016.

El único perfil fotométrico que pudo obtenerse de 238P puede verse en la figura 17.

El último asteroide activado estudiado fue 288P/(300163) 2006 VW139. El mismo es el octavo asteroide del cinturón principal que se observó con actividad. Su actividad cometaria fue descubierta por el Pan-STARRS1 (PS1) wide-field synoptic survey telescope de 1.8 metros, en Haleakala, el 5 de noviembre de 2011. La evidencia fotométrica de una coma cercana al núcleo, que permaneció constante por ∼30 días, sugiere una naturaleza cometaria y que se trata en efecto de un MBC (Hsieh et al.

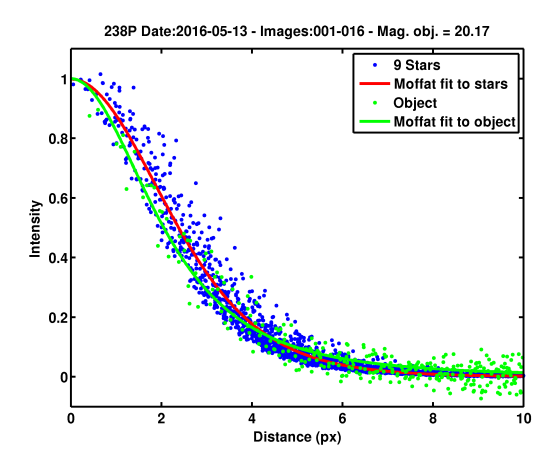

Figura 17: Perfil fotométrico de 238P.

2012). Por su parte, el espectro de 300163 sugiere que no se trata de un cometa normal, sino que es un espectro típico de los MBC, y que su mecanismo de activación sea probablemente sublimación de hielos (Licandro et al. 2013).

Observaciones con el Hubble Space Telescope realizadas entre agosto de 2016 y febrero de 2017 revelaron su naturaleza binaria y confirmaron que la sublimación de agua es el mecanismo más probable de generación de la actividad (Agarwal et al. 2017). 300163 tiene dos componentes de similar brillo, cada una con un diámetro equivalente de una esfera de 1,8 km para un albedo geométrico asumido de 0.04 y una función de fase de un asteroide tipo C. La mayor separación es  $(90 \pm 20)$  km, poniendo un límite inferior al semieje mayor de la órbita mutua en  $(45 \pm 10)$  km. Es el primer asteroide binario con componentes de tamaño similar y una separación tan grande.

Su segundo episodio de actividad fue reportado en agosto de 2016 (Hsieh et al. 2017).

En la figura 18 pueden verse los perfiles obtenidos la noche del 6 de setiembre de 2016. Por su parte, la figura 19 muestra el único perfil obtenido la noche del 4 de octubre de 2016.

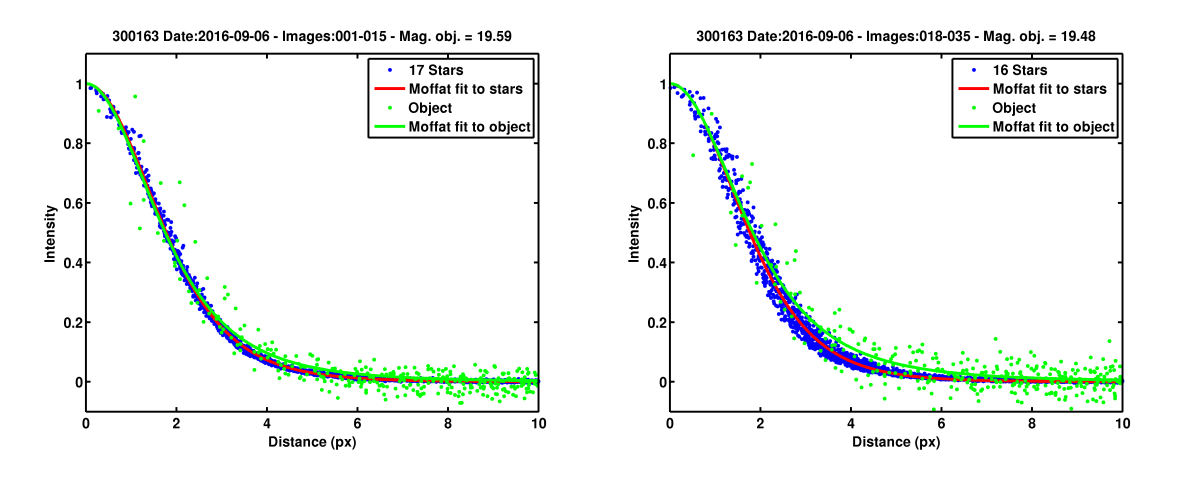

Figura 18: Perfiles fotométricos de 300163 (6 de setiembre de 2016).

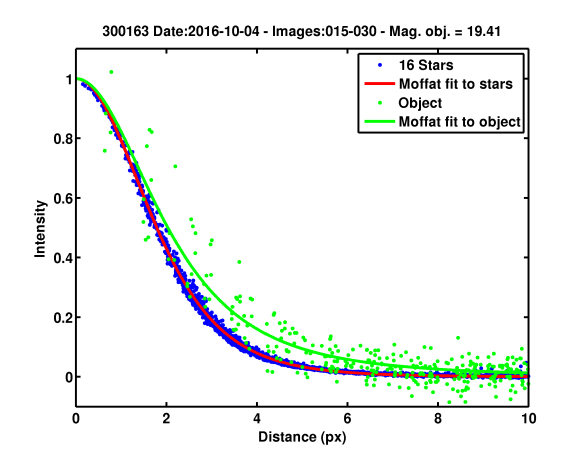

Figura 19: Perfil fotométrico de 300163 (4 de octubre de 2016).

## 6. Análisis

### 6.1. ACOs reducidos

La primer etapa de análisis consintió en revisar los perfiles fotométricos obtenidos. A aquellos en los que efectivamente se había logrado un perfil definido se los clasificó como de alta o baja calidad de acuerdo a la dispersión de los datos. En los casos en que no se pudo lograr un perfil definido se revisaron las imágenes y se volvió a correr todo el procedimiento en busca de mejoras. De esta forma fueron recuperados perles de objetos que en una primera instancia habían sido descartados.

A continuación se analizaron los perles identicados como aceptables o buenos, y se seleccionaron los objetos que presentaban visualmente un perfil en el que se identifica algún tipo de separación respecto del perfil estelar. Esta información fue luego contrastada con los resultados que arrojó el estudio de la evolución de la magnitud reducida, con los datos fotométricos obtenidos del MPC. Se buscaron las causas que pudieron llevar a un apartamiento del perfil estelar.

El cuadro 6 muestra un listado de esta selección de objetos que podrían tener un ensanchamiento en el perl, indicando: objeto, fecha de observación, magnitud experimental y magnitud del MPC.

| Objeto    | Fecha de observación | Magnitud experimental | Magnitud MPC |
|-----------|----------------------|-----------------------|--------------|
| 1999SD10  | 17 04 2015           | 20.22                 | 20.30        |
| 2015GD    | 12-10-2015           | 19.60                 | 19.60        |
| 2015HO171 | 14-10-2015           | 19.79                 | 20.40        |
| 2015PD229 | 13-10-2015           | 18.97                 | 20.51        |
| 296373    | $06 - 09 - 2016$     | 18.10                 | 20.50        |
| 296373    | $06 - 09 - 2016$     | 18.11                 | 20.50        |
| 395103    | $06 - 09 - 2016$     | 18.68                 | 21.5         |

Cuadro 6: Objetos con perfiles seleccionados.

Un resumen de las observaciones realizadas para cada objeto es presentado a continuación, incluyendo el análisis exhaustivo efectuado sobre los objetos del cuadro 6. Al lado del nombre de cada objeto gura el tipo de ACO que es.

101795/1999HX2 (JF): Se realizaron dos observaciones, en mayo y setiembre de 2016, con per files de buena calidad, sin encontrarse rastros de actividad. La magnitud reducida no presenta un apartamiento signicativo del valor medio.

 $145485$  (JF): Se obtuvieron dos perfiles de buena calidad en la noche del 17 de setiembre de 2015 sin encontrarse rastros de actividad. La magnitud reducida no se aparta más de una unidad de su valor medio.

 $187799/1999FK16$  (JF): Se obtuvieron tres perfiles entre abril y mayo de 2015. Dos de los perfiles presentaban alta dispersión y fueron ajustados por valores medios por encontrarse el objeto cercano a una estrella. A pesar de esto, se observó que los mismos tienen una forma similar a la de los perles estelares. Por su parte la magnitud reducida no presenta apartamiento significativo del valor medio.

18916 (JF): Entre setiembre y octubre de 2015 se pudieron obtener tres buenos perles de este objeto, no encontrándose en ninguno rastros de actividad. Los valores de magnitud reducida fueron acordes a los datos del MPC, y la gráfica de la misma no presenta apartamiento significativo en las cercanías del perihelio.

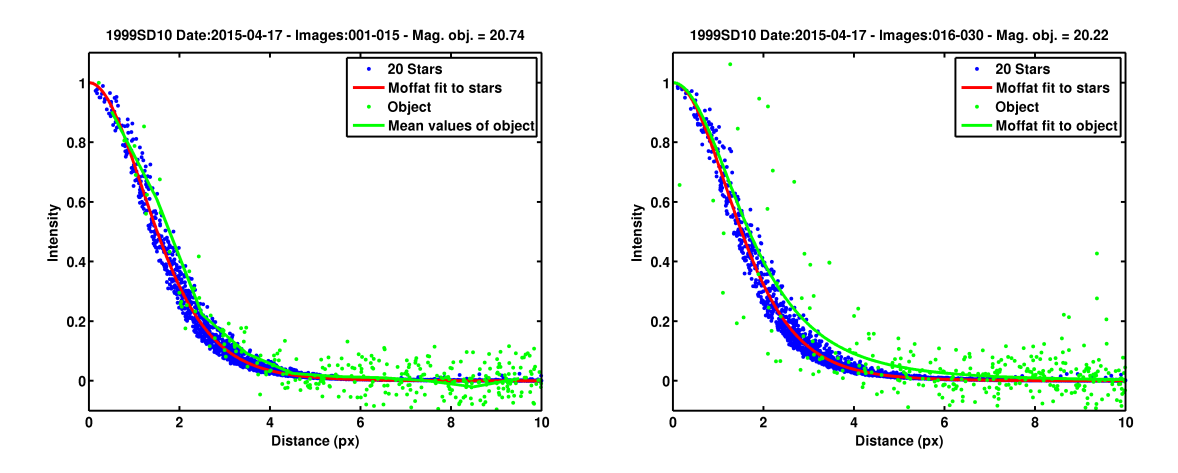

Figura 20: Perfiles de 1999SD10.

1999SD10/433965 (JF): Este objeto fue observado durante cinco noches en los meses de abril, mayo, junio, julio y octubre de 2015. El segundo de los perles obtenidos la noche del 17 de abril de 2015 fue seleccionado por presentar un apartamiento del perfil estelar. Al volver a analizarlo se pudo comprobar que presentaba un alto grado de dispersión, que generó que para bajas distancias al centroide se observara un apartamiento. Este comportamiento no se observa para altas distancias al centroide, lo que debería ocurrir si se tratara de una actividad cometaria. Se revisó la imagen alineada sobre el objeto comprobándose que se encontraba cercano a una estrella y que su SNR era muy baja (9). La otra imagen obtenida esa misma noche también presentaba un bajo valor de SNR y había sido ajustada con valores medios, sin destacarse un apartamiento del perl. Los perles obtenidos el 17 de abril de 2015 pueden verse en la figura 20. El resto de los perfiles obtenidos en los diferentes meses de 2015 tampoco mostraban ningún comportamiento a destacar. Por su parte, la gráca de magnitud reducida en función de la distancia heliocéntrica tampoco presentó un apartamiento del valor medio. Se concluyó finalmente que el objeto no presentaba actividad cometaria en el momento de la observación, y que el apartamiento del perfil estelar observado en abril se debió principalmente a la alta dispersión de los datos causada por una pobre relación señal-ruido.

 $2002QD151$  (JF): Las observaciones de este objeto se realizaron en los meses de agosto y setiembre de 2016, obteniéndose buenos perles solamente para la noche de agosto, ya que en las observaciones de setiembre el objeto quedó muy cerca de una estrella. No se observó apartamiento del perfil estelar (figura 21). Sin embargo, en la gráfica de magnitud reducida en función de distancia heliocéntrica (figura 15) se constató que en las dos observaciones el objeto presentó un brillo de aproximadamente 3 magnitudes menos que la media. Al volver a analizar las imágenes se comprobó que el objeto quedaba prácticamente superpuesto a una estrella, por eso es que el perfil que se obtuvo fue estelar pero con un brillo superior al esperado. El resto de las observaciones registradas en el MPC presentaban datos consistentes con la media.

 $2002XF46$  (JF): Se obtuvieron dos perfiles del objeto en la noche del 18 de enero de 2015. Ambos no fueron buenos debido a que el objeto era muy débil, encontrándose cerca del límite del instrumental, por lo que se obtuvieron bajos valores de SNR y perles con mucha dispersión. En el análisis de magnitud reducida tampoco aparece un aumento de magnitud en la cercanía del perihelio.

 $2004B T1/474560$  (JF): Solamente pudo obtenerse un perfil de este objeto durante la observación del 6 de setiembre de 2016 y este fue de baja calidad, probablemente debido a que el objeto era muy débil. A pesar de tener alta dispersión el perfil no se aparta del estelar. En la gráfica de magnitud reducida aparecen algunas observaciones con magnitudes más brillantes que el resto, inclusive una con

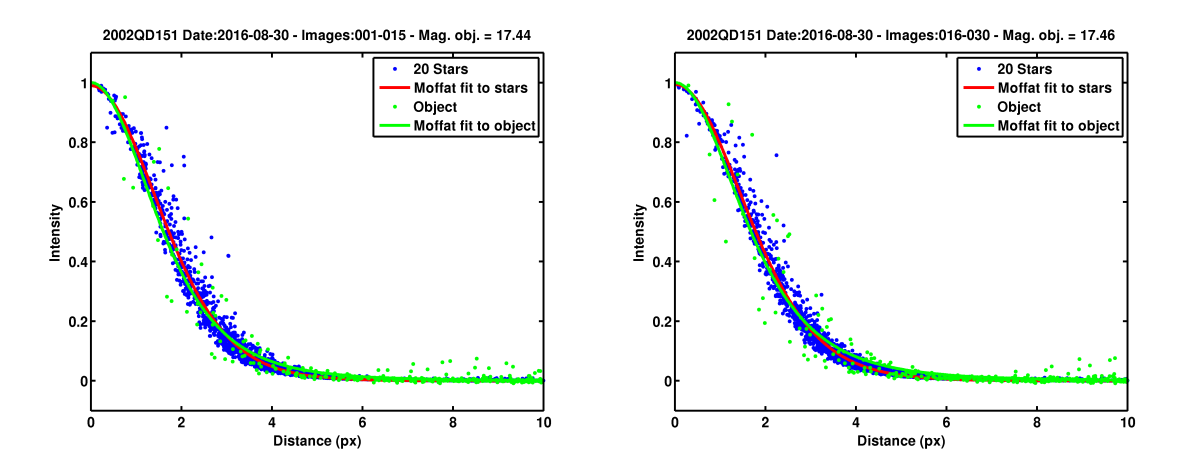

Figura 21: Perfiles de 2002QD151.

2 magnitudes más brillante que la media. Se revisaron los datos de las observaciones encontrándose que los puntos más brillantes provenían de dos observadores en distintas fechas. En uno de los casos, en una misma noche hay observaciones con 1.8 magnitudes más débiles que las reportadas por esos autores. En noches siguientes las observaciones son consistentes con las más débiles reportadas. Para el otro caso también aparecen otros reportes de la misma noche, con 2 magnitudes más débiles. Por lo tanto no se puede considerar que el objeto presentó actividad.

 $2005NA56$  (JF): Durante las observaciones de enero y marzo de 2015 se obtuvieron cinco perfiles de calidad buena o excelente, en los cuales no se pudo observar ningún tipo de apartamiento del perfil estelar. Tampoco se desprende una posible actividad de la gráfica de magnitud reducida.

 $2005YJ27/434651$  (JF): Se obtuvieron dos perfiles de este objeto en la observación del 16 de mayo de 2015. Los mismos no fueron de buena calidad, debido a que el objeto era muy débil y además se encontraba en un campo muy poblado de estrellas, lo que generó perfiles con mucha dispersión que fueron ajustados por valores medios. La gráfica de magnitud reducida, por su parte, presenta muy pocos datos, encontrándose todos dentro del margen de una magnitud de la media.

 $2006H A153/434762$  (JF): Se logró obtener un solo perfil de este objeto, en la noche del 17 de abril de 2015. El objeto era débil y la relación señal-ruido no fue buena, por lo cual el perfil presentaba dispersión en los datos. A pesar de esto el ajuste realizado coincidía con el perfil estelar. La gráfica de magnitud reducida tampoco presenta apartamiento del valor medio.

 $2007TR330/465293$ (JF): Se obtuvieron cinco perfiles entre enero y marzo de 2015, de diferentes calidades. En ninguno pudo observarse un apartamiento del perfil estelar. Por su parte, los datos de magnitud reducida obtenidos del MPC se encuentran cercanos al valor medio.

 $2007UC9/450807$  (JF): Se obtuvo un solo perfil la noche del 17 de setiembre de 2015, debido a que en la otra imagen aliobj el objeto quedó rodeado de estrellas cercanas. El perfil obtenido presentaba algo de dispersión en los datos pero ningún apartamiento significativo del perfil estelar. Tampoco se observa un apartamiento de la media para la magnitud reducida.

 $2013NS11$  (HT): Este objeto fue observado únicamente en la noche del 17 de enero de 2015, logrando obtenerse dos perfiles de buena calidad en los que no se observaron indicios de actividad. La gráca de magnitud reducida presenta variaciones en los datos, pero no aparece un indicio de aumento de actividad en la cercanía del perihelio.

 $2014JH57$  (JF): Se obtuvieron dos perfiles en abril de 2015. Si bien los mismos presentaban algo de dispersión debido a que el objeto era muy débil en el momento de la observación, no se detectó un apartamiento del perfil estelar. La magnitud reducida en función de la distancia heliocéntrica presenta una distribución bastante uniforme en torno a su valor medio, a excepción de un único dato que aparece un poco más de dos magnitudes más brillante, que no concuerda con otras observaciones realizadas para la misma fecha.

 $2014RE12$  (JF): Se lograron obtener dos perfiles de este objeto en setiembre de 2016, con una calidad aceptable, y sin indicios de actividad. La magnitud reducida presenta valores similares para las diferentes distancias heliocéntricas en las que fue reportada por distintos observadores.

 $2015A044$  (HT): Se obtuvieron dos perfiles con bastante dispersión en los datos pero ningún apartamiento signicativo del perl estelar. El objeto fue estudiado únicamente la noche del 18 de abril de 2015, cuando su magnitud fue determinada en aproximadamente 20.3, con una SNR de ∼ 20. Los datos de magnitud reducida del MPC se encuentran en las cercanías de la media.

 $2015DB198$  (JF): Este objeto fue estudiado en mayo de 2016, lográndose obtener dos perfiles que no mostraron ningún apartamiento del perfil estelar. Tampoco se observa un aumento de magnitud reducida significativo para alguna distancia heliocéntrica.

 $2015GD$  (JF) En una primera revisión de los resultados obtenidos, se seleccionó este objeto por presentar un pequeño apartamiento en el perl obtenido la noche del 12 de octubre de 2015. En el otro perl obtenido no se había logrado un buen ajuste de los datos por encontrarse el objeto muy cerca de una estrella. Se contaba además con un perfil obtenido en el mes de julio, en el cual el ajuste Moffat del objeto también se apartaba un poco del perfil estelar. Por su parte, la gráfica de magnitud reducida no mostró resultados acordes con una posible actividad. Al revisar las imágenes del objeto, se observó que el mismo tenía un movimiento muy rápido en el cielo, y que la alineación sobre éste no había sido del todo efectiva. Los perfiles pueden verse en la figura 22.

 $2015H$ O171 (Centauro): Se lograron obtener cinco perfiles de este objeto, en setiembre 2015, octubre 2015 y setiembre 2016. De los perfiles del 2015, llamaron la atención uno obtenido en setiembre y uno en octubre (figura 23). En las observaciones de setiembre el seeing no fue bueno (aproximadamente 2"); el otro perfil obtenido en dicho mes presentaba gran dispersión y no mostraba apartamiento del perfil estelar. En las observaciones de octubre el seeing tampoco fue bueno, aunque mejoró en la segunda secuencia de imágenes. En los dos perfiles de la figura 23, a pesar de la dispersión de los datos, que es grande, la mayoría de los valores de la intensidad a altas distancias del centroide caen sobre el perfil estelar. En las imágenes de 2016, en cambio, el perfil se ajusta al estelar. Lamentablemente, las gráficas de magnitud reducida no presentaron un aumento del brillo en las cercanías del perihelio, encontrándose nuestras observaciones a no más de 1 magnitud del valor medio para este objeto. Se volvieron a analizar las imágenes del objeto, el cual presentaba en estas una apariencia puntual. Se atribuyó el corrimiento del perfil a la mala calidad de las imágenes que generaron una gran dispersión en los valores de intensidad.

 $2015JH1$  (JF): Para la primera secuencia de imágenes de este objeto, que fueron obtenidas en el mes de setiembre de 2015, se obtuvo un perfil regular, con bastante dispersión pero acorde al perfil estelar. Para la segunda secuencia la calidad del cielo empeoró, obteniéndose un perfil de baja calidad. La magnitud reducida no presenta un apartamiento del valor medio en las observaciones obtenidas del MPC.

2015PD229 : Este es un caso especial de los estudiados, pues actualmente el objeto posee la doble denominación, catalogado como asteroide y como cometa: P/2015 PD229 (ISON-Cameron). Los dos perfiles de este objeto obtenidos en octubre de 2015 (figura 24) muestran un pequeño ensanchamiento,

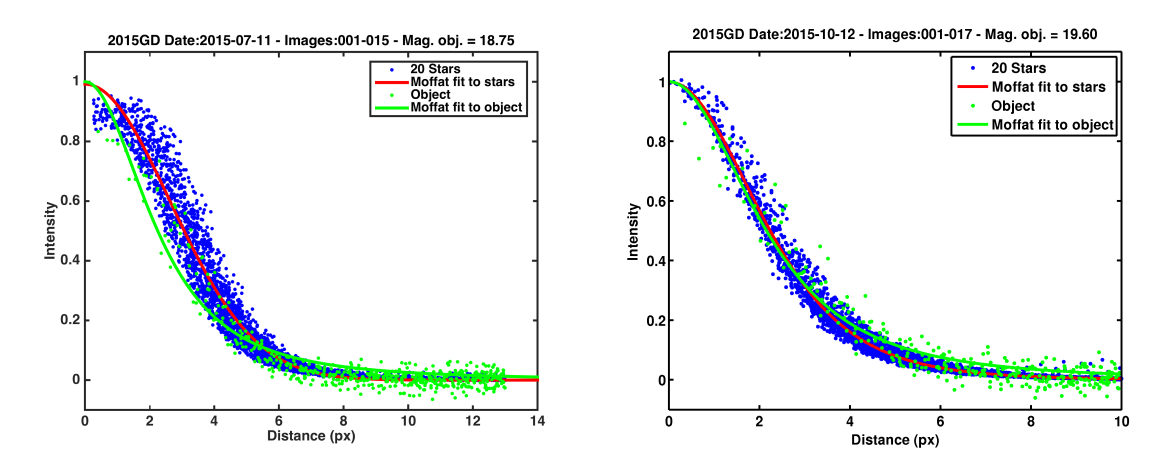

Figura 22: Perfil de 2015GD.

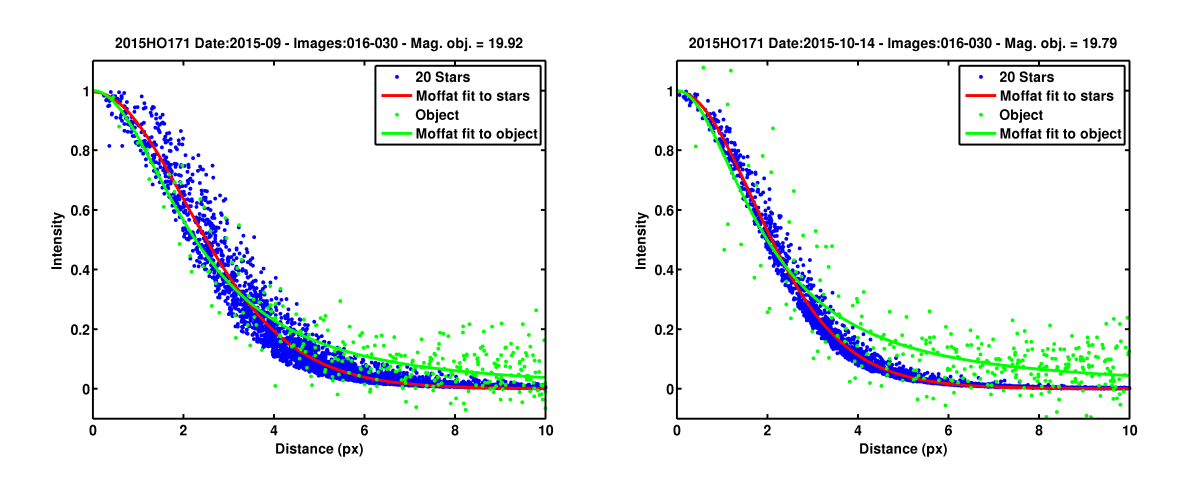

Figura 23: Perfiles de 2015HO171.

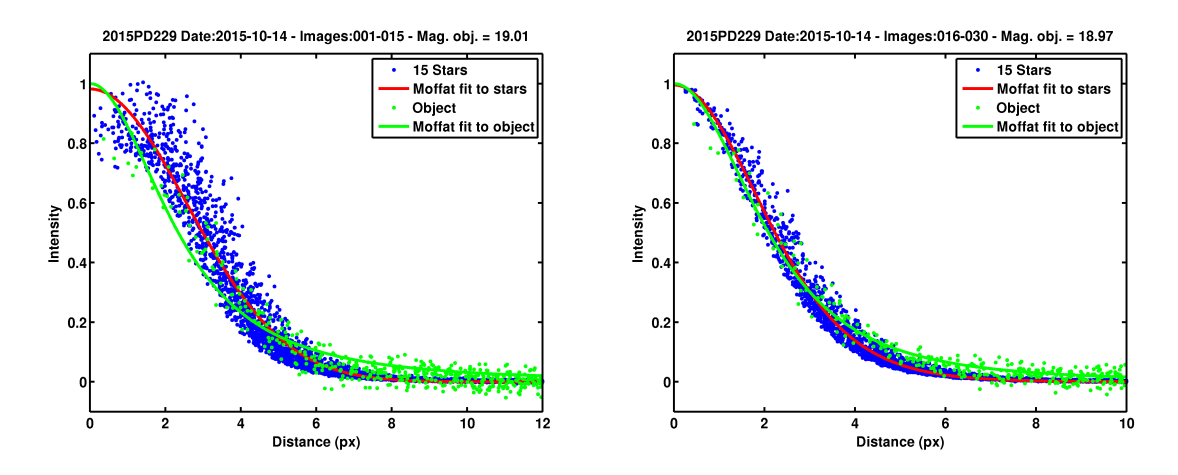

Figura 24: Perfiles de 2015PD229.

con respecto al perfil estelar. Al igual que en las observaciones de 2015HO171 realizadas la noche del 14 de octubre de 2015, en la primera secuencia de imágenes el seeing no fue bueno (aproximadamente 2"), traduciéndose esto en una dispersión en los datos, para los que no se logró un buen ajuste. El seeing mejoró para la segunda secuencia de imágenes, en la que se pudo obtener un perfil de buena calidad.

 $2015PT$  (JF): Se obtuvo un único perfil de este objeto observado en la noche del 13 de octubre de 2015. El mismo fue de buena calidad, y no se apartó del perfil estelar. Las magnitudes reducidas obtenidas del MPC aparecen cercanas al valor medio.

 $2015\,WH9$  (JF): Este objeto pudo observarse solamente en una noche de mayo de 2016, cuando estaba muy débil en magnitud. De todas formas se logró un perfil de una calidad aceptable en el que no se muestran indicios de una posible actividad. Tampoco se observa un aumento en la magnitud reducida en la cercanía del perihelio.

 $2016NG39$  (JF): Se obtuvo un solo perfil de buena calidad la noche del 8 de setiembre de 2016. en el cual no se observa ningún rastro de actividad. La magnitud reducida no presenta tampoco una variación significativa.

 $2016NX$  (JF): Al igual que el caso anterior, solamente hubo un perfil de este objeto, también de setiembre de 2016, el cual no se apartó del perfil estelar. Así mismo, los valores de magnitud reducida aparecen cercanos a la media.

210718 (JF): Este objeto solamente pudo ser observado al comienzo del proyecto, en enero de 2015, logrando obtenerse un solo perfil en el que no hay ningún indicio de actividad. Los datos de magnitud reducida obtenidos del MPC aparecen cercanos a la media.

 $248590$  (JF): Se obtuvieron tres perfiles del objeto en setiembre de 2015. Si bien los mismos presentan un poco de dispersión, no se ve un apartamiento del perl estelar. Además se obtuvieron dos perfiles de alta calidad en setiembre de 2016, que tampoco muestran apartamiento del perfil estelar. Los valores de magnitud reducida obtenidos del MPC están dentro de los esperado, sin presentar un aumentos significativos.

 $296373$  (JF): Este objeto llamó la atención por presentar un ligero apartamiento del perfil estelar en las dos gráficas que pudieron obtenerse, de las imágenes tomadas el 6 de setiembre de 2016 (figura

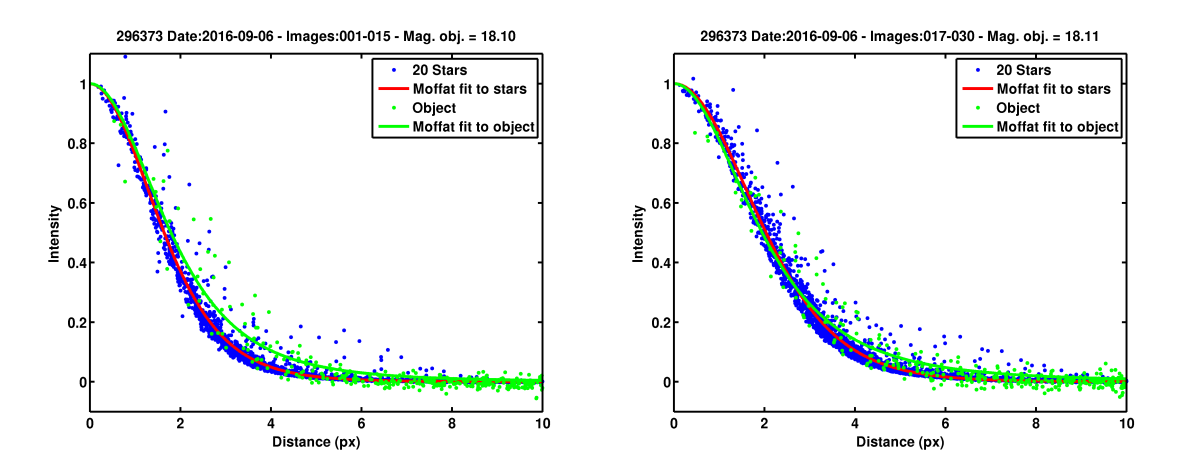

Figura 25: Perfiles de 296373.

25), además de que presentaba una magnitud muy brillante, en comparación con la magnitud esperada para la fecha. Se revisaron las mismas y se vio que la apariencia del objeto no era puntual, sino que aparecía alargado. Se consideró que podía tratarse de un asteroide diferente al que se pretendió observar, que hubiera quedado en el campo observado, lo cual ofrecería una explicación para la alta magnitud calculada para el objeto (18,10 y 18,11). En efecto, se obtuvo información en la base de datos del MPC, encontrándose que para la fecha y hora de la observación (4470) Sergeev-Censkij se encontraba muy cerca de 296373, con una magnitud visual de 18,1, igual a la del objeto observado.

30512 (JF): Este objeto logró ser observado en reiteradas oportunidades durante los primeros meses de 2015, obteniéndose nueve perles, la amplia mayoría de buena calidad. En ninguno pudo observarse un apartamiento del perfil estelar. En el MPC pudieron obtenerse muchos datos fotométricos de diferentes observadores, por lo que es de esperarse que la calidad no sea homogénea. Si bien las observaciones presentan variaciones en la magnitud reducida, no se observa un apartamiento signicativo de la media.

 $347449$  (JF): Se obtuvieron seis perfiles de este objeto entre enero y abril de 2015, todos de buena calidad y sin indicios de actividad cometaria. La magnitud reducida presenta una distribución bastante uniforme, no apartándose más de una magnitud de la media.

 $371522$  (JF): Se obtuvo un solo perfil con bastante dispersión en setiembre de 2015, debido tanto a que la calidad del cielo no era la más adecuada (seeing de ∼ 2") como a que el objeto se encontraba con una magnitud muy débil (∼ 21). De todas formas el ajuste del perfil se mantiene similar al del perl estelar, y los valores de las magnitudes reducidas se encuentran cerca de la media.

380282 (JF): Se logró monitorear este objeto en abril y mayo del año 2015. Pudieron obtenerse dos perfiles que no muestran ningún indicio de actividad. Los reportes de magnitud reducida tampoco señalan ningún aumento en el brillo.

 $395103$  (JF): Este objeto presentó un perfil que parecía mostrar un desvío del estelar (figura 26). Se volvieron a revisar las imágenes, encontrándose que el objeto se hallaba en un campo altamente poblado de estrellas (figura 27), que pudieron generar dispersión en los valores de intensidad, causando un apartamiento en el perfil. Además, la gráfica de magnitud reducida vs. distancia heliocéntrica es consistente con el resultado del perl, apareciendo el objeto en nuestra observación, aproximadamente 2,5 magnitudes más brillante que su valor de catálogo. Como solamente se pudo observar en una

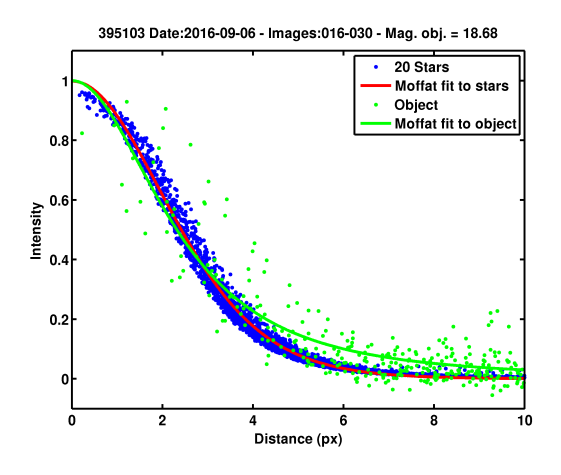

Figura 26: Perfil de 395103.

oportunidad y la primera secuencia de imágenes tuvo que descartarse por la proximidad del objeto a una estrella, es recomendable considerar este objeto en futuros planes de observación.

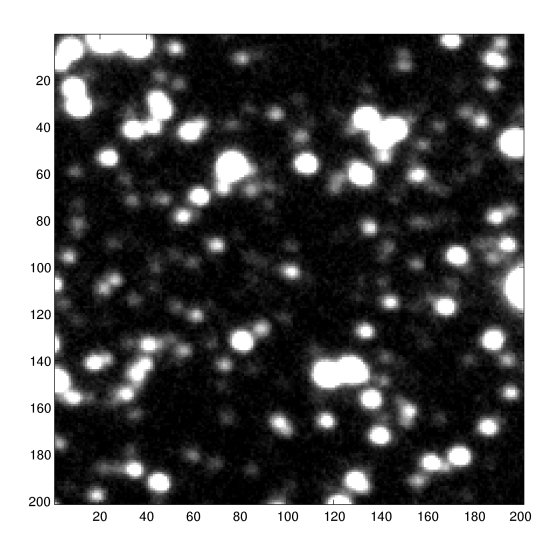

Figura 27: Recorte de la imagen aliobj centrado en el objeto 395103.

 $397262$  (JF): Se obtuvieron seis perfiles de buena calidad en abril, setiembre y octubre de 2016, todos consistentes con perfiles fotométricos de objetos inactivos. De igual forma, la gráfica de magnitud reducida vs. distancia heliocéntrica no señala indicios de actividad.

405058 (JF): A este objeto solamente se logró observarlo en enero de 2015, obteniéndose dos perfiles que si bien tienen un poco de dispersión, siguen la tendencia del perfil estelar. Los múltiples datos fotométricos que se encuentran en el MPC no presentan grandes apartamientos del valor medio.

406803 (JF): Los dos perfiles obtenidos al comienzo del proyecto para este objeto, no fueron de buena calidad, probablemente porque el mismo se encontraba con una magnitud cercana al límite del

instrumental. De todas formas el ajuste se consideró coherente con el del perfil estelar. Por su parte, los datos de magnitud reducida también se corresponden con los de un objeto inactivo.

416567 (JF): Cinco perles fueron obtenidos para este objeto, entre enero y junio de 2015. En todas las oportunidades se registraron magnitudes del entorno de 21, en el límite de la detección de nuestro instrumental, lo que generó imágenes de mala calidad para el objeto, con bajos valores de su SNR. De todas formas, en todos los casos los ajustes se consideraron acordes al perl estelar. Con respecto a la magnitud reducida, los datos no se apartan más de una magnitud del valor medio.

431336 (JF): Solamente se logró obtener un perl de este objeto, en la noche del 15 de mayo de 2015. Si bien el mismo es de baja calidad, no se aparta del perfil estelar. Los datos de magnitudes del MPC también son consistentes con un objeto inactivo.

 $441525$  (JF): Este objeto fue estudiado en setiembre de 2015, obteniéndose dos perfiles. Se trata de un objeto muy débil, cercano al límite de nuestro instrumental. Además, el seeing fue de aproximadamente 2". Los perles obtenidos fueron de calidad regular, pero no mostraron apartamiento del perfil estelar. La gráfica de magnitud reducida tampoco presentó un aumento de brillo en la cercanía del perihelio.

463663 (Centauro): Se lograron obtener tres perles del objeto en las noches del 11 y 12 de mayo de 2016. Para la segunda secuencia del 12 de mayo, el seeing fue malo (∼ 2,5") y el objeto era bastante débil, por lo que la calidad del perfil no fue buena. El resto de los perfiles tuvieron una calidad aceptable y no mostraron indicios de actividad. La magnitud reducida presenta una distribución bastante uniforme para diferentes distancias heliocéntricas.

 $52007$  (JF): Solamente se obtuvo un perfil en la noche del 5 de setiembre de 2016. El mismo fue de buena calidad y no se apartó del perfil estelar. Las magnitudes reducidas obtenidas del MPC no se apartan más de una magnitud de la media.

 $60558$  (Centauro): Se obtuvieron cuatro perfiles fotométricos, en setiembre y octubre de 2015, para este objeto que en ambos meses se encontraba muy brillante (magnitudes en el entorno de 17). Todos los perles obtenidos fueron de buena calidad y no mostraron indicios de actividad cometaria. La gráfica de magnitud reducida vs. distancia heliocéntrica presenta un conjunto de puntos con hasta 6.5 magnitudes más brillantes que la media, muy lejos del perihelio (aproximadamente a 13 ua del Sol). Este es un caso de clara actividad, consistente con un outburst. En efecto el objeto presenta la doble clasificación:  $174P/(60558)$ . La actividad fue reportada por primera vez por Choi & Weissman (2006).

 $6144$  (JF): Este fue uno de los objetos que pudo ser monitoreado durante más tiempo. Se lograron obtener siete perles en cinco observaciones diferentes entre enero y setiembre de 2015, todos ellos de buena calidad, con el objeto muy brillante. Ninguno de los perles mostró ensanchamiento debido a actividad. Además se cuenta con un importante registro de datos en el MPC, donde la mayoría se encuentran cerca del valor medio de la magnitud, aunque aparecen algunos hasta 3 magnitudes por encima de la media, en la cercanía del perihelio. Se considera que en este caso se trata de datos espúreos.

A pesar de no haberse encontrado actividad en los objetos estudiados, esto no quiere decir que los mismos no sean de naturaleza cometaria. En efecto, Licandro et al. (2016) estudiaron una muestra de 65 ACOs utilizando el mismo criterio de este trabajo (49 ACOs de la familia de Júpiter y 16 ACOs en órbitas tipo Halley); analizaron datos obtenidos del NASA's WISE con el objetivo de estudiar las distribuciones de tamaño y albedos de estos objetos. Los autores concluyeron que es altamente probable que los ACOs seleccionados con el criterio de Tancredi sean cometas latentes/inactivos ya que presentan un albedo compatible con un origen cometario. 5 de los objetos estudiados por estos autores (2005NA56, 248590, 30512, 52007 y 6144) también fueron estudiados en el presente trabajo.

#### 6.2. Asteroides activados

Los perfiles fotométricos de 176P no mostraron, en la única observación exitosa, signos de actividad. Tampoco logró distinguirse un ensanchamiento en el único perl obtenido de 238P, aunque cabe destacar que el mismo presentaba bastante dispersión en los datos. De todas formas, la reactivación del objeto fue reportada en julio de 2016, dos meses después de las observaciones realizadas en este proyecto.

Se espera poder realizar en el futuro nuevas observaciones de estos objetos para continuar con su monitoreo.

El objeto 300163 mostraba en las primeras observaciones que se realizaron (setiembre de 2016) un leve ensanchamiento en el perl, que podía indicar un pequeño rastro de actividad. En las observaciones del objeto realizadas al mes siguiente, el perfil fotométrico mostró un ensanchamiento más claro. 300163 se encontraba en las fechas de las observaciones en la cercanía de su perihelio, el cual fue alcanzado en noviembre de 2016.

#### 6.3. Objetos no reducidos

Como se mencionó anteriormente, de los 63 ACOs estudiados se pudo obtener un perfil fotométrico solamente de 44 de ellos. Los restantes 19 objetos no pudieron ser reducidos con efectividad por diversos motivos, que se estudiarán en detalle a continuación. El cuadro 7 lista estos objetos, indicando la fecha de observación, la magnitud obtenida del MPC y una breve descripción de la causa por la que no se pudo obtener el perfil.

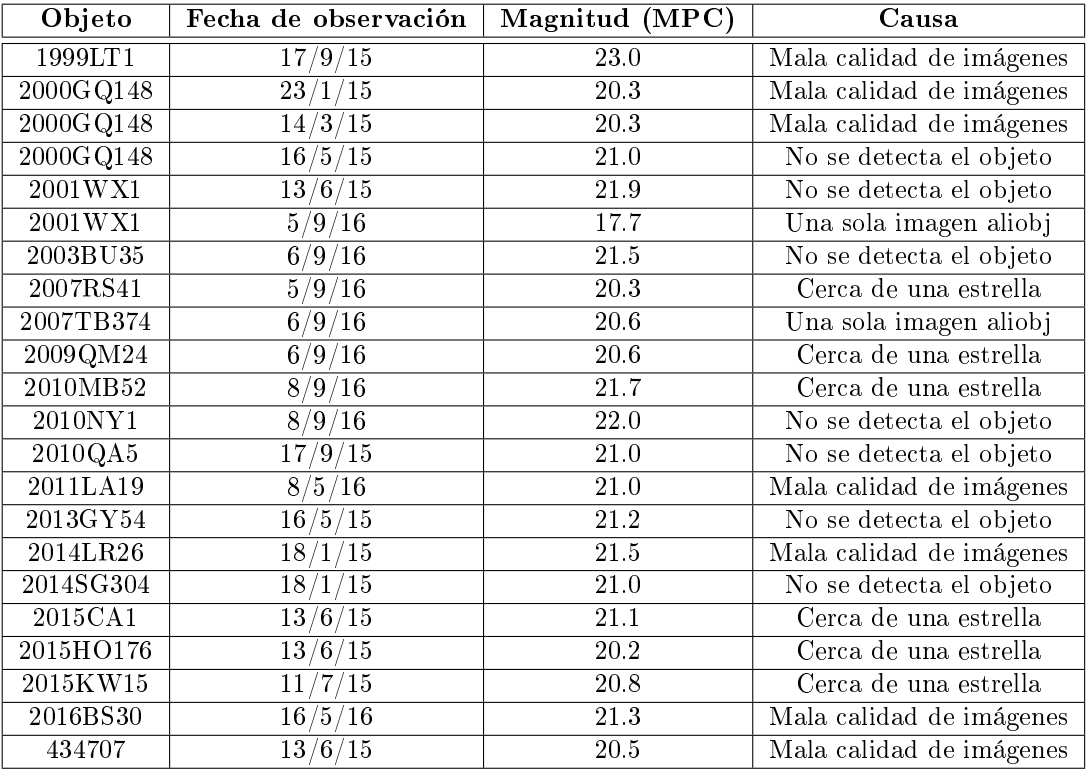

Cuadro 7: Resumen de ACOs que no fueron reducidos con efectividad.

Lo primero a señalar es que con excepción de 2000GQ148 y 2001WX1, el resto de los objetos fueron observados apenas una noche.

De acuerdo a la magnitud límite estimada, era de esperar que objetos con más de 21 magnitudes no fueran detectados, a menos que estuvieran presentando actividad cometaria en el momento de la observación, ya que en tal caso, se volverían más brillantes (y es precisamente por este motivo que fueron incluidos en el plan de observación). En efecto, este fue el caso de los objetos: 2001WX1 (observación del 13 de junio de 2015), 2003BU35, 2010NY1, 2010QA5, 2013GY54 y 2014SG304, para los cuales la detección automática no devolvió buenos resultados y en la detección manual no fue posible identificar el objeto.

Hubo otros casos en los que el procedimiento automatizado no arrojó un perfil definido, por lo que se analizaron las imágenes aliobj y se encontró un campo muy poblado de estrellas donde no podía distinguirse el objeto, o el mismo sí se distinguía pero quedaba superpuesto o muy pegado a alguna estrella, no logrando obtenerse entonces un buen perfil de éste, ni siquiera con el ajuste por valores medios. Esto fue lo que ocurrió para: 2007RS41, 2009QM24, 2010MB52, 2015CA1, 2015HO176 y 2015KW15.

Para algunos objetos no se pudieron obtener dos tandas de imágenes buenas, por lo que al realizar la reducción, solamente se contaba con una imagen aliobj. En caso de que el objeto no tuviera un desplazamiento notorio en el cielo durante el lapso transcurrido entre el principio y el fin de la toma de imágenes, las estrellas y el objeto aparecerían con el mismo aspecto, y al no contar con dos imágenes para realizar un "blinkeo" no fue posible distinguir el objeto. Esto ocurrió para 2001WX (observación del 5 de setiembre de 2016) y 2007TB374.

Otros perles no pudieron ser resueltos debido a la mala calidad de las imágenes. Los objetos que entran en este caso son: 1999LT1, 2000GQ148 (observación del 16 de mayo de 2015), 2011LA19, 2014LR26, 2016BS30 y 434707.

Con respecto a los asteroides activados, de los 4 observados solamente pudo obtenerse el perfil fotométrico de 3. El cuadro 8 lista los objetos que no pudieron ser reducidos con efectividad, indicando las fechas de observación, la magnitud que figura en el MPC y la causa por la cual no se obtuvo un perl. Tanto 238P como 311P, en las fechas que lucen en el cuadro 8, se encontraban por encima de la estimación de magnitud límite de nuestro instrumental, por lo que no fue posible su detección.

| Objeto | Fechas de observación | $\mid$ Magnitud (MPC) | Causa                   |
|--------|-----------------------|-----------------------|-------------------------|
| 238P   | 17/9/15               | 21.8                  | No se detecta el objeto |
| 238P   | 11/10/15              | 21.9                  | No se detecta el objeto |
| 311P   | 13/5/16               | 22.2                  | No se detecta el objeto |
| 311P   | 4/9/16                | 21.2                  | No se detecta el objeto |

Cuadro 8: Resumen de asteroides activados que no fueron reducidos con efectividad.

Debido a que muchos de los objetos que no pudieron ser reducidos con efectividad presentaban una magnitud cercana a 21, provocando que los mismos no fueran detectados, se estima necesario realizar una nueva evaluación de la magnitud límite del instrumental en esos casos.

## 7. Conclusiones y trabajo futuro

### 7.1. Conclusiones

El objetivo de este trabajo fue implementar un monitoreo de la posible actividad residual en asteroides en órbitas cometarias y asteroides activados. Se seleccionó un grupo de más de 600 objetos que se encontrarían en el límite entre asteroides y cometas, y se agregaron a la muestra los asteroides del cinturón principal que han mostrado en el pasado algún signo de actividad. De esta muestra se seleccionaron los ACOs que estuvieran cercanos a su pasaje por el perihelio y los asteroides activados que estuvieran cerca de las posiciones de su órbita donde han mostrado actividad, siempre que estos objetos tuvieran buena visibilidad desde el OASI.

Se redujeron las imágenes obtenidas y se realizó un análisis de los perfiles de los objetos en comparación con los perles estelares, mediante la técnica de suma y alineación de imágenes. Se lograron reducir efectivamente 44 ACOs, los cuales representan aproximadamente 7 % de la totalidad de los objetos conocidos, y 3 asteroides activados.

De acuerdo al análisis de los perfiles realizado, se concluyó que ninguno de los ACOs presentó en el momento de la observación, rastro alguno de actividad de tipo cometaria, con excepción de 2015PD229 que a la fecha ya está catalogado como cometa (P/2015 PD229 ISON-Cameron), el cual presentaba un pequeño apartamiento del perfil estelar.

Además, se estudió la evolución de la magnitud reducida con la distancia heliocéntrica con datos obtenidos del MPC a los que se adicionaron las magnitudes obtenidas en este trabajo. En caso de que el objeto estudiado mostrara actividad, debería notarse una disminución signicativa en su magnitud reducida en algún punto de la órbita, preferentemente en las cercanías del perihelio. Los ACOs estudiados no mostraron esa disminución signicativa en su magnitud reducida, excepto el objeto 174P/(60558) Echeclus, el cual ya está clasificado como asteroide y cometa. Se considera que la calidad de los reportes no es homogénea, debido a que se trata principalmente de un reporte astrométrico, y los datos fotométricos son secundarios. De todas formas se aprovechó este análisis para comparar los resultados obtenidos del OASI con los valores medios del MPC, siendo estos concordantes en la mayoría de los casos.

A pesar de no haber encontrado actividad en los ACOs monitoreados, este estudio no nos permite descartar por completo la hipótesis de que los ACOs sean cometas extintos/latentes. Cabe recordar que según el trabajo de Licandro et al. (2016), partiendo de una muestra similar de ACOs, se concluye que estos son físicamente compatibles con núcleos cometarios. No obstante, nuestro estudio nos permite concluir que, de la muestra de ACOs observados, la actividad cometaria en el perihelio es muy poco frecuente.

Con relación a los asteroides activados estudiados, no lograron obtenerse perles ensanchados de 176P y 288P, los cuales apenas pudieron ser observados con éxito una noche cada uno. En el caso de 176P, se puede concluir que no se observó una reactivación en la misma región donde se había observado actividad en pasajes anteriores. En el caso de 288P las observaciones fueron realizadas en mayo de 2016, dos meses antes de los primeros reportes de reactivación del objeto, lo que indica que la actividad debió haber comenzado entre el 13 de mayo de 2016 y el 8 de julio de 2016 (Hsieh et al. 2017).

Se logró obtener un perfil ensanchado del objeto 238P (300163) 2006 VW139 en setiembre y octubre de 2016. Este período es coincidente con el monitoreo realizado por Hsieh et al. (2017) donde detectaron actividad entre julio de 2016 y enero de 2017.

El monitoreo de los asteroides activados realizado ha aportado nuevos datos para evaluar las diferentes hipótesis sobre los mecanismos de activación de estos objetos, identificando períodos inactivos y activos.

#### 7.2. Posible trabajo futuro

En primer lugar, se considera necesario continuar con las observaciones de los ACOs, de forma de incrementar el porcentaje de objetos monitoreados en relación a la muestra global. Contar con una muestra representativa de estos objetos permitiría realizar un análisis más profundo acerca de una posible actividad residual, así como establecer una discusión con respecto al origen de esta población de objetos.

Por otra parte, si bien los perfiles obtenidos no indicaron en principio que exista algún indicio de actividad cometaria, no se puede afirmar que dicha actividad no exista, sino que simplemente se puede jar un límite que va a estar relacionado tanto al instrumental utilizado, como a las condiciones de las observaciones. Para esto, sería necesario realizar un trabajo similar al planteado por Luu & Jewitt (1992), en el que los autores consideran modelos de sublimación de volátiles.

También se considera necesario volver a realizar una evaluación de la magnitud límite en los casos en los cuales no se obtuvieron perfiles porque el objeto no fue detectado, en cuyo caso se podría estimar una cota a la magnitud reducida que se puede comparar con las estimaciones de magnitud para las fechas observadas, permitiendo determinar una cota de la actividad que pudiera tener el objeto en ese momento.

Por último, se planea continuar monitoreando los asteroides activados con el fin de detectar una posible reactivación. Estas observaciones son críticas para poder discutir sobre los diferentes mecanismos que pueden explicar su actividad.

# 8. Anexos

## 8.1. Anexo I

En este anexo se presentan todos los perfiles fotométricos obtenidos para los ACOs estudiados.

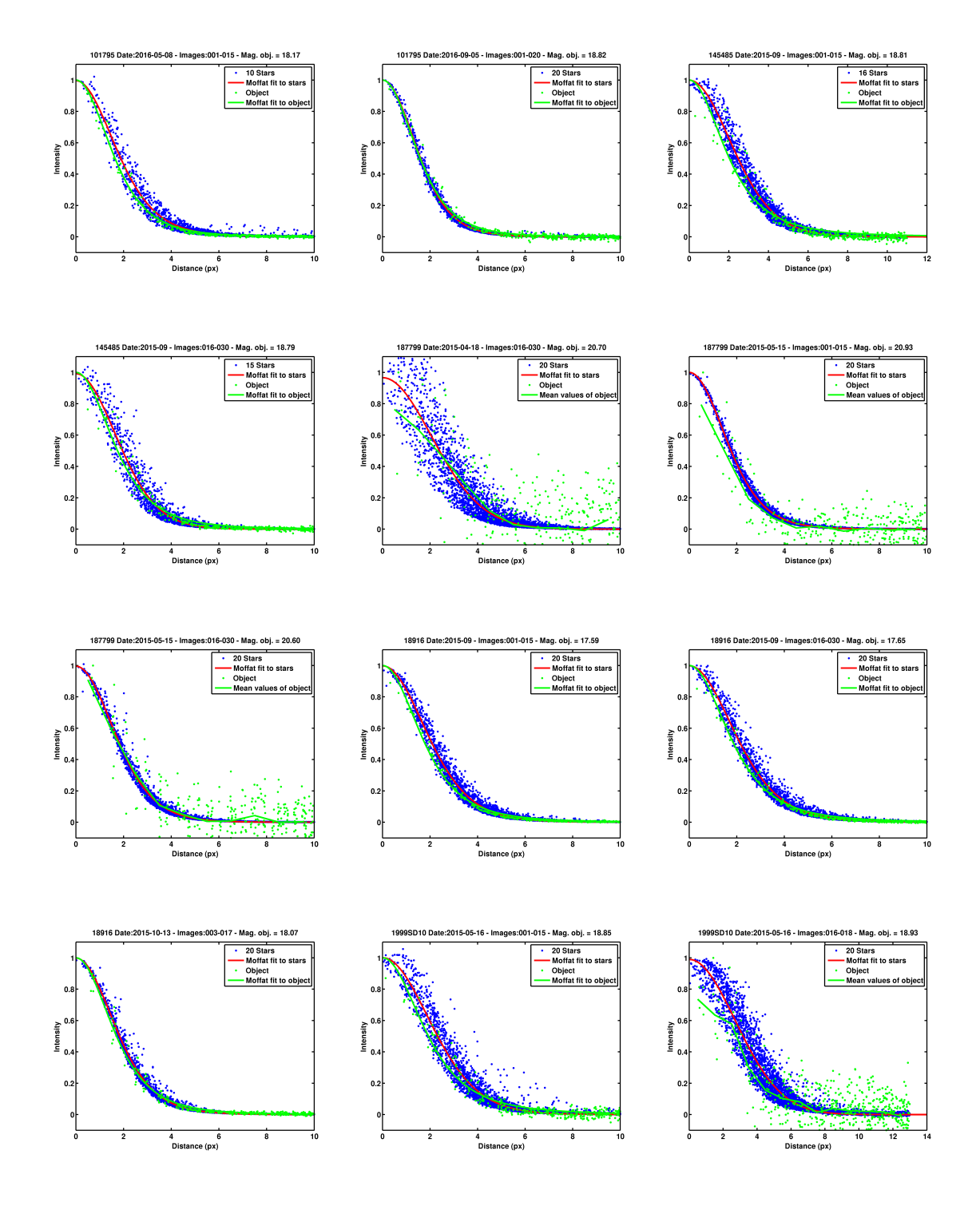

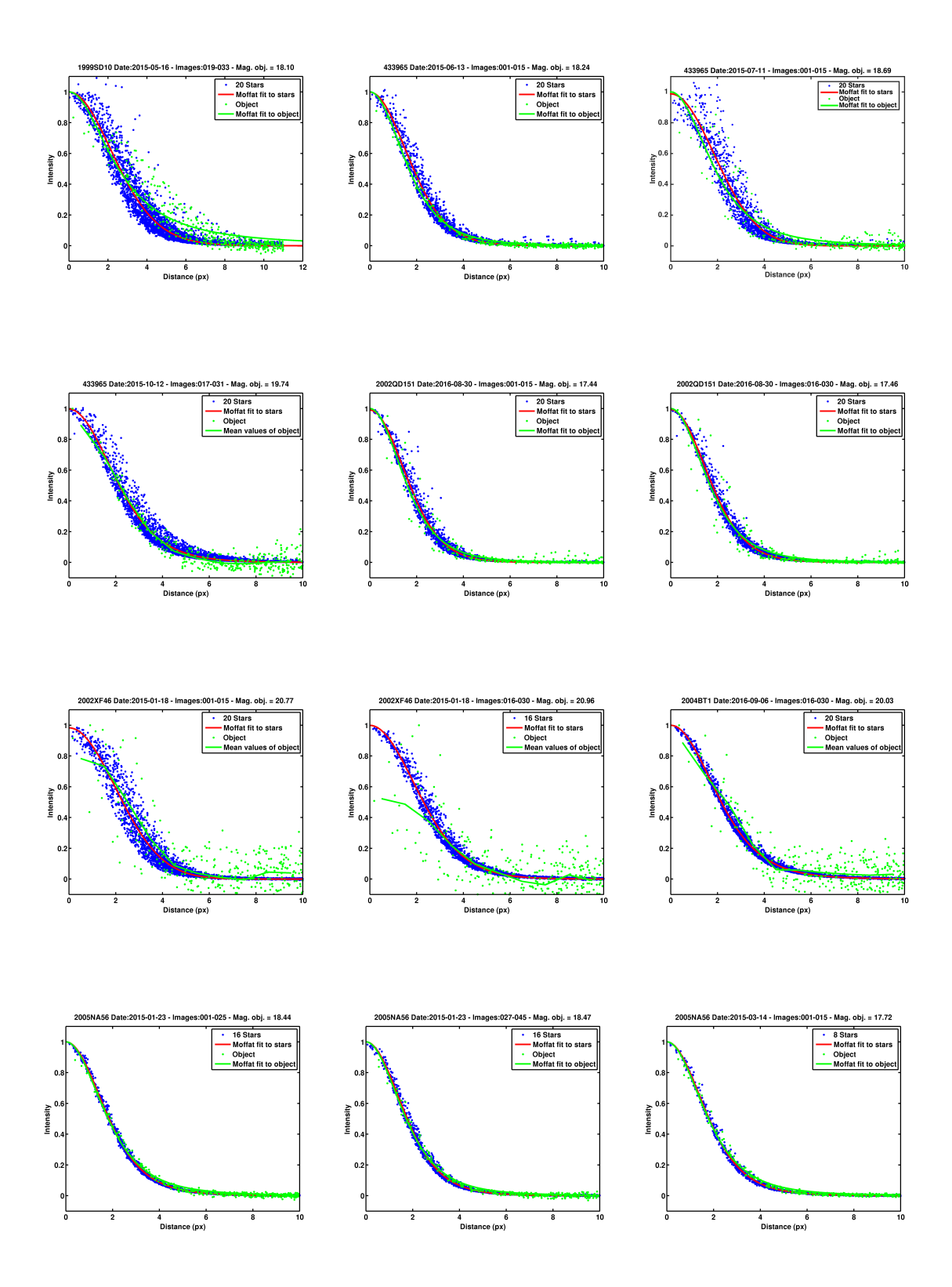

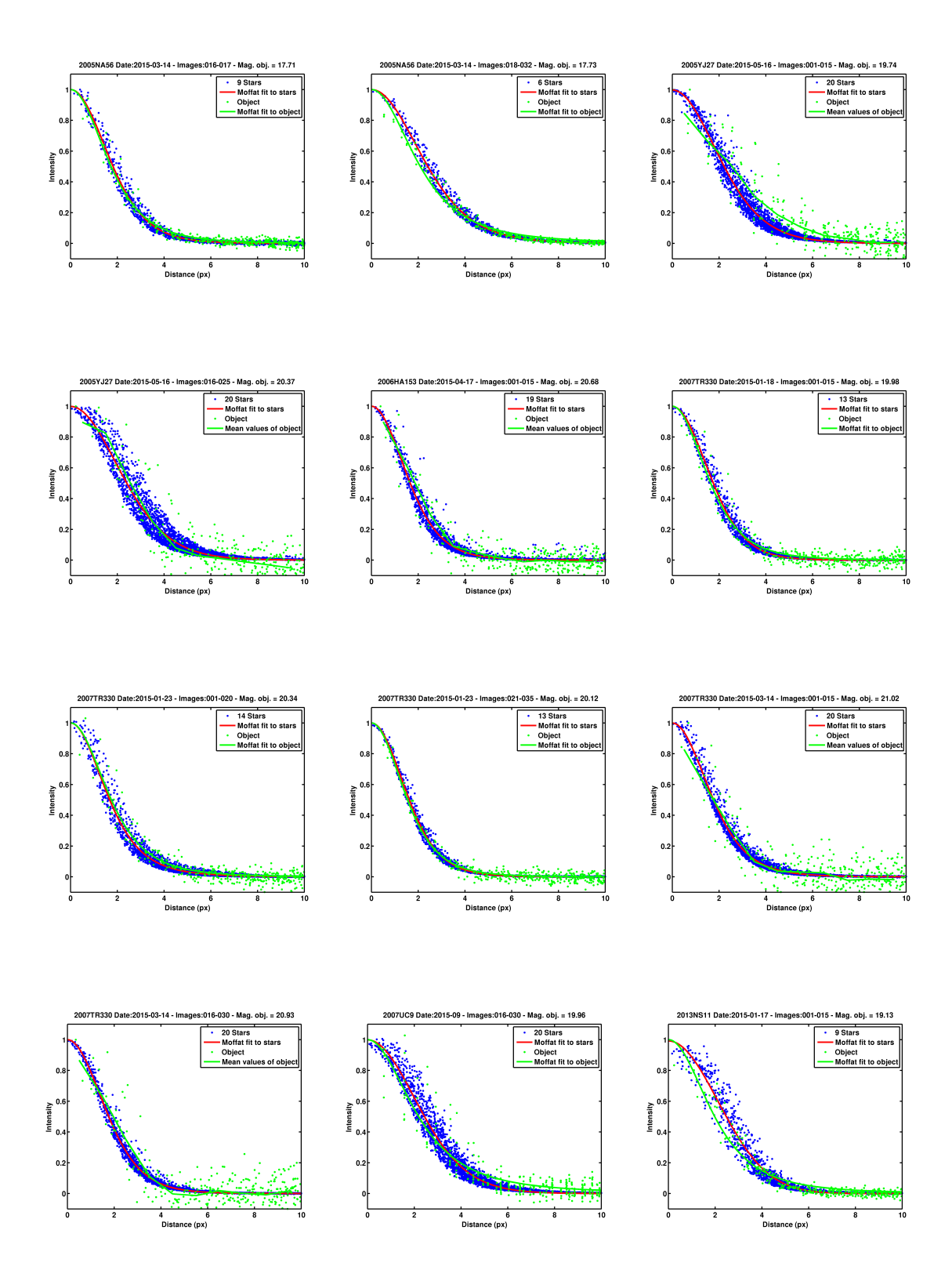

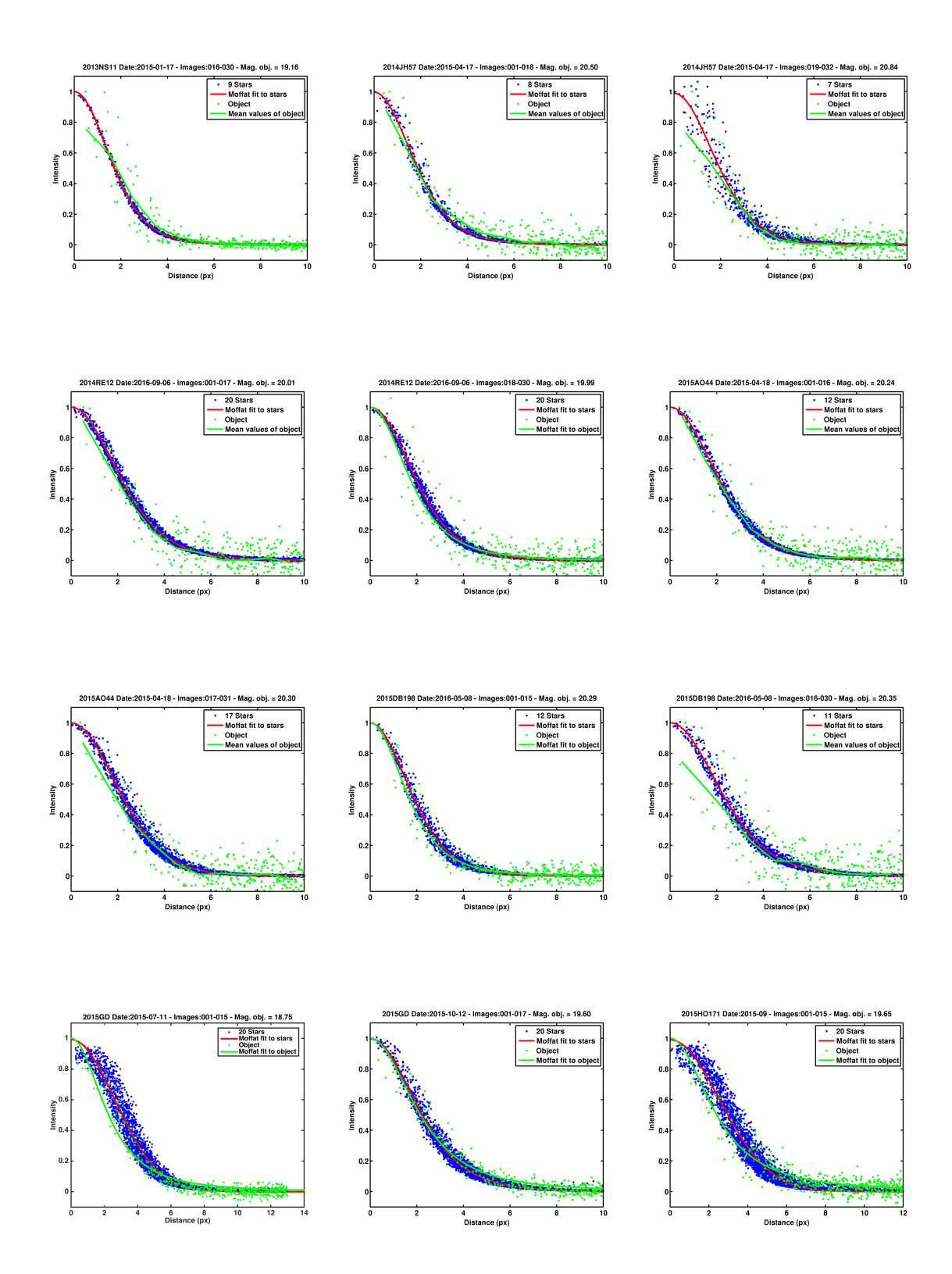

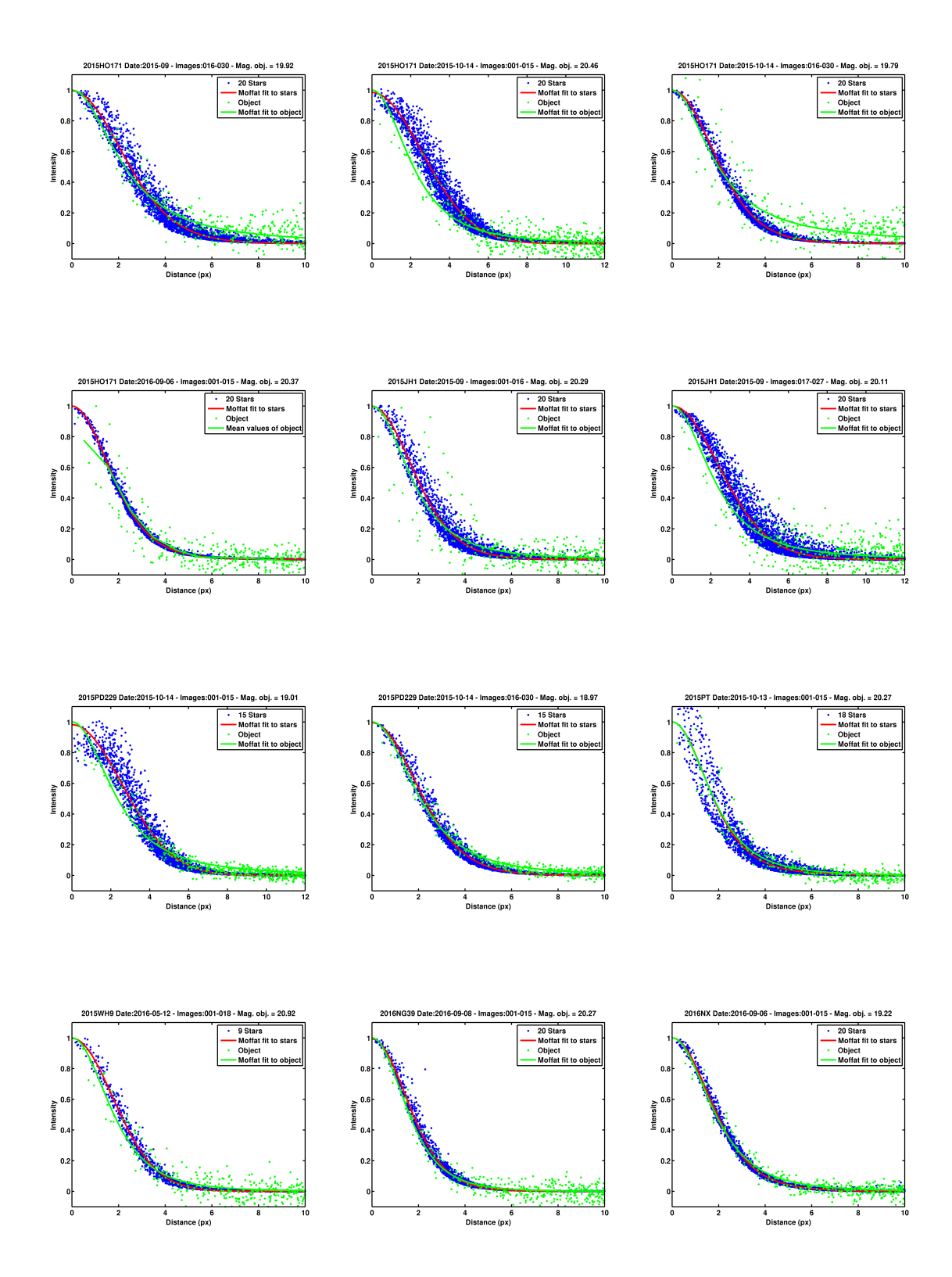

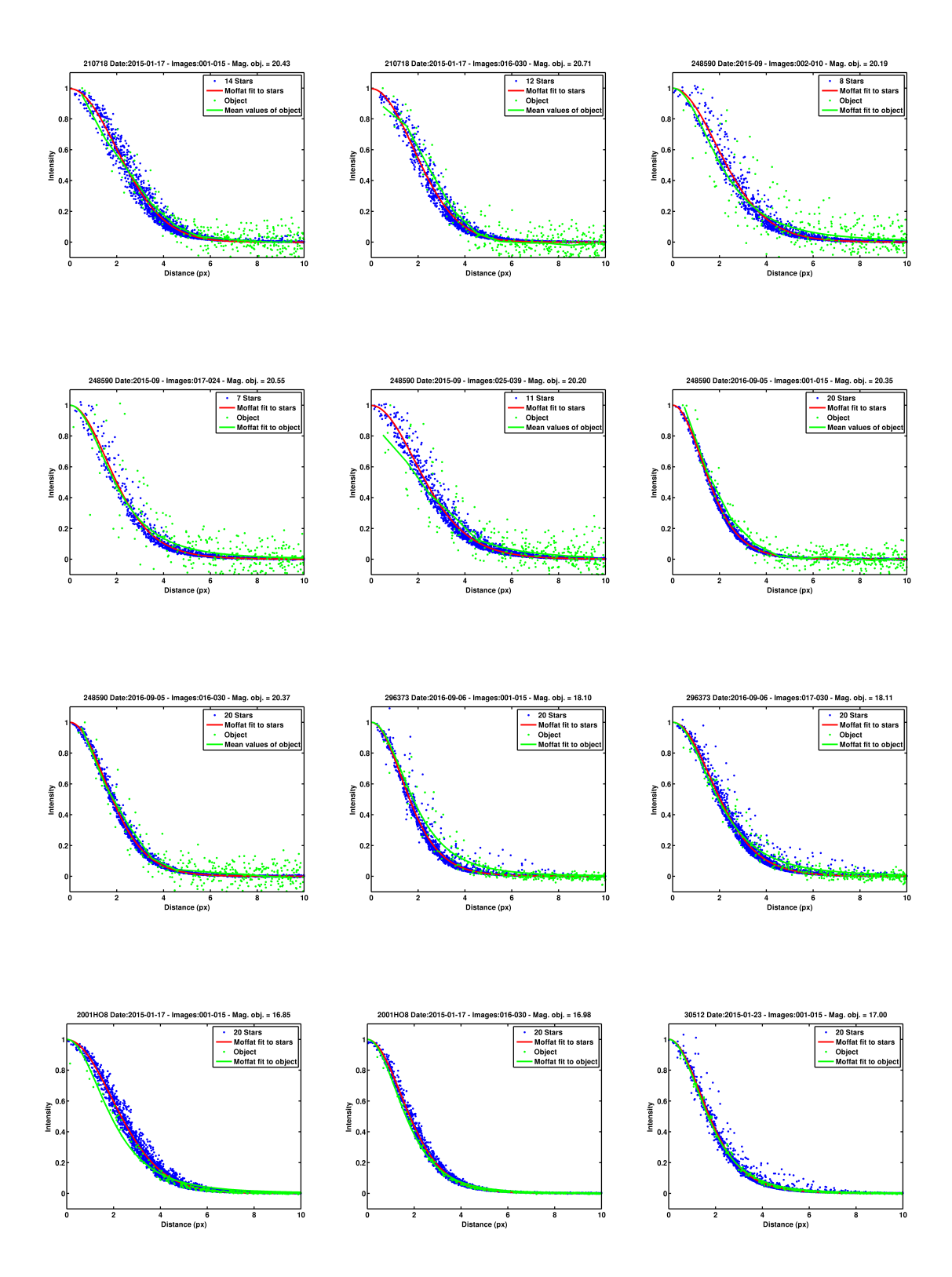

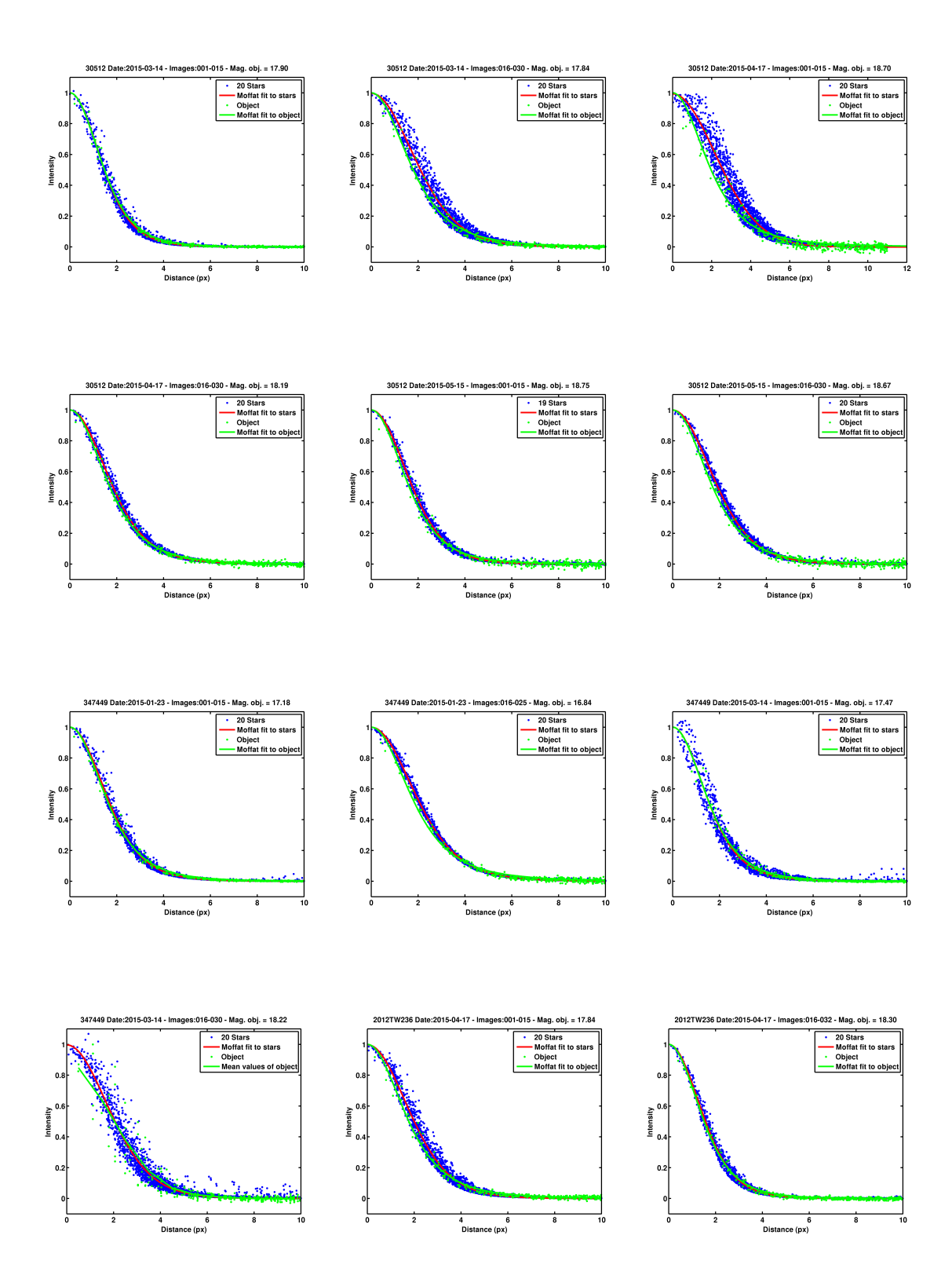

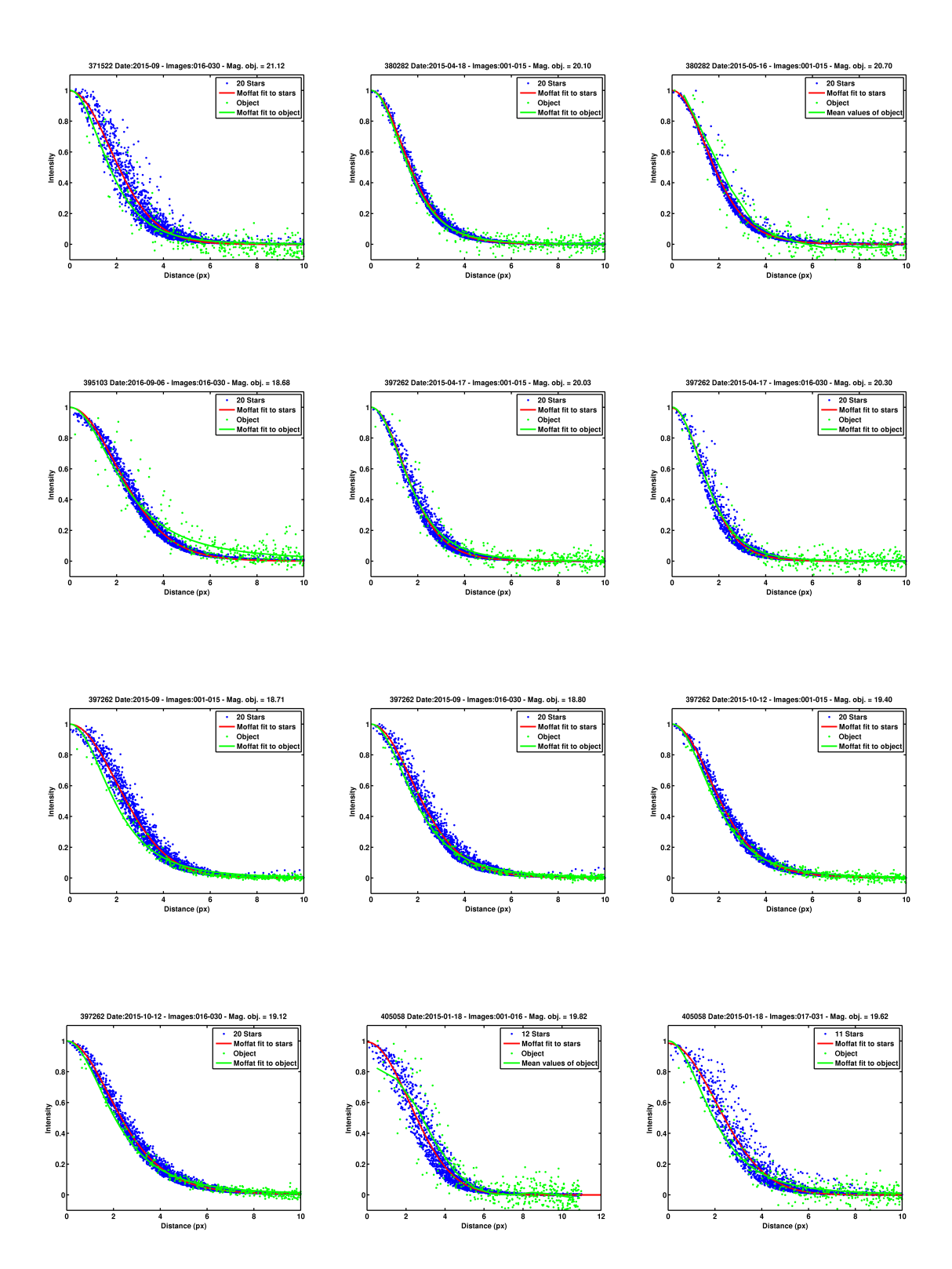

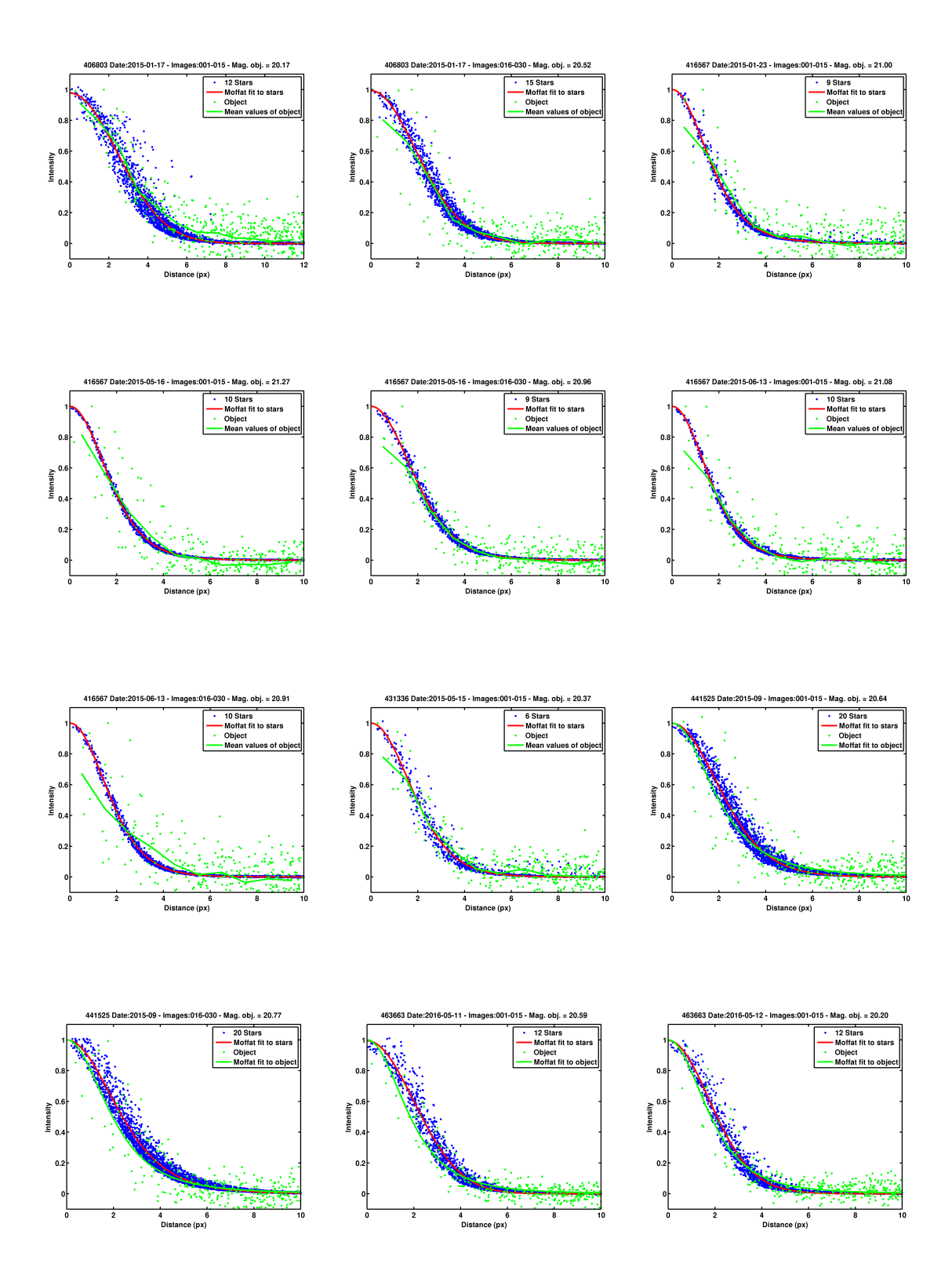

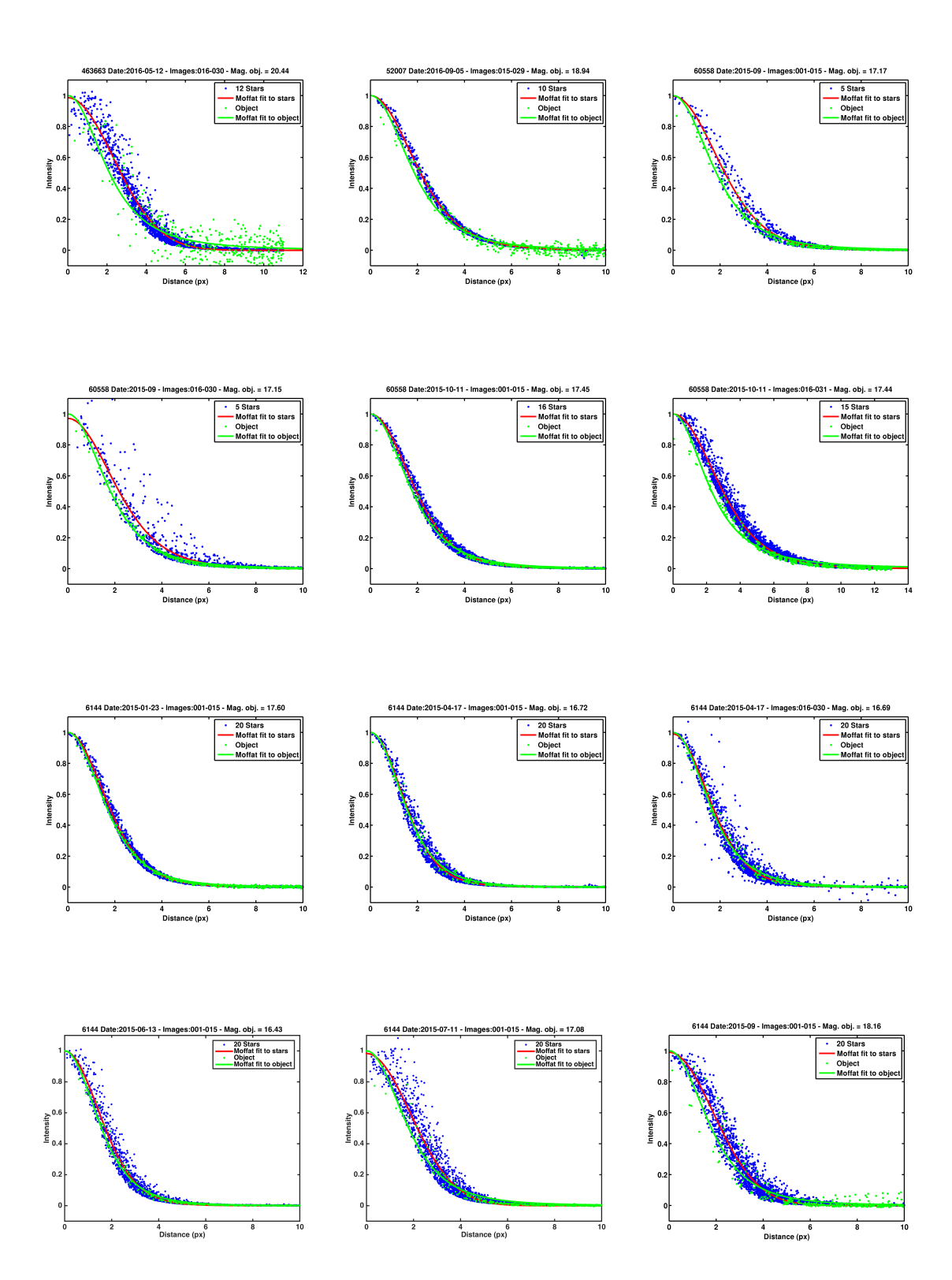

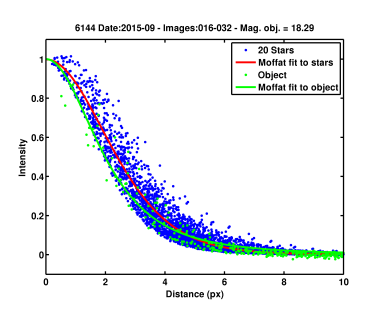

# 8.2. Anexo II

En este anexo lucen todas las gráficas de Magnitud reducida vs. distancia heliocéntrica para los ACOs estudiados.

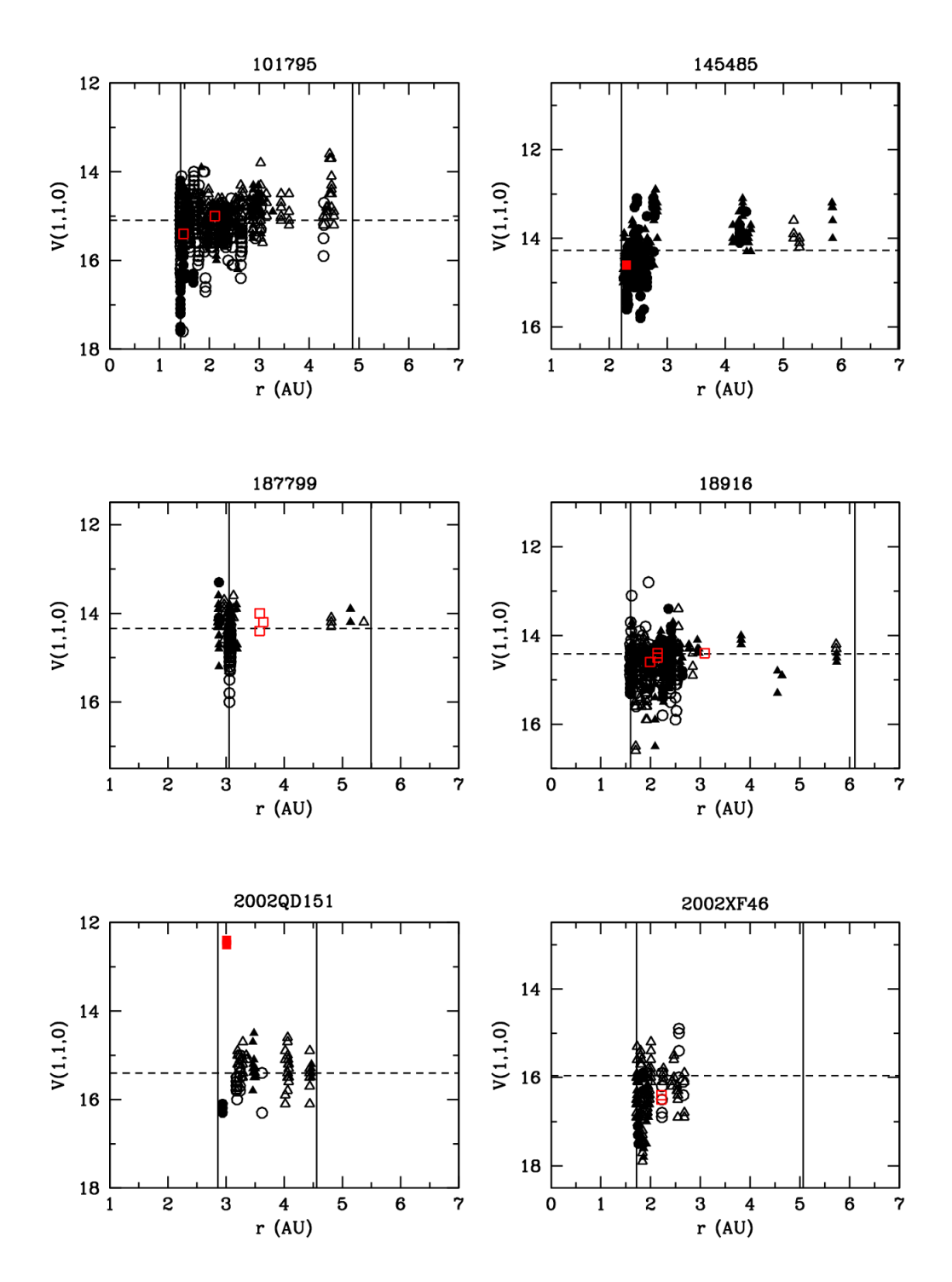

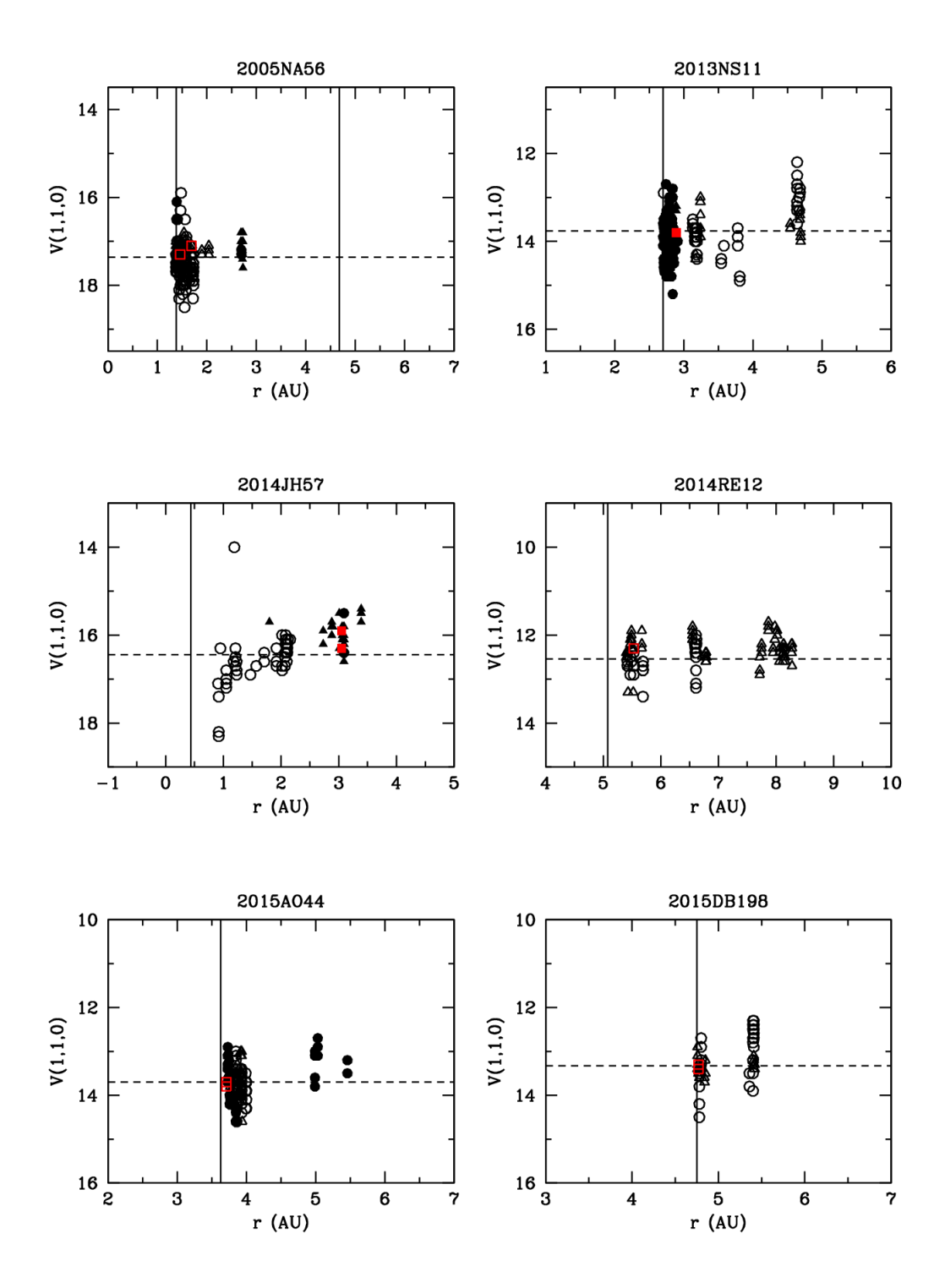

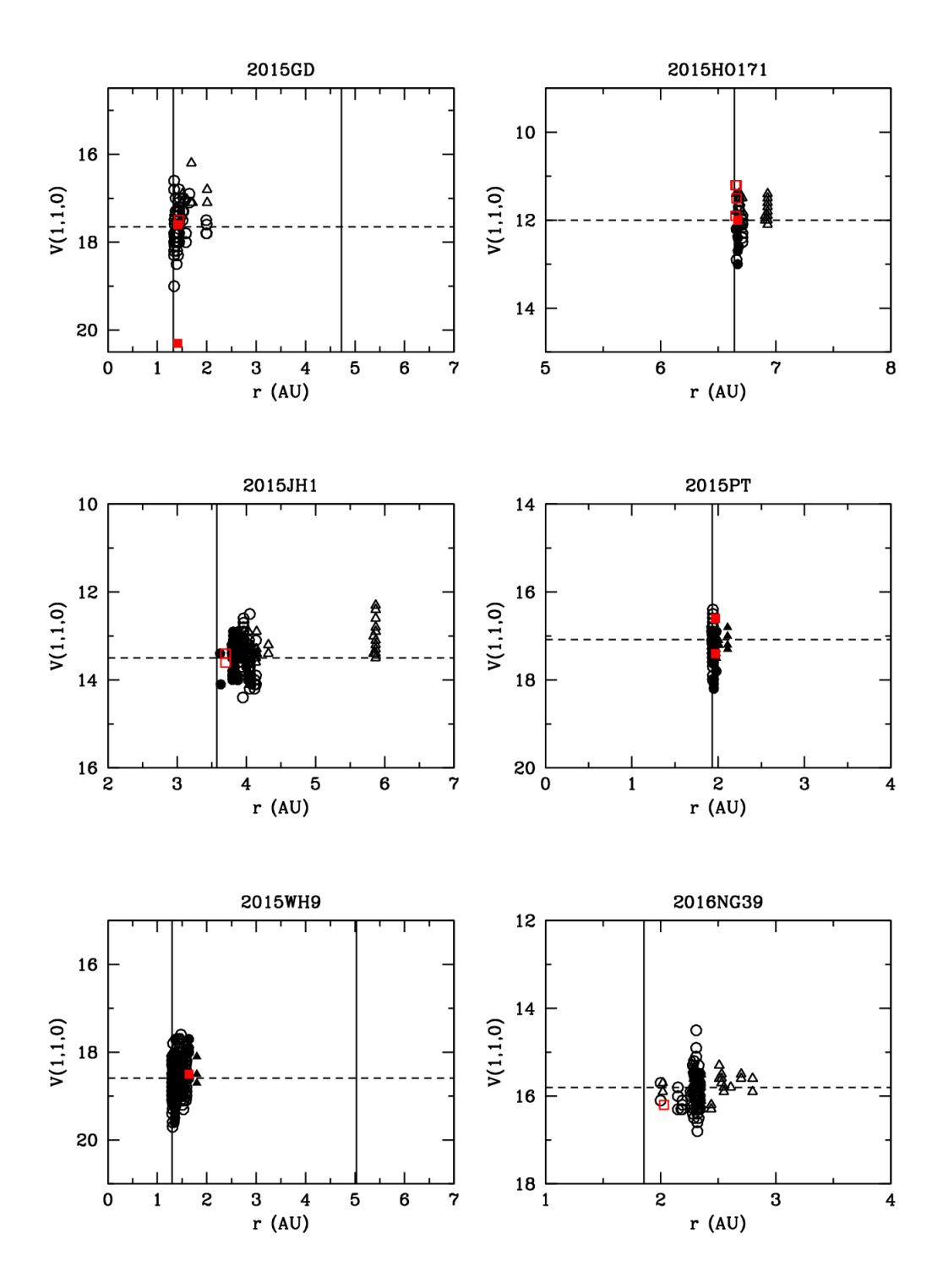

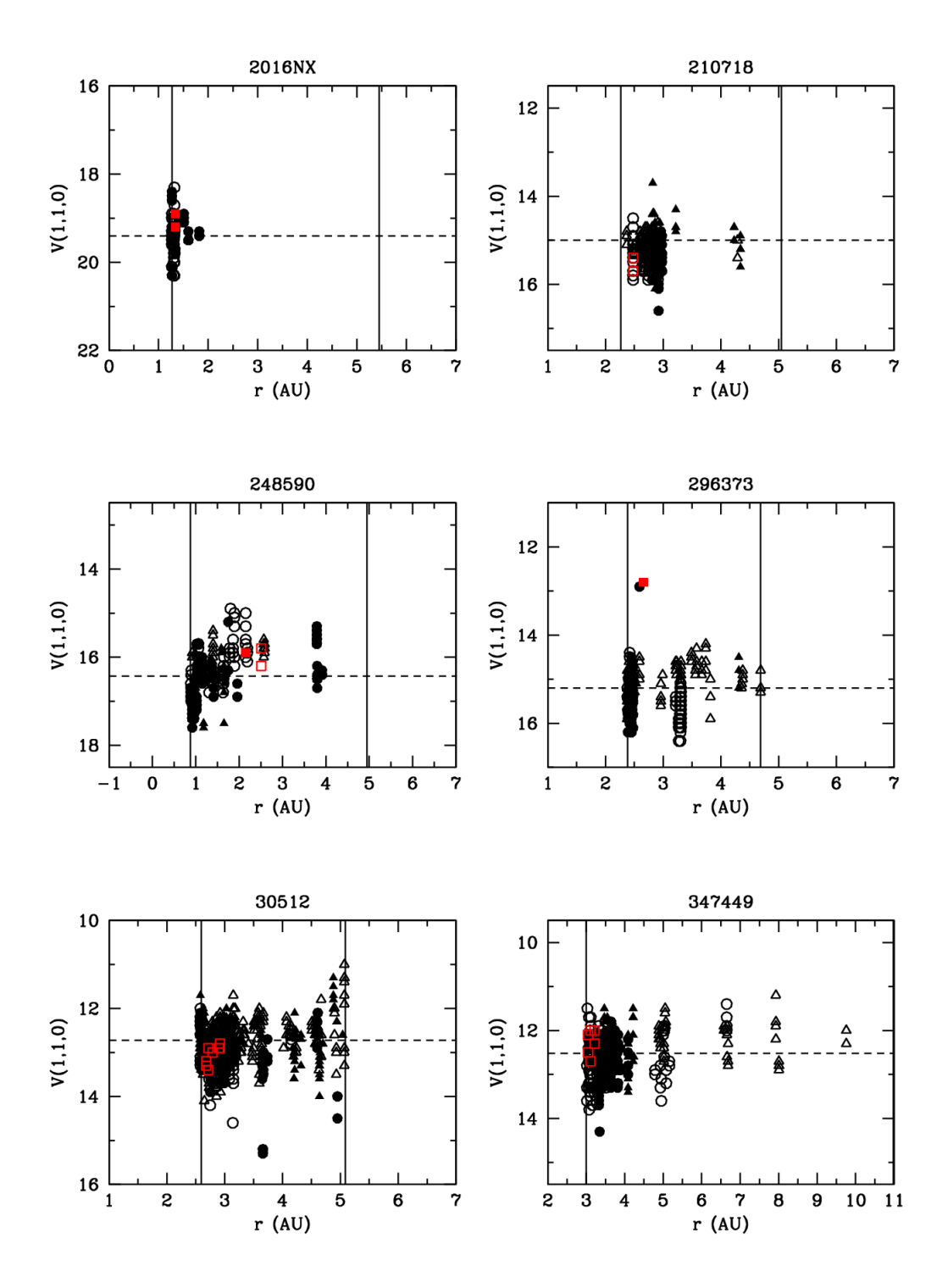

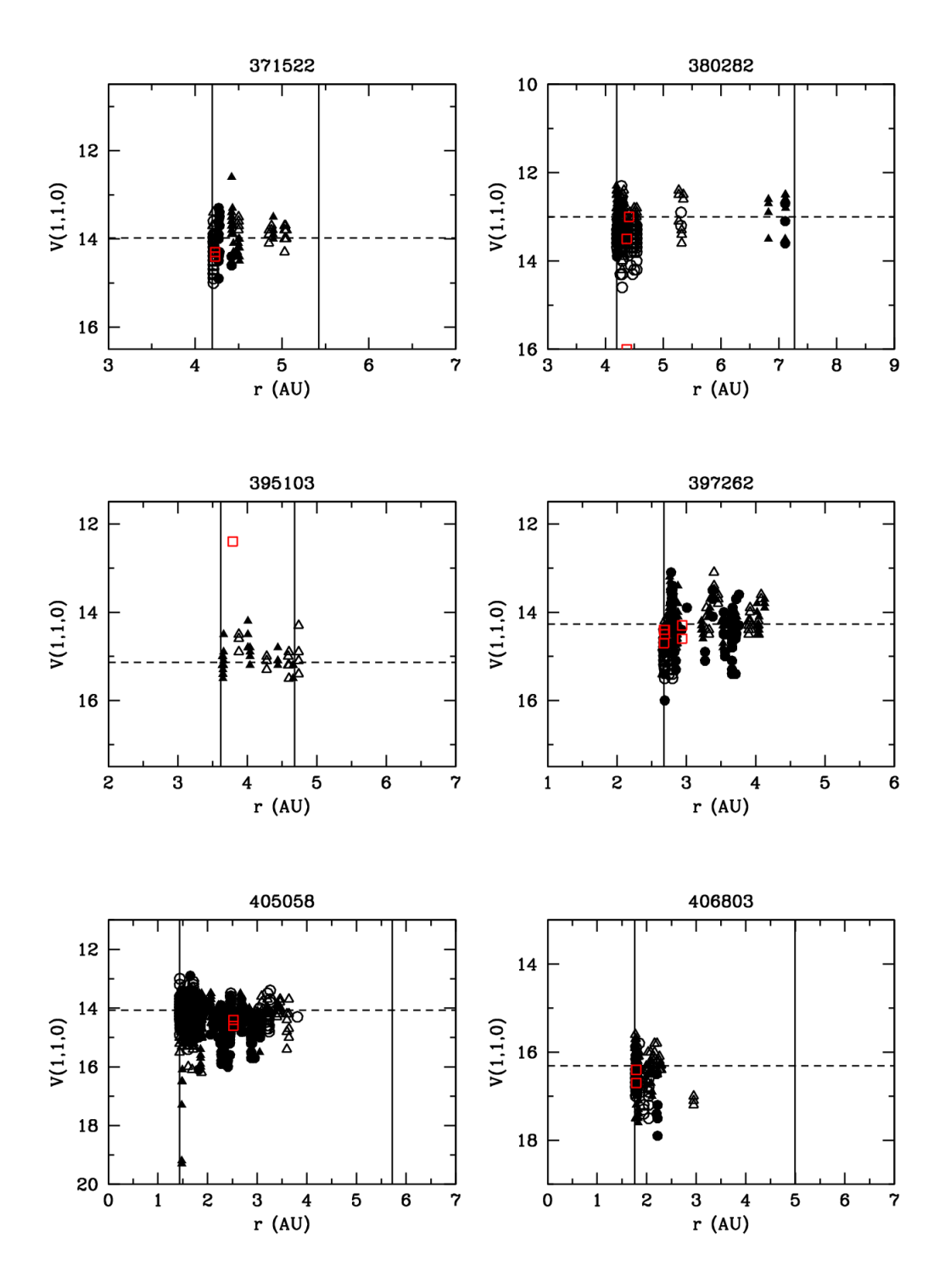

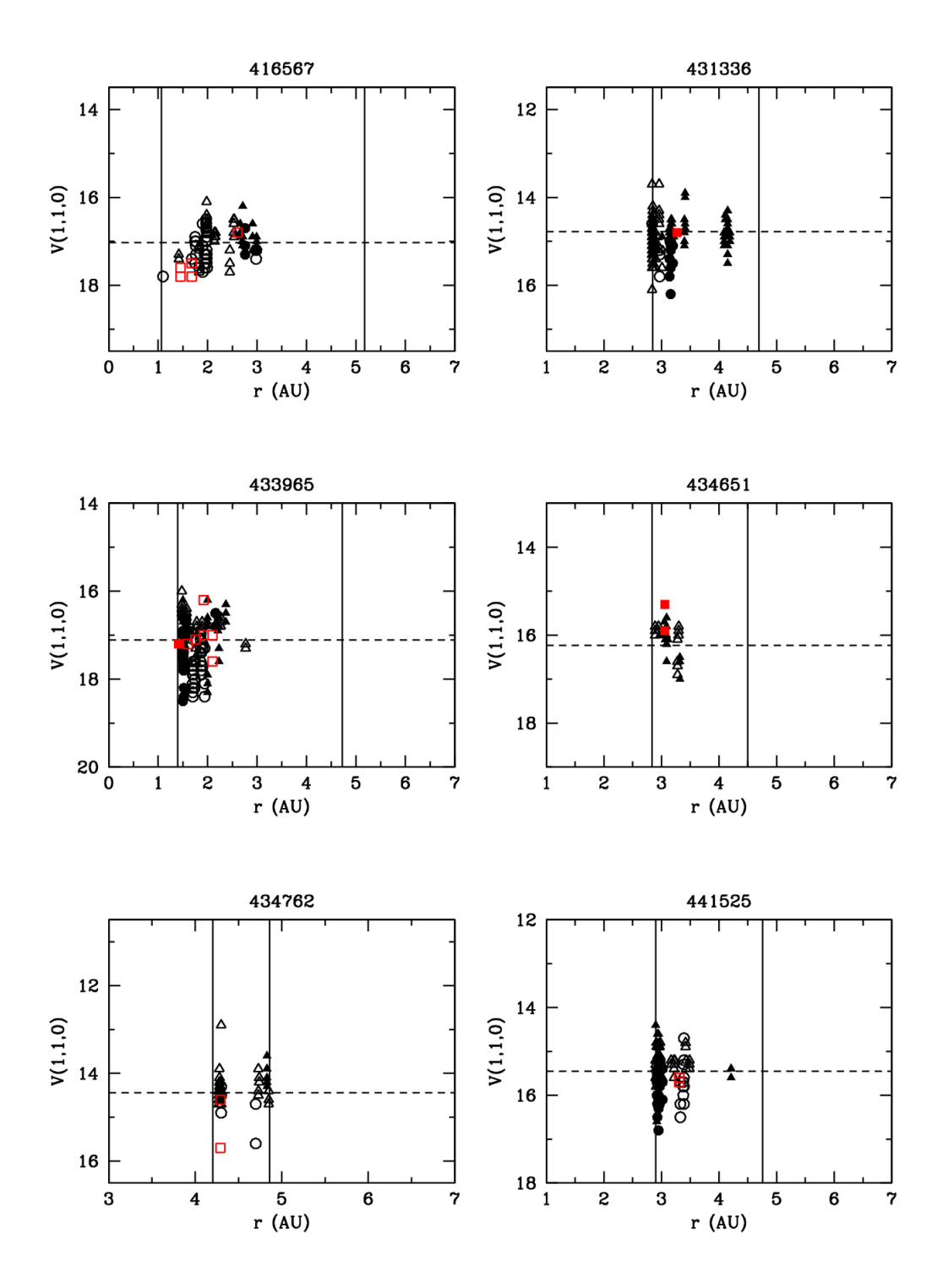

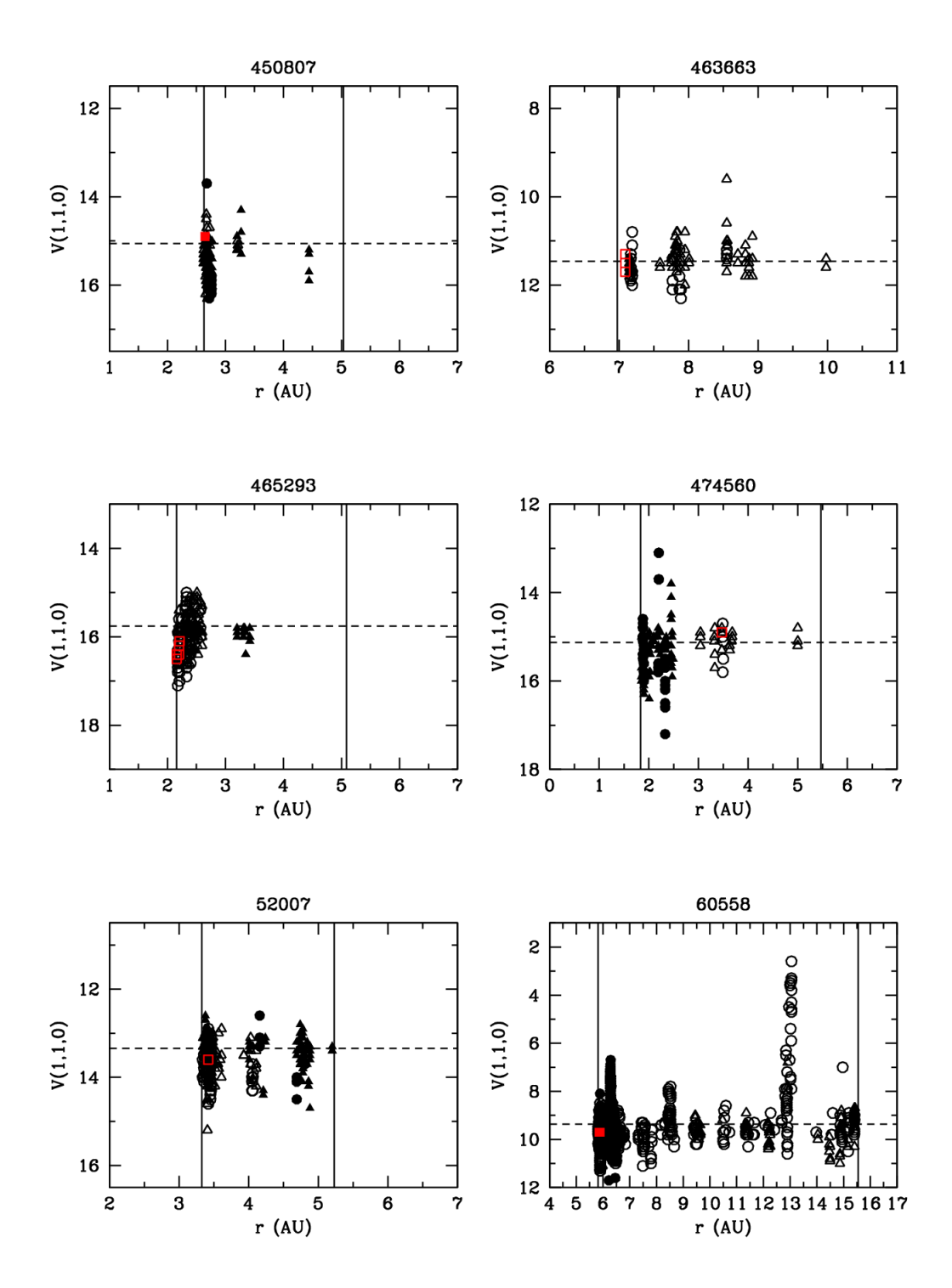
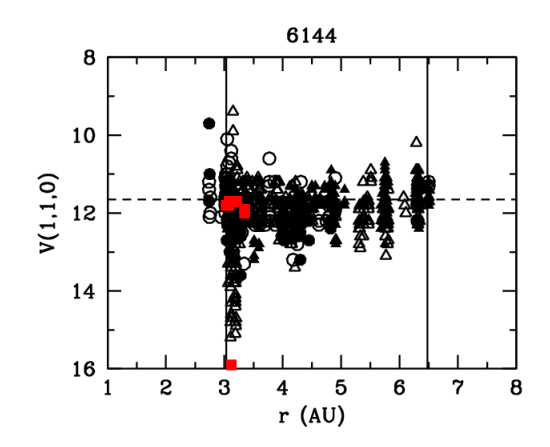

# 9. Material suplementario

Para la ejecución de los scripts utilizados se requiere pyraf (versión de IRAF en Python) y los siguientes paquetes de Python: astropy, pyephem, numpy, alipy. Además se requieren los paquetes astrometry.net, wcstools, Sextractor, ds9 y programas de UCAC4.

Los gráficos se hicieron con scripts en MatLab y en Smongo.

### Scripts en Python

Programa pre\_calibrate.py

```
import os
import glob
import pyraf
from pyraf import iraf
from iraf import imred
from iraf import ccdred
from iraf import proto
if os . path . exists ('Zero \text{ fits} ' ) :
   os remove ('Zero fits')
if os . path . exists ('Dark . fits '):
   os . remove ('Dark . fits')
if os . path . exists ('Flat.fits'):
   os remove ('Flat . fits')
iraf. noao. imred. ccdred. ccdproc. ccdtype = '''ir af . noao . imred . ccdred . ccdproc . oversca = 'no'
ir af . noao . imred . ccdred . ccdproc . \text{trim} = \text{'no'}ir af . noao . imred . ccdred . ccdproc . z erocor = 'no'
iraf. noao. imred. ccdred. ccdproc. dark cor = 'no'ir a f . noao . imred . ccdred . ccdproc . fixpix = 'no'
\text{iraf} \text{ . \text{noa}} \text{ . \text{imred} \cdot ccdred} \text{ . } \text{ccdproc} \text{ . } \text{flat cor} = \text{'no'}i r a f . noao . imred . ccd red . ccdp r oc . ill um c o r = ' no '
ir af . noao . imred . ccdred . ccdproc . fringec = 'no'
iraf. noao. imred. ccdred. ccdproc. readcor = 'no'iraf. noao. imred. ccdred. ccdproc. scancor = 'no'ir a f . noao . imred . ccdred . ccdproc . interac = 'no'
\int \frac{1}{\pi} \, dx interminant \int \frac{1}{\pi} \, dx . \int \frac{1}{\pi} \, dx rate \int \frac{1}{\pi} \, dx interminant \int \frac{1}{\pi} \, dx is the \int \frac{1}{\pi} \, dx is the \int \frac{1}{\pi} \, dx is the \int \frac{1}{\pi} \, dx is the \int \frac{1}{\pi} \, dx is the \int \frac{1}{\pi}iraf.noao.imred.ccdred.zerocombine (
   input = 'Bias*.fit',output = ' Zero ' ,
   cc \, dt \, y \, pe = 'zero';{\rm combine} = 'average',reject = 'minmax',
   \text{process} = ' \text{yes}',\text{delete} = \text{ 'no ' },scale = 'none'
```

```
iraf. noao. imred. ccdred. ccdproc. zerocor = 'yes'ir a f . noao . imred . ccdred . ccdproc . zero = 'Zero . fits'
iraf.noao.imred.ccdred.darkcombine (
  input = 'Dark_ * fit ',
  output = 'Dark',
  cc \, dt \, y \, p \, e = ' \, dx \, k',
  combine = 'average',reject = 'minmax',
  process = 'yes',delete = 'no',scale = 'exposure')
iraf.noao.imred.ccdred.flatcombine (
  input = 'Flat_* if it',output = 'Flat',cc \, dt \, y \, pe = ',
  combine = 'average',reject = 'avgigclip',\text{process} = ' \text{yes}',\text{mclip} = ' \text{yes}',lsigma = 3,
  hsigma = 3,
  delet e = 'no'scale = 'mode')
ir a f . noao . imred . ccdred . ccdproc . dark cor = 'yes'
ir af . noao . imred . ccdred . ccdproc . dark = 'Dark . fits'
if os . path. exists ('Flatn. fits'):
  os . remove ('Flatn . fits')
iraf. noao. imred. ccdred.ccdproc (images = '@flat. list ' )iraf.noao.imred.ccdred.flatcombine (
  {\tt input}~=~\textrm{'}@flat~.~{\tt list'}~,output = 'Flatn',cc \, dt \, y \, pe = '',{\tt combine} = 'median',reject = 'avgclip',lsigma = 2,
  hsigma = 2,
  \text{process} = \text{'no'},
  delet e = 'no'\text{scale} = 'mode')
iraf.proto.fixpix (
```
)

```
67
```

```
images = 'Flatn.fits',{\rm mask } s = 'bad.txt',
  cinterp = 1\lambda
```
Programa calibrate.py

```
import os
import glob
import pyraf
from pyraf import iraf
from iraf import imred
from iraf import ccdred
iraf.noao.imred.ccdred.ccdproc.ccdtype = 'iraf. noao. imred. ccdred. ccdproc. oversca = 'no'iraf.noao.imred.ccdred.ccdproc.trim = 'no'iraf. noao. imred. ccdred. ccdproc. zerocor = 'no'iraf. noao. imred. ccdred. ccdproc. darkcor = 'no'iraf.noao.imred.ccdred.ccdproc.fixpix = 'no'iraf.noao.imred.ccdred.ccdproc.flatcor = 'no'
\int \frac{1}{\pi} \text{area} instants interested and \int \text{e}^x \cdot \text{d}x and \int \text{e}^x \cdot \text{d}x interested as interested by \int \text{d}x \cdot \text{d}x interested by \int \text{d}x \cdot \text{d}x interested by \int \text{d}x \cdot \text{d}x interested by \int \text{d}iraf.noao.imred.ccdred.ccdproc.fringec = 'no'iraf. noao. imred. ccdred. ccdproc. readcor = 'no'iraf. noao. imred. ccdred. ccdproc. scancor = 'no'iraf.noao.imred.ccdred.ccdproc.interac = 'no'\int \text{arg } \cdot \text{mod } \cdot \text{imred. ccdred.} instrument = "ccddb$kpno/direct.dat"
iraf.noao.imred.ccdred.ccdproc.zerocor = 'yes'
iraf.noao.imred.ccdred.ccdproc.zero = 'Zero.fits'
iraf. noao. imred. ccdred. ccdproc. darkcor = 'yes'\int \text{d}x \cdot \text{d}x instants in red. codered. codered. dark = \int \text{Dark} \cdot \text{fits}iraf. noao. imred. ccdred. ccdproc. flat cor = 'yes'iraf.noao.imred.ccdred.ccdproc.flat = 'Flatn.fits'
iraf.noao.imred.ccdred.ccdproc (images = \degree @object.list \degree )
iraf proto fixpix (
  images = 'Qobject-list ',masks = 'bad.txt',\mathtt{cinter}\, \mathtt{p}~=~1\lambda
```
Programa procesar\_todo.py

```
import os
import glob
import run cosmics
import asteroids ephemrate
import comets ephemrate
import alipy
import ephem
import numpy
import csv
import rotate_2D_vector
from pyraf import iraf
from astropy io import fits
elemfile_aster='/home/observador/Catalogos/elements/xephem/aster.edb'
elemfile comet='home/observed or/Catalogos/elements/xephem/comet. edb'pathwestools = '^*/Software/westools/bin'LAT = (-8.47.32.1)LON = ' -38:41:18.7'ELEV = 390.scale = 0.4scale low = scale * 0.9scale high = scale * 1.1\# Lista de imagenes con formato: astname, nro inicial, nro final
filename = 'list images.csv'
\exp{time} = "20s-"KEYWORDS = "WCSAXES CTYPE1CTYPE2
                                           EQUINOX LONPOLE LATPOLE CRVAL1
CRVAL<sub>2</sub>
                    CRPIX2
                             \, CUNIT1
                                                 CD1 1
                                                           \rm CD1\_2CD2 1CRPIX1
                                       CUNIT2
                                                                               CD2<sub>2</sub>A 0 2
                                                           \hbox{A} \hbox{1} \hbox{0}A_1 1
IMAGEW
         IMAGEH
                   A ORDER A 0 0
                                       A \quad 0 \quad 1A 2 0
B ORDER B 0 0
                                                                     AP ORDER AP 0 0
                   B 0 1
                             B 0 2
                                       B 1 0
                                                 B 1 1
                                                           B 2 0
AP 0 1
         AP 0 2
                   AP 1 0
                             AP 1 1
                                       AP 2 0
                                                 BP ORDER BP 0 0
                                                                     BP \t01BP \t0 \t2BP 1 0
         BP 1 1
                   BP 2 0"
fileastyel = open('astvel.txt', 'w')# Main loop
with open(filename, 'rt') as f:
    rows = \text{csv} \cdot \text{reader}(f, \text{ delimiter} = ', ')# Crea lista de images a alinear
    for row in rows:
         print "%" % ("% ("" (""") , int (""") , int ("""") ) , int ("""") ) }
         astname = row[0]n = int (row [1])nend = int (row | 2 | )images_to_align = []\# anexa al array images_to_align una imagen si existe
```

```
while (n < \text{nend} + 1):
    image name = astname + exptime + str (int (n)). z f i l (3) + ". f i t "
     if os .path . is file (image name) :
         images to align append (image name)
    n \neq 1# Limpia los subdirectorios
import shutil
if os.path. exists("cre"):
     shutil . rm t ree (" c r c")
if os . path . exists ("align out") :
     shutil. rmtree ("alipy_out")
if os.path. exists("shift"):
     shutil. rm tree ("shift")
os. mkdir (" crc")
os. mkdir ("\sin\left(\frac{m}{2}\right)\# Busca imagen de referencia , primero como imagen a mitad de la lista
midnum = len (images to align ) / 2st rnumber of images = str (len (images to align))
rotakevword = Falsesequence = [1, -2, 3, -4, 5, -6, 7, -8, 9, -10] # secuencia para buscar otras
\text{i}\,\text{s}\,\text{e}\,\text{q} = 0\# Busca imagen de referencia secuencialmente
while not (rotakeyword):
     ref image = images to align [ midnum ]solvecmd = 'solve-field --overwrite --scale-units arcsecperpix
    -\texttt{scale}-\texttt{low} ' + str (scale low) + \
     ' −−scale-high ' + str(scale_high) + ' −−no−plots ' + ref_image
     o s . system ( solvecmd )
     solved file = os.path.splitext (ref_image ) [0] + ' .solved '
     f solve = open (solved file, "rb")
     solved = fso lve.read (1)if solved:
         rotakeyword = True
         break
     e l s e :
          print "Header Keyword not found"
         midnum += sequence [iseq]
         is eq += 1print 'Number of images: ', strnumber of images
print images to align
print 'Reference image: ', ref_image
\# Extraccion de fecha y hora de observacion de imagen de referencia
h \, \text{d} \, \text{ur} \, \text{ef} \, = \, \text{f} \, \text{its} \, . \, \text{open} \, (\text{ref} \, \text{image})DATE OBS = \text{hduref} [ 0 ]. header [ 'DATE–OBS' ]
DATE OBS = DATE \tOBS. replace ('T', '')print 'DATE OBS: ',DATE OBS
time ref image = ephem . date (DATE OBS)
```

```
w c sfile = os . path . splitext (ref_image) [0] + ' . wcs '
hduwcs = fits \cdot open(wcsfile)RotMat = \text{numpy} \cdot \text{array} ([[float(hduwcs[0], header['CD1 1']),
float (hduwcs [0], header [ 'CD1 2' ] ) ]
\lceil float (hduwcs\lceil 0 \rceil. header \lceil 'CD2 \lceil '\rceil') , float (hduwcs \lceil 0 \rceil. header \lceil 'CD2 \lceil '\rceil') \rceil] )
RotMatInv = numpy. linalg. inv(RotMat)
# Limpieza de rayos cosmicos
for image in images_to_align:
     print ('clean cr: ' + image)
     run_cosmics . run ( image )
crc ref image = " crc /" + ref image
crc images to align = s orted ( glob . glob (" crc /" + astname + "* f it " ) )
\# Calculo de la velocidad
if ( astname . find ('P')==0) or ( astname . find ('P')==len ( astname )-1) :
   a step h = comets ephemrate run (astname , elem file comet ,
   LAT, LON, ELEV, DATE OBS)
e l s e :
   a step h = a steroids ephemrate.run (a stname, elemfile a ster,
   LAT, LON, ELEV, DATE OBS)
\text{ast vel} = \text{numpy} \cdot \text{zeros}((2))\text{ast vel } [0] = \text{asteph } [2]\text{a}\text{st} \text{vel} [1] = \text{ast} \text{eph} [3]astRA = asteph [0]astDec = asteph [1]print 'ast eph: [', astRA, ',' , astDec , '| rad'
print 'astvel:', astvel, ' rad/day'
# Escribe en archivo datos de la vel de desplazamiento en rad/day
file a st v e l . write (str (astrol))\# Alineacion sobre estrellas
id entifications = alipy.ident.run (crc ref image, crc images to align,
visu = False)
output shape = alipy align shape (crc ref image)
for id in identifications:
  if id ok == True:
     alipy.align.irafalign(id.ukn.filepath, id.uknmatchstars,
     id refmatchstars, shape=outputshape, makepng=False)
\# Suma de las imagenes alineadas sobre estrellas y guardada con
# formato astname + "_alistar_sum_ " + strnumberofimages + "imag .fits
\text{output}~=~\text{astname}~+~\text{"\_alistar\_sum\_"}~+~\text{str}~(\text{int}~(\text{row}~[1])). z f i l 1~(3)~+"<sup>-"</sup> + str (int (row [2])). z f ill (3) + "-" + "imag. f its "
if os.path.exists ("./" + output):
```

```
71
```

```
os.remove("./" + output)
   print ("removed " + output)
else:print ("image " + output + " does not exist")
iraf.images.immatch.imcombine(input= "alipy out/" + astname +
"* gregister.fits", output= output)
\# Agrega keywords wcs de la imagen de referencia al header de la suma
cmd = pathwcstools + "cphead " + os.path.splitext (ref image)[0] +
".new " + output + " " + KEYWORDS
os.system (cmd)
\# Shift de las imagenes alineadas para alinear en el objeto
aligned images = sorted (glob.glob("alipy out/" + astname + "* fits"))
i = 0for image in images to align:
  \# Extraccion de fecha y hora de observacion de imagen de referencia
  hduima = fits.open(image)DATE OBS image = hduima[0]. header['DATE-OBS']DATE OBS image = DATE OBS image replace (T', '')time image = ephem. date (DATE \tOBS \t image)diff TIME = time ref image - time image
  print (diff TIME)
  # Desplazamiento en RA y Dec en pixeles
  \# Rotacion de los desplazamientos segun rotacion de campo
  \text{display} = \text{numpy} \cdot \text{dot} (\text{RotMatInv}, \text{numpy}, \text{rad2deg} (\text{astvel})) * \text{diff} TIME
  print(displa)# Shift de las imagenes por vector x,y displa en pixel
  # Nuevas imagenes son grabadas en directorio shift
  iraf.images.imgeom.imshift(input= aligned images[i],
  output = "shift /" + image + "s", x \sinif t = displa[0],
  y shift = display[1])i + = 1\# Suma de las imagenes alineadas sobre objeto y guardada con
# formato astname + "_aliobj_sum_" + strnumberofimages + "imag fits<br>output = astname + "_aliobj_sum_" + str(int(row[1])). zfill(3) +
"-" + str (int (row [2])). z fill (3) + "-" + "imag. fits"
if os. path. exists ("./" + output):
   os.remove("./" + output)
   print ("removed " + output)
else:print ("image " + output + " does not exist")
iraf.images.immatch.imcombine(input= "shift/" + astname +
"*. fits", output= output)
# Agrega keywords wcs de la imagen de referencia al header de la suma
cmd = pathwcstools + "cphead " + os.path.splitext(ref image)[0] +
```

```
".new " + output + " " + KEYWORDS
```

```
os.system (cmd)
fileastvel.close()
if os.path. exists("crc"):
     shutil. rmtree ("crc")
Programa pre_fotometria.py
import os
import numpy
import math
import csv
import asteroids ephemrate
import comets_ephemrate
from astropy.io import fits
\text{u}\text{c}\text{a}\text{c}\text{4}\text{p}\text{at}\text{h} = \gamma/\text{home}/\text{d}\text{at}\text{os}/\text{Cat}\text{alogos}/\text{UCAC4}/\gammafitstomatlabpath = '/home/datos/Software/astrometry.net-0.44/blind/'
elemfile \text{aster} = \frac{7}{\text{home}} / \text{observedor} / \text{Catalogos} / \text{elements} / \text{xephem} / \text{aster.edu}elemfile comet ='/home/observedor/Catalogos/elements/xephem/comet. edb'LAT = ' - 8:47:32.1'LON = -38:41:18.7\text{ELEV} = 390.\# Lista de imagenes con formato: astname, numero inicial, numero final
filename = 'list images.csv'
\exp{time} = "30s-# Main loop
with open(filename, 'rt') as f:
     rows = \text{csv} \cdot \text{reader}(f, \text{ delimiter} = ', ')for row in rows:
          print "% % %" % (row [0], int (row [1]), int (row [2]))
          astname = row[0]n = int (row [1])nend = int (row [2])# Busca imagen que tenga resuelta la placa
          solvedkey = Falsewhile (n < nend + 1 and not solvedkey):
               solved file = astname + exptime + str(int(n)). zfill(3) + ".solved"if os.path.isfile(solvedfile):
                    fsolve = open(solvedfile, "rb")solved = fsolve \cdot read(1)if solved:
```

```
73
```
 $solvedkey = True$ 

```
break
     n + = 1wcsname = astname + exptime + str(int(n)). zfill(3)iniima = str(int (row [1])). zfill (3)finima = str(int (row [2])). zfill (3)nameinifin = astname + ' + iniima + ' + finima
\# Convierte tablas fits generadas en la resolucion de placa a
formato legible en matlab
os system (fitstomatlabpath + 'fitstomatlab ' + wcsname +
'. rdls > m' + nameinifin + ' ' + ' r dls.m')os system (fitstomatlabpath + 'fitstomatlab ' + wcsname +
\text{'-}indx \ . \ x \text{y} \text{ls} > \text{m'} + \text{nameinifin} + \text{''} + \text{'x} \text{y} \text{ls} \ . \text{m'}os system (fitstomatlabpath + 'fitstomatlab ' + wcsname +
' axy > m' + name inifin + ' ' + ' axy .m')
\text{wcsfile} = \text{wcsname} + \text{'}. \text{wcs'}os system ('wcs-xy2rd -w ' + wcsfile + ' -i ' + wcsname +
' . axy -X \times -Y \times -\infty m' + nameinifin + ' . rdls ')
os.system (fitstomatlabpath + 'fitstomatlab m' + nameinifin +
' rdls > m' + nameinifin + ' ' + 'rd.m')\# Extrae variables WCS de imagen resuelta
hduwcs = fits \nopen (wcsfile)CRVAL1 = float(hduwcs[0].header['CRVAL1'])CRVAL2 = float (hduwcs [0]. header ['CRVAL2'])CRPIX1 = float(hduwcs[0].header['CRPIX1']CRPIX2 = float(hduwcs[0].header['CRPIX2']MAGEW = f l o at (hduwcs [0]. header ['MAGEW'])
MAGEH = float (hduwcs [0]. header ['MAGEH'])
CD1\quad 1 = \text{float (hduwcs [0] . header [ 'CD1 1'] })CD1\quad 2 = \text{float (hduwcs [0]}. \text{header [ 'CD1 2'] } )CD2\ 1 = \text{float (hduwcs [0] . header [ 'CD2 1'] } )CD2\ 2 = \text{float (hduwcs [0] . header [ 'CD2 2'] })RotMat = \text{number} \cdot array ([[float (hduwcs [0], header ['CD1 1']),
float (hduwcs [0]. header ['CD1_2']) ] ,
\lceil float (hduwcs \lceil 0 \rceil). header \lceil 'CD2 \lceil ' \rceil)
float (hduwcs [0]. header [ 'CD2 2' ] ) ]])
\# Calcula tamaño de la imagen en grados
Delta = (math, sqrt(math) | root(math) | 0, 0 | 0, 2) +math. pow (RotMat [1,0],2) + \
math. sqrt (math. pow (RotMat[0,1], 2) +
math. pow (RotMat[1,1],2)) /2 *
math. sqrt (math. pow (IMAGEW, 2) + math. pow (IMAGEH, 2))
\# Graba variables en archivo matlab
f = open('m' + astname + '-' + iniima + '-' + fiinima +\cdot _' + \cdot wcs . m' , 'w')
```

```
f. write ('CRVAL1 = ' + str (CRVAL1) + '; \n' + 'CRVAL2 = ' +
str (CRVAL2) + \dot{ }; \n' + \
'CRPIX1 = ' + str(CRPIX1) + ';\n+ 'CRVAL2 = ' + str(CRPIX2) +'; \n' + \
'MAGEW = ' + str(MAGEW) + ';\n+ r'MAGEH = ' + str(MAGEH) +\cdot; \ n ' + \
'CD1 1 = ' + str (CD1 1) + '; \n' + 'CD1 2 = ' + str (CD1 2) +
\langle \cdot, \cdot \rangle : \langle n \cdot \rangle + \langle n \cdot \rangle'CD2 1 = ' + str (CD2 1) + '; \n' + 'CD2 2 = ' + str (CD2 2) +
^{\prime }; \n ')
f.close()\# Crea archivo input para busqueda de catalogo
f = open('input.txt', 'w')f.write(ucac4path + 'u4b/\nF\n' + ucac4path + 'u4i/u4index.unf\n' + \
ucac4path + 'u4i/u4hpm. dat \n\cdot 12\nm' + \n\nameinifin + ' u4.tab\n \n \n4\n \nd\nc\n' + \
str (CRVAL2) + '\n\langle nq \rangle^n)
f.close()\# Busca estrellas de catalogo UCAC4 que estan en la imagen
os.system(ucac4path + 'access/u4access < input.txt > /dev/null')
# Extrae fecha y hora de observacion de imagen de referencia
ref image = wcsname + '. fit '
hduref = fits.open(ref image)DATE OBS = \text{hduref}[0]. header ['DATE-OBS']
DATE OBS = DATE OBS. replace ('T', '')print 'DATE OBS: ', DATE OBS
\# Calculo de efemerides
if (astname.find ('P') = 0) or
(\text{astname.find} ('P') = \text{len} (\text{astname}) - 1 ):
   asteph =comets ephemrate.run (astname, elemfile comet, LAT, LON, ELEV, DATE OBS)
else:ast eph =asteroids ephemrate.run(astname, elemfile aster, LAT, LON, ELEV, DATE OBS)
\text{astvel} = \text{numpy} \cdot \text{zeros}((2))\text{astvel } [0] = \text{asteph } [2]\text{astvel}[1] = \text{asteph}[3]astRA = asteph[0] * 180. / numpy.piastDec = asteph[1] * 180. / numpy.pi
print 'ast eph: [', astRA, ',' , astDec , '] deg'
\# Escribe en archivo los datos de la vel de desplazamiento en rad/day
fileast vel = open ('asteph ' + wcsname + '.txt', 'w')
fileast vel. write (\text{str}(\text{astRA}) + \text{''} + \text{str}(\text{astDec}))fileastyel.close()
```

```
os system ('xylist2fits -x RA -y DEC -t RDLS asteph ' + wcsname +
\cdot txt asteph r dls \cdot )
os system ('wcs-rd2xy -w ' + wcsfile + ' -i asteph . rdls ' +
' −o m' + nameinifin + '_obj.xy')
os.system (fitstomatlabpath + 'fitstomatlab m' + nameinifin +
' obj xy > m' + n am einifin + '' + ' obj xy .m' )
```
## Scripts en MatLab

### Programa centroid.m

```
function [C, skyval, flag] = centroid(imageful, x, y, L, gap, annulus)% flag = 1 - no hay estrellas cercanas
\% 0 − hay estrellas cercanas
% Fraccion de pico de estrella que se usa para fijar flag = 0 si hay
% otra estrella
frac skymax = 0.25;
f \log = 1;
x = round(x); y = round(y);% Calculo el fondo de cielo y lo resto
Lsky = L + gap + annulus;% Extraigo region de cielo
skyima = imagefull(y-Lsky: y+Lsky, x-Lsky: x+Lsky);r sky = sqrt ((ones (Lsky *2+1,1) * [x–Lsky : x+Lsky]–x).^2+ ((ones (Lsky *2+1,1) *...
... [y-Lsky : y+Lsky])' – y ) . ^ 2 );
self = find (rsky > L + gap);
% Maximo al 97% en region de cielo
skymax = quantile (skyima (selg), 0.97);%Me quedo con pixeles en el anillo
sela = find(rsky < L+gap + annulus);skyima ( sela ) = 0;skyima = skyima (:);
skyima ( skyima = 0) = [];
skyval = median(skyima);skymax = skymax - skyval;% Extraigo region del objeto
```

```
r = \sqrt{\frac{\text{sqrt}(\text{ones}(L*2+1,1)*[x-L:x+L]-x)}{2} + ((\text{ones}(L*2+1,1)*[y-L:y+L])' - y)}. ^ 2);
subimobj = imagefull(y-L:y+L, x-L:x+L) - skyval;sel = find (r > L);subimobj (sel) = 0;% Si el brillo maximo del cielo es mas brillante que el brillo maximo
% del objeto * frac skymax pongo flag = 0
if skymax > max(max(subimobj))*frac_skymax
     f \log = 0;
end
% Calculo el centroide
I_{\text{total}} = \text{sum} (\text{sum} (\text{subim} \phi) );
I_x = sum (subimobj , 1);
I y = sum (subimobj , 2 );
X = x-L : x+L;Y = y-L : y+L;x centro = dot (X, I_X) / I total;
y_centro = dot (Y, I \ y) / I \ total;
C = [x_ccentro, y_centro ];
```
Programa ajuste\_fotometria.m

```
function ajuste_fotometria
close all
% Extraigo nombre de directorio
\text{cwd} = \text{cd};
nlev = strfind (cwd, ' / ');namedir = cwd(nlev(end) + 1: end);% Parametros para fotometria
mag flux = 2^1 6; % Cuentas de saturacion
errormag = 1; \% Error maximo en magnitud
kkmax = 20; \% numero de perfiles a ajustar
nL = 4; % numero de seeings para apertura circular
ngap = 2; % numero de seeings para gap
nannulus = 3; % numero de seeings para anillo
minL = 10;mingap = 5;minannulus = 6;
```

```
% Funcion Moffat a ajustar
{\rm ft}_- \; = \; {\rm fittype} \, ( \, {}^{\prime}C/(1+x\, {}^{\prime}2/R)^{\,\smallfrown}\, b \, ' \, , \, \, {}^{\prime} \; {\rm dependent} \, \, {}^{\prime} \, , \{ \, {}^{\prime}y \, {}^{\prime} \} \, , \, {}^{\prime} \; {\rm independent} \, \, {}^{\prime} \, , \{ \, {}^{\prime}x \, {}^{\prime} \} \, , \; \, \ldots \,' coefficients ',{ 'C' , 'R' , 'b'});
% Lista de imagenes con objetos identificados
\text{fid} l = \text{fopen} (' \text{list } \text{images } . \text{ csv } ' ) ;list a = textscan(fidl, '%s %'k', 'Delimiter', ', '');fclose(fid!);
\text{nimag} = \text{length}(\text{lista} \{1\})\text{fid } r = \text{fopen } ('\text{result.txt}', 'w');% Loop sobre imagenes
for ni = 1:nimagclose all
      \text{seeing} = 2.5; % estimacion inicial del seeing en pixel
     L = c e i l (nL * s e e ing);
     gap = cell(ngap * seeing); % gap para cielo
      annulus = ceil (nannulus * seeing); % anillo de cielo
      clear astname iniima finima u4
      \text{astname} = \text{cell2mat}(\text{lista} \{1\}(\text{ni}));iniim a = num2str (lista {2} (ni), "%3.3d');finim a = num2str (list a {3} (ni), "%3.3d');[astname ' ' iniima ' ' finima]
      % Carga datos de estrellas identificadas por astrometry net y
      \% convertidas con fitstomatlab
      eval (['m' astname '_' iniima '_' finima '_axy'])
      eval (['m' astname '_' iniima '_' finima '_rd'])
      eval (\frac{1}{2} 'm' astname \frac{1}{2} iniima \frac{1}{2} finima \frac{1}{2} wcs \frac{1}{2} ])
      % Carga datos de UCAC4 de estrellas en el campo
      fid u = fopen (\lceil'm' astname '' iniim a '' finim a 'u4. tab '\rceil);
     u4=t e x t s c a n ( fi d u ,' % f %f %f %f %f %f %f %f %f %f %f %f %f %f %f ' , . . .
      'HeaderLines ',9);
      f c l o s e (f i d u);
     \text{RAu4} = \text{u4} \{1\};DECu4 = u4\{2\};
     magu4 = u4 {3};\texttt{nameimag}\_ \texttt{alistar} \ = \ \texttt{[astname \text{ '} \_ \texttt{alistar}\_ \texttt{sum} \text{ ' } \dots \text{ } \ \texttt{...} \iniima '−' finima '−imag'];
      nameimag aliobj = [ astname ' aliobj sum ' ...
            iniima '−' finima '−imag'];
```

```
image alistar = fitsread ( [nameima alistar ' . fits ' ] );
image aliobj = fitsread ( [nameimaq aliobj ' . fits ' ] );
% Saco estrellas cerca de bordes y cuasi-saturadas
s e l b = f i n d (X < MAGEW*0.1 | X > MAGEW*0.9 | Y < MAGEH*0.1 | ...
Y > MAGEH*0.9 | FLUX > 0.975* magflux );
X(s \in b) = [];
Y(s \in b) = [];
RA(selb) = [];
DEC(selb) = [];
FLUX(\text{selb}) = [];
BACKGROWND( s e l b ) = [];
n star = length (RA);
% Estimacion del Zero mag y del seeing promedio
k = 0; kk = 0;
clear FLUXf magu4f seeingi
for i = 1:15% Calcula la distancia en RA, DEC de la estrella identificada
     % y respecto a las de catalogo, y se busca el minimo
     \lceil \text{dmin}, j \rceil = \min(\text{sqrt}((\text{RA}(i)-\text{RAu4})*\text{cosd}(\text{CRVAL}_2)). ^ 2 + ...
     (DEC(i) – DECu4) . ^2 ) ;
     if dmin < 3/3600
          % contador sobre estrellas matcheadas
         k = k + 1;
         FLUXf(k) = FLUX(i);magu4f(k) = magu4(j);% Estimacion del seeing
         x = \text{round}(X(i));y = \text{round}(Y(i));Xe = X; Ye = Y;
          self1 = find (FLUX < FLUX(i)*0.10);self1 = |self1 ; i |;Xe( s e l f l ) = []; Ye( s e l f l ) = [];
          [dminxy, jj] = min(sqrt((x-Xe).^2+(y-Ye).^2));maxI = max(max(image \text{ alistar} ( y-L : y+L, x-L : x+L ) ) ) ;
          if (dminxy > L \& maxI < 0.975*magflux)x = \text{round}(X(i)); y = \text{round}(Y(i));\lceil c entre 0, skyval 0, flag 0 \rceil = c entroid (image _alistar, x, y, ...
              L, gap, annulus);
              if flag0
                   kk = kk + 1;\lceil centre, skyval, flag \rceil = centroid (image alistar,...
                   centre0 (1), centre0 (2), L, gap, annulus);
                   x = \text{round}(\text{centre}(1)); y = \text{round}(\text{centre}(2));clear r S
```
 $r = \sqrt{\frac{r^2 + 1}{r^2 + 1}}$  ( ( ones  $(L * 2 + 1, 1) * [x - L : x + L] - \text{centre}(1)$  ). ^2+...  $((\text{ones } (L*2+1,1)*[y-L:y+L]) - \text{centre } (2))$ . ^ 2);  $S = \text{image}$  alistar  $(v-L : v+L, x-L : x+L) - skvval$ ;  $sel = find (r>L);$  $S ($  s e l  $) = 0$ ;  $S = S(:); r(S == 0) = []; r = r';$  $S(S == 0) = []$ ; ok = is f i n i t e ( r ) & is f i n i t e  $(S)$ ;  $st = [ max(S) 3 1 ]$ ;  $\text{stl} = [\text{max}(S) * 0.9 \ 0 \ 0]$ ;  $stu = [ max(S) * 1.2 1000 100000 ]$ ;  $cf_{-}$  = fit ( $r(\text{ok}_{-})$ ,  $S(\text{ok}_{-})$ ,  $ft_{-}$ , 'Startpoint',  $st_{-}$ , ...  $'$ Lower', stl\_, 'Upper', stu\_);  ${\rm seeing}\, {\rm i\, (kk)} \; = \; {\rm sqrt}\, ({\rm cf}_-\, {\rm .R})* {\rm sqrt}\, (2^{\,\smallfrown}\, (1 / {\rm cf}_-\, {\rm .b}) -1);$ end end end end  $\text{zeromag} = \text{median}(-2.5 * \log 10 \text{ (FLUXf)} - \text{magu4f});$  ${\rm seeing}\ =\ {\rm median}\,(\ {\rm seeing}\ {\rm i}\ )$ ;  $L = max(c \, e \, i \, l \, (nL \ast se \, e \, i \, n g)$ ,  $minL$ );  $gap = max(c e i l (n gap * seeing), mingap);$  $annulus = max(c e i l (nannulus * seeing) , minannulus);$  $rbin = [0.5 : L-0.5];$ clear index FLUXf magu4f FLUXf2 magu4f2 skyvali  $rm t = ||; St = ||;$  $k = 0$ ; kk = 0; kkk = 0; % Loop sobre las estrellas identificadas for  $i = 1$ : nstar  $[dmin, j] = min( sqrt((RA(i) - RAu4) * cos d (CRVAL2))$ . ^ 2 + ...  $(DEC(i) – DECu4) . ^2$  ) ; if dmin <3/3600 & abs  $(-2.5 * log 10 (FLUX(i)) - magu4(j) - ...$ zeromag ) < errormag % contador sobre estrellas matcheadas  $k = k + 1$ ;  $index ( k ) = j ;$  $FLUXf(k) = FLUX(i);$  $magu4f(k) = magu4(j);$  $x = \text{round}(X(i));$   $y = \text{round}(Y(i));$  $Xe = X$ ;  $Ye = Y$ ;  $self1 = find (FLUX < FLUX(i)*0.10);$ 

```
s e l f l = [s e l f l ; i ];
Xe(selfl) = [];
Ye( self1) = [];
\lceil \text{dimixy}, \text{jj} \rceil = \min (\sqrt{\sqrt{6}} x - \sqrt{2} + (\sqrt{y-1}) x^2 + (\sqrt{2} - x^2) ) ;maxI = max(max(imase_{al} is \text{tar} ( y-L : y+L, x-L : x+L ) ) ) ;
if (dminxy > L*3 \& maxI < 0.975*magflux)\lceil centre0, skyval0, flag0 \rceil = centroid (image alistar, x, y, ...
     L, gap, annulus);
     if flag0
          kk = kk + 1;\lceil centre, skyval, flag \rceil = centroid (image alistar,...
           c entre0 (1), centre0 (2), L, gap, annulus);
           sk y vali(kk)=s k y val;
          x = \text{round}(\text{centre}(1)); y = \text{round}(\text{centre}(2));clear r S
           r = sqrt ((ones (L*2+1,1) * [x-L:x+L] - centre (1)). ^ 2 + ...
           ((\text{ones } (L*2+1,1)*[y-L:y+L]) - \text{centre } (2)). ^ 2);
           S = \text{image} alistar (y-L : y+L, x-L : x+L) - skyval;sel = find ( r > L );S ( s e l ) = 0; S = S ( : );
           r(S == 0) = []; r = r;
           S(S == 0) = [];
           % Calculo del flujo
           FLUXf2(kk) = sum(sum(S));magu4f2(kk) = magu4(j);% Ajuste de perfiles de un cierto numero de estrellas,
           \% con FLUX > 5\% maximo
           if kkk < kkmax & FLUXf(k) > 0.01*magflux
                ok<sub>-</sub> = is finite (r) & is finite (S);
                st_{-} = [\max(S) 3 1;
                \text{stl} = [\text{max}(S) * 0.9 \ 0 \ 0 ];
                stu = [ max(S) * 1.2 1000 100000 ];
                cf_{-} = fit (r (ok_{-}), S( ok_{-}), ft_{-}, 'Startpoint', st_{-}, ...
                'Lower', stl_, 'Upper', stu_); pause
                C = cf C;R2 = cf R;
                beta = cf \ldots b;
                {\rm seeing k} = {\rm sqrt} ({\rm cf} \quad {\rm R})* {\rm sqrt} ({\rm 2}^\sim (1 / {\rm cf} \quad {\rm b}) -1);if seeingk < seeing *1.25kkk = kkk + 1;
```

```
% Genera la superposicion de perfiles
                              rmt = \lceil \text{rmt } ; \text{r} \rceil;
                              \mathrm{St} = [\mathrm{St} ; \mathrm{S/C}];
                         end
                    end
               end
          end
     end
end
% Calculo mediana de cielo para caso flag0 = 0if kk > 0skyvalm = median(skyvali);end
if kkk > 0% Grafica los perfiles superpuestos de las estrellas
     figure (1), plot (rmt, St, 'b.'', 'MarkerSize', 12)h old on
     ok = is f i n i t e ( rmt ) & is f i n i t e ( St ) ;
     st = [ max(St ) 3 1 ];
    cf_{-} = fit (rmr (ok_{-}), St (ok_{-}), ft_{-}, 'Startpoint', st_{-});
    h_{-} = plot (cf_{-}, 'fit', 0.95);
     set (h ( 1 ), ' Color ' , [1 \ 0 \ 0 ], ' LineStyle ' , ' - ', ' LineWidth ' , . . .
     3, 'Marker', 'none', 'MarkerSize', 6);
     magf = -2.5 * log 10 (FLUXf);% Grafica correlacion entre mag. std. y mag. instrum.
     \%(medida por astrometry net)
     figure\ (2)\ ,\ plot\ (mag u4f\ ,magf\ ,\ ')\ ,\ 'MarkerSize\ ' \ ,12)x \, \text{l} \, \text{a} \, \text{be} \, \text{l} ('Mag UCAC4', 'FontSize', 14, 'FontWeight', 'bold')
     ylabel ('Mag Inst astrom', 'FontSize', 14, 'FontWeight', 'bold')
     set (gca, 'FontSize ', 14, 'FontWeight', 'bold ', 'LineWidth', 2)
     h old on
     title ( [astname ' Date: ' namedir ' − Images: ' iniima ' − '...
     \{\text{finima}\}, \text{'FontSize'}, 14, \text{'FontWeight'}, \text{'bold'}\}axis equal
     ax = axis:
     zero mag f = median (magf - magu4f);
     plot (\lceil ax(1) \rceil ax(2) \rceil, \lceil ax(1)+zeromagf ax(2)+zeromagf\lceil x, x \rceilhold off
     eval (\lceil ' print -dpng -r300 ' astname ' ' iniim a ' ' finim a ...
     ' ajuste foto astrom . png ' ] )
     magf2 = -2.5 * log 10 (FLUXf2);% Grafica correlacion entre mag. std. y mag. instrum.
     %(medida por script)
     figure (3), plot (magu4f2, magf2, '.'', 'MarkerSize', 12)xlabel ('Mag UCAC4', 'FontSize', 14, 'FontWeight', 'bold')
     y label ('Mag Inst', 'FontSize', 14, 'FontWeight', 'bold')
```

```
set (gca, 'FontSize', 14, 'FontWeight', 'bold ', 'LineWidth', 2)
h old on
title ( [astname ' Date: ' namedir ' – Images: ' iniima ' – '...
\{fining\}, '\text{FontSize}', 14, '\text{FontWeight}', '\text{bold}'')
axis equal
ax = axis;zero mag f2 = median (mag f2-magu 4f2);plot ( [\, \text{ax} (1) \, \text{ax} (2) ], [ \, \text{ax} (1) + \text{zeromag} 2 \, \text{ax} (2) + \text{zeromag} 2 \, ], ':k')
hold off
eval (\lceil ' print -dpng -r300 ' astname ' ' iniim a ' ' finim a ...
' a juste foto . png ' )
% Perfil del objeto
% Leo el listado de X, Y de los objetos en imagen aliobj
eval ([ 'm' \ \mathsf{astname} \ ' \_ ' \ \mathsf{iniima} \ ) \_ ' \ \mathsf{finima} \ ' \_ \mathsf{obj} \_\mathsf{xy} ' ] )x = X(1); y = Y(1);\lceil \text{centre0}, \text{skyval0}, \text{flag0} \rceil = \text{centroid}(\text{image\_aljobj}, x, y, L, \dots)gap, annulus);if flag0\lceil centre, skyval, flag \rceil = centroid (image aliobj,...
     centre0 (1), centre0 (2), L, gap, annulus);
e l s e
     centre = [x y];skyval = skyvalm ;end
x = round(c entre (1) ;
y = round(c entre (2);
r = sqrt((ones(L*2+1,1)*[x-L:x+L]-centre(1)). ^ 2+...
((\text{ones } (L*2+1,1)*[y-L:y+L])' – centre (2)). ^ 2);
% Extraigo imagen centrada en objeto
subimage_aliobj=image_aliobj (y-5∗L : y+5∗L, x-5∗L : x+5∗L) ;
subimage_aliobjp=image_aliobj (y-L : y+L, x-L : x+L);
figure (4)% grafico subimagen con niveles fijados por la mas pequeña
imagesc (subimage_aliobj, [ quantile (subimage_aliobjp (:) , 0.05)...
quantile (subimage aliobjp (:), 0.99)])
axis square
colormap gray
eval (\lceil ' print -dpng -r300 ' astname ' ' iniim a ' ' finim a ...
' aliobj. \text{png'} )
So = image\_aliobi ( y–L : y+L, x–L : x+L) - skyval ;sel = find (r>L);\text{So} (\text{sel}) = 0; \text{ So} = \text{So} (:)r(So = 0) = []; r = r;
```

```
\text{So } (\text{So } \equiv 0) = [];
if max(So) > 0.0005*magflux & flag0ok = i s f i n i t e (r) & i s f i n i t e (So);
     st = [ max(So) 3 1 ];
     \text{stl} = [\text{max}( S_{0} ) * 0.9 1 0 ];
     stu = [ max(So) * 1.2 \space 8 \space 100000 ];
     \text{cfo}_{-} = fit (\text{r} (\text{ok}_{-}), \text{So} (\text{ok}_{-}), \text{ft}_{-}, 'Startpoint', \text{st}_{-}, ...
     'Lower', stl', 'Upper', stu);
     C = cfo . C;R2 = cfo R;beta = cfo b;
e l s e
     C = \max(So);
end
\text{Sto} = \text{So} (:)/C;
% Magnitud std. del objeto
FLUXo = sum(sum(So));
mago = -2.5 * log 10 (FLUXo);magu4o2 = mago-zeromagf2% Superpongo perfil del objeto a perfil de estrellas
figure (1)h old on
plot (r, Sto, 'g.'', 'MarkerSize', 12)if max(S_0) > 0.0005* magflux & flag0
     % Uso a juste imponiendo maximo = 1figure (1)warning off
     cfo C = 1;
     warning on
     ho = plot ( cfo, ' f i t ' , 0 . 9 5 ) ;
     s e t (ho ( 1 ) , ' Color ' , [ 0 1 0 ] , ' LineStyle ' , ' - ' , . . .
     'LineWidth', 3, 'Marker', 'none', 'MarkerSize', 6);
     \text{legend (} [\text{num2str (kkk)} ' Stars ' , ' Moffat fit to stars ',...
     ' Object', ' Moffat fit to object')
e l s e
     clear Sbin
     \text{legend (} [\text{num2str (kkk) } ' \text{ Stars } ' ], ' \text{Moffat fit to stars } ', ...' Object', 'Mean values of object')
end
ax = axis;axis ( [\text{ax}(1) \ \text{ax}(2) \ -0.1 \ 1.1])x \, \text{l} \, \text{abel} ('Distance (\text{px})', 'FontSize', 14, 'FontWeight', 'bold')
```

```
y label ('Intensity','FontSize',14,'FontWeight','bold')
         set (gca, 'FontSize ', 14, 'FontWeight', 'bold ', 'LineWidth', 2)
         title ([astname 'Date:' namedir ' − Images:'...
         iniima '−' finima '− Mag. obj. = 'num2str(magu4o2,'%6.2f')],...
         ' Font Size ', 14, ' Font Weight ', ' bold ')hold off
         eval (\lceil ' print -dpng -r300 ' astname ' ' iniim a ' '...
         finima ' profiles . png' | )
         f printf (fidr,'%s\n',[astname ' Date:' namedir ... ' - Images : '...
         iniima '-' finima ' - seeing = ' num2str (seeing) ' - Cercano: '...
         num2str (not (flag0)) ' – Mag. obj. = ' num2str (magnitude2, '%6.2f') ) ;
    e l s e
        f printf (fidr,'%s \n\cdot n', [astname ' Date:' namedir ' – Images : '...
       iniima '−' finima ' − seeing = ' num2str (seeing)...
        ' : Demasiadas estrellas superpuestas']);
    end
end
f c l o s e (f i d r);
Programa ajuste_campos.m
imagesize = input('Image size [x y] ');
facmaxV = 50;
facmax = 200;
facminV = 400;facmin = 2000;
imagesca = sqrt(imagesize(1)*imagesize(2));
```

```
minr = round (imagesca/facmin);maxr = round (imagesca/facmax);
```

```
% Listo archivos de datos de imagenes (* dat) y seleccion de imagen a
% trabajar
\archlist par = dir ('*.dat');for i = 1: length (archlistpar)
    d i s p l a y (\lceil num2str(i) ' – ' archlist p ar (i). name |)
end
```

```
iname = input ([ 'Que\ archivo ? ' ] );
 {\lceil \text{number x}, \text{y}, \text{flux}, \text{flux}, \text{flux}, \text{max} \rceil} = \text{text}(\lceil \text{archlist par}(\text{iname}), \text{name} \rceil, \dots\mathcal{C} \otimes \mathcal{C} of \mathcal{C} \otimes \mathcal{C} \mathcal{C} \otimes \mathcal{C} \mathcal{C} \otimes \mathcal{C} \mathcal{C} \otimes \mathcal{C} \mathcal{C} \otimes \mathcal{C} \mathcal{C} \otimes \mathcal{C} \mathcal{C} \otimes \mathcal{C} \mathcal{C} \otimes \mathcal{C} \mathcal{C} \otimes \mathcal{C} \mathcal{C} \otimes \mathcal{C} \mathcal{C} \otimes \mathcal{C} \y = \text{image size}(2)-y;
```
% Defino radio en torno al centro de masa de la distribucion de estrellas

```
% que descarto
r g lo=in put ('Radio del cumulo g lobular en el que se desechan las estrellas ');
\lceil \text{mag}, \text{imag} \rceil = \text{sort}(\text{mag}, 1, \text{'ascend'});x = x (imag); y = y (imag);% Calculo de centro de masa y descarte
xmean = mean(x); ymean = mean(y);s e l g l o = f i n d ( sqrt ((x-xmean).^2+(y-ymean).^2) < r g l o );
number (self c) = [];
x ( \text{selglo}) = [];
y ( \text{selglo}) = [];
flux (selslo) = [];
mag(s \, \text{elglo}) = [];
n_{\text{star}} = \text{length} (\text{number});
N = 1: nstar;
% Ordeno las estrellas segun su flujo
\lceil \text{mag}, \text{imag} \rceil = \text{sort}(\text{mag}, 1, \text{'second'});x = x(imag); y = y(imag);% Grafico las estrellas con circulos proporcionales a la magnitud
minmag = min(max);minmag = median (mag);maxmag = minmag+4;
nlim = min(numel(x), 600);nlim = round(numel(x)/2);figure
for i = 1: nlim
       filled Circle ([x(i) \ y(i)], max ((maxr-minr)/(minmag-maxmag)*(mag(i)-maxmag)...
       +minr, minr), 20, 'r');
       h old on
end
axis ([0 \text{ image size } (1) \ 0 \text{ image size } (2)])axis equal
hold off
% Lista los archivos con datos de las estrellas (*. star)
archstand = dir ('*.star ');for i = 1: length (archstand)
       d i s pl a y ([num2str(i) ' - ' archstand (i). name])
end
ist and = input (\lceil 'Que archivo . star ? '|);
\lceil numberstd, Vstd, BVstd, xstd, ystd \rceil = t extread (\lceil architrand (istand). name \rceil,...
\mathcal{C} \times \mathcal{C} \times \mathcal{% Aplica la orientacion de la placa y el recentreo
if char (numberstd (1)) == '0'
       x \, \text{std} = B \, \text{V} \, \text{std} \, (1) * (x \, \text{std} - x \, \text{std} \, (1));
       y \, std = -V std (1) * (y std - y std (1));end
numberstd(1) = [];
Vstd(1) = [];
```

```
BVstd(1) = []xstd(1) = [];
\mathop{\mathrm{ystd}}\nolimits\left( \left. 1\right) \right. \;=\; \left[ \;\right];[Vstd, istd] = sort(Vstd, 1, 'ascend');% Saca las estrellas de mag. > 18
self = find (Vstd > 18);numberstd = numberstd(istd);xstd = xstd(istd);ystd = ystd(istd);Vstd(sel) = [];
xstd(sel) = [];
\text{ystd}(\text{sel}) = []numberstd(sel) = [];
imagescaV = sqrt(abs(max(xstd) - min(xstd)) * abs(max(ystd) - min(ystd)));minV = round(imagescaV/facminV);maxV = round(imagescaV/facmaxV);maglimg = 18;% Selecciona las estrellas de mag. < maglimg y las grafica con su simbolo
iVlim = max(find(Vstd < magning));
minVstd = min(Vstd);maxVstd = maglimg;figure
for i = 1:iVlimfilled Circle ([xstd(i) ystd(i)], max((\text{maxv-minv})/(\text{minVstd-maxVstd}) *...
      (Vstd(i) - maxVstd)+minrV, minrV), 20, 'r');
      text (xstd(i), ystd(i), char(numberstd(i)), 'Horizontal Alignment', ..., 'center', 'FontSize', 8)hold on
end
axis equal
hold off
% Identifico en la imagen algunas de las estrellas del catalogo
figure (1)display ('Marque al menos 4-5 estrellas que identifique en las 2 imagenes')
[x_0, y_0, star] = ginput% Graba en un archivo de formato Nombrecluster Nombrearticulo stardat los
% datos digitalizados
filename = \lceil \arctan \frac{1}{1} \arctan \frac{1}{1} \arctan \frac{1-1)'' archlistpar(iname).name(1:strfind(archlistpar(iname).name,'.dat')...
      (-1)' stardat '];
fid = fopen (filename, 'w');
fprintf (fid, \% s \% \% \ \sqrt{n}, [star xo yo]')
fclose (fid)
```
#### Programa run\_dist\_varios.m

```
figname = \{ 'starmap ', 'cumdist ', ''', ', ''', ', ''', ''', ''; dientstar ', 'magcatinst ', ...' complete ' } ;
\text{image size} = \text{input}('Image size [x y]');facmax = 50; % Radio de las estrellas mas grandes = imagesize/facmax
facmin = 400; % Radio de las estrellas mas pequeñas = imagesize/facmin
% Listo archivos de datos (*. dat) y selecciono la imagen a trabajar
\archlist par = dir ('*.dat');for i = 1: length (\operatorname{archlistpar})
    d i s pl a y (\lceil num2str(i) ' – ' archlist p ar (i). name])
end
inamei = input ([\text{'}Que archivo inicial? ']);
inamef = input (\lceil 'Que archivo final? ']);
% Defino radio en torno al centro de masa de la distribucion
% de estrellas que descarto
rglo = input('Radio en el que se desechan las estrellas ');clean = input ('Aplica limpieza de la imagen (y/n)','s');
clean met = 0;
if clean == 'y'display('Que methodo de limpieza?')display ('1 - Limpieza de columns') % Unico metodo implementado
    cleanmet = input ('Methodo ' );end
fminmax = input ('Uso flujo min/max para ajustar dist. cum (y/n)','s');
% Lista los archivos con datos de las estrellas (*. star)
\text{archstand} = \text{dir} ('*. \text{star} ' );for i = 1: length (archstand)
     d i s pl a y ([num2str(i) ' - ' archstand(i) .name])
end
ist and = input (\lceil 'Que archivo ? '\rceil);
% Lista los archivos con datos de estrellas identificados en comun
% en imagen y catalogo (*. stardat). Tienen informacion de las estrellas
% identificadas en catalogo e imagen. Se usa ajuste campos m para ajuste.
\arch{start} = \text{dir} (' *, \text{standard} ');for i = 1: length (archstardat)
     d i s pl a y (\lceil num2str(i) ' - ' arch stard at (i). name | )
end
istard at = input ([ 'Que\ archivo ? ' ]);\alphabjname=\alpharchlistpar (inamei).name(1:strfind (\alpharchlistpar (inamei).name,...
' -0') -1 )];
\text{fid } 0 = \text{fopen } ( \text{ } ' result \text{ } 'objname ' ] num2str (\text{ iname } ) ' to ' num2str (\text{ iname } f ) ...
\left[ \cdot . txt \left[ \cdot \right] , \left[ \cdot \right] w \left[ \cdot \right] ;
```

```
for iname=inamei:inamef
```

```
close all
     \text{image} = \text{archlist} \text{par} (\text{iname}) \cdot \text{name} (1; \text{string} (\text{archlist} \text{par} (\text{iname}) \cdot \text{name}, \dots)\cdot dat ' (-1) :
           d is play (\lceil num2str (iname) \cdot \cdot imagname])
      % Calculo distrib cumulativa de estrellas en mag instrumentales
     [x, y, mag, flux, neut, fcut, amle, N, Nest] = dist - star ( archlist par, iname, ...rglo, clean, cleanmet, fminmax, facmax, facmin, imagesize);
      % A juste con la informacion de catalogo
     [n_{\text{posnm}}, n_{\text{magnm}}, n_{\text{in}}, m_{\text{axmagstd}}] = \text{ana}_{\text{std}} ( i_{\text{name}}, \text{archstand}, i_{\text{stand}}, \ldots)archstrd at , istardat, x, y, mag, flux, ncut, fcut, amle, N, Nest, facmax, ...
     facmin, imagesize);
     for h = \begin{bmatrix} 1 & 2 & 7 & 8 & 9 \end{bmatrix}figure(h)eval (\lceil ' print -r300 -dpng ' imagname ' ' figname {h} ' .png ' ] );
     end
f p r i n t f ( fi d 0 ,' % s %d %d %d %5.2 f \n ' , imagname , nposnm , nmagnm, nin , maxmagstd ) ;
end
f c l o s e (f i d 0);
Programa analiza result.m
n starmin = 15;
% Listo archivos de datos (*. dat) y selecciono imagen a trabajar
\archlistres = dir('result*.txt');for i = 1: length (archlistres)
      d i s p l a y (\lceil num2str(i) ' - ' archlistres (i). name])
end
iname = input (\lceil 'Que archivo ? '|);
\text{fid} = fopen (\text{archlistres} (iname). name);
A = t e x t s c a n ( fi d ,' % s %d %d %d %f \n ' ) ;
f \nclose(fid);imagnames = A{1};nstar = A{4};\text{maglim} = \text{A}\{5\};ndat = length (imagnames);for i = 1 : ndat
```

```
\mathrm{imagname}\ =\ \mathrm{cell2\,mat}\ (\mathrm{A}\{\mathbb{1}\}\mathrm{(i)\,})\,;\text{imagname} = strrep (imagname, '_', ' - ');
     seg(i) = abs(str2num(imagmame(strfind(imagmame, 's') - ...2: \text{string (image, 's')}-1)) ;
end
self = find(nstar > nstar);
segs = seg(self);
maglim s = maglim (sel);segsu = unique (segs);for i = 1: length (segsu)
     s e l u = \text{find}(s e g s = s e g s u (i));medianmaglim(i) = median(maglim(selu));end
plot ( segs , maglims , '*/ )h old on
plot (segsu, medianmaglim, 'or', 'MarkerFaceColor', 'r', 'MarkerSize', 10)
set (gca, 'Linewidth ', 2, 'Fontweight ', 'bold ', 'Fontsize ', 12)
x \leq x label ('Exp. time (s)', 'Fontweight', 'bold', 'Fontsize', 14)
y label ('V Lim. Mag. ', 'Fontweight', 'bold', 'Fontsize', 14)
hold off
figure
boxplot (maglims, segs)
set (gca, 'Linear', 2, 'Fontweight', 'bold', 'bold', 'Fontsize', 12)x \,label ('Exp. time (s)', 'Fontweight', 'bold', 'Fontsize', 14)
y label ('V Lim. Mag.', '\text{Fontweight}', '\text{bold}', '\text{Fontsize}', 14)
```
## 10. Referencias

- Almenares, L., Badano, L., Coito, L., Condon, D., Egorov, M. (2014). Estimación de magnitud límite. Monografía de Técnicas instrumentales.
- Argawal, J., Jewitt, D., Mutchler, M., Weaver, H., & Larsson, S. (2017). Active asteroid 288P: a wide binary with similary sized components. Asteroids, Comets and Meteors Meeting 2017.
- Alcaino, G., Liller, W., Alvarado, F., & Wenderoth, E. (1994). BVRI CCD Photometry of the globular cluster NGC 1904. The Astronomical Journal 107(1), 230-239.
- Astrometry.net. Disponible en: http://astrometry.net/  $(01/06/2017)$ .
- Bruzzone, S. (2011). Estudio Fotometrico de Asteroides en Orbitas Cometarias (ACOs) y Cometas en Orbitas Asteroidales (CAOs). Tesis de licenciatura.
- Choi, Y. J., & Weissman, P. (2006). Discovery of Cometary Activity for Centaur 174P/Echeclus (60558). AAS, DPS meeting #38, id.37.05; Bulletin of the AAS, Vol. 38, p.551.
- Elst, E. W., Pizarro, O., Pollas, C., Ticha, J., Tichy, M., Moravec, Z., Offutt, W., Marsden, B. G. (1996). IAU Circ. 6456, #1.
- Gratton, R. G., & Ortolani, S. (1986). Deep photometry of globular clusters. IV. Preliminary main sequence photometry of the globular clusters NGC 1904, NGC 2298 and NGC 2808. Astronomy & Astrophysics Supplement Series 65, 63-77.
- Hsieh, H., Jewitt, D., & Fernández, Y. (2004). The strange case of  $133P/Elst-Pizarro: a comet$ among the asteroids. The Astronomical Journal 127:2997-3017.
- Hsieh, H., & Jewitt, D. (2006). A Population of Comets in the Main Asteroid Belt. Science, 312, Issue 5773, 561-563.
- **Highlarh**, H., Jewitt, D., & Pittichova, J. (2006), IAU Circ. No 8704,  $\#3$ .
- Hsieh, H., Ishiguro, M., Lacerda, P., & Jewitt, D. (2011). Physical properties of Main-Belt Comet 176P/LINEAR. The Astronomical Journal, 142:29 (13pp).
- Hsieh, H., Meech, K., & Pittichova, J. (2011). Main-Belt Comet 238P/READ revisited. The Astrophysical Journal Letters 736:L18 (6pp).
- Hsieh, H., Yang, B., Haghighipour, N., Kaluna, H., Fitzsimmons, A., Denneau, L., Novakovic, B., Jedicke, R., Wainscoat, R., Armstrong, J., Duddy, S., Lowry, S., Trujillo, C., Micheli, M., Keane, J., Urban, L., Riesen, T., Meech, K., Abe, S., Cheng, Y., Chen, W., Gravnik, M., Grav, T., Ip, W., Kinoshita, D., Kleyna, J., Lacerda, P., Lister, T., Milani, A., Tholen, D., Veres, P., Lisse, C., Kelly, M., Fernández, Y., Bhatt, B., Sahu, D., Kaiser, N., Chambers, K., Hodapp, K., Magnier, E., Price, P., & Tonry, P. (2012). Discovery of Main-Belt Comet P/2006 VW139 by Pan-STARRS1. The Astronomical Journal, 748:L15 (7pp).
- Hsieh, H., Denneau, L., Fitzsimmons, A., Hainaut, O., Ishiguro, M., Jedicke, R. Kaluna, H., Keane, J., Kleyna, J., Lacerda, P., MacLennan, E., Meech, K., Moskovitz, N., Riesen, T., Schunova, E., Snodgrass, C., Trujillo, C., Urban, L., Veres, P., Wainscoat, R., & Yang, B. (2014). Search for the return of activity in active asteroid 176P/LINEAR. The Astronomical Journal, 147:89 (12pp).
- Hsieh, H. Ishiguro, M., Kim, Y., Knight, M., Lin, Z., Micheli, M., Moskovitz, N., Sheppard, S., Thirouin, A., & Trujillo, C. The Reactivations of Main-Belt Comets 238P/Read and 288P/(300163) 2006 VW139. Asteroids, Comets and Meteors Meeting 2017.
- Jewitt, D (2012). The active asteroids. The Astronomical Journal 143:66 (14pp).
- Jewitt, D., Hsieh, H., & Agarwal, J. (2015). The active asteroids. In Asteroids IV (Michel, P. et al., eds), pp. 221-241. Univ. of Arizona, Tucson.
- Licandro, J., Moreno, F., de León, J., Tozzi, G. P., Lara, L. M., & Cabrera-Lavers, A. (2013). Exploring the nature of new main-belt comets with the 10.4 m GTC telescope: (300163) 2006 VW139. Astronomy & Astrophysics 550, A17.
- **Licandro, J. Alí-Lagoa, V., Tancredi, G., & Fernández, Y. (2016). Size and albedo distributions** of asteroids in cometary orbits using WISE data. Astronomy & Astrophysics 585, A9.
- Luu, J. X., & Jewitt, D. C. (1992). High Resolution Surface Brightness Profiles of Near-Earth Asteroids. Icarus 97, 276-287.
- Minor Planet Center, servicio de efemérides. Disponible en: http://www.minorplanetcenter.net/iau/MPEph/MPEph.html (01/06/2017).
- Moffat, A. F. J. (1969). A Theoretical Investigation of Focal Stellar Images in the Photographic Emulsion and Application to Photographic Photometry. Astronomy & Astrophysics 3, 455-461
- $\bullet$  OASI, Proyecto Impacton. Disponible en: http://www.on.br/impacton/ (01/06/2017).
- Tancredi, G. (1998). Chaotic dynamics of planet-encountering bodies. Celestial Mechanics and Dynamical Astronomy 70, 181-200.
- Tancredi, G. (2014). A criterion to classify asteroids and comets based on the orbital parameters. Icarus 234, 66-80.
- Tancredi, G., Ferández, J. A., Rickman, H., & Licandro, J. (2000). A catalog of observed nuclear magnitudes of Jupiter family comets. Astronomy & Astrophysics. Supplement Series 146, 73–90.
- Tancredi, G., Fernández, J. A., Rickman, H., & Licandro, J. (2006). Nuclear magnitudes and the size distribution of Jupiter Family comets. Icarus 182, 527-549.
- Trujillo, I., Aguerri, J. A. L., Cepa, J., & Gutiérrez, C. M. (2001). The effects of seeing on Sérsic profiles  $-$  II. The Moffat PSF. MNRAS 328, 977-985.